rieu Declare with c N849 6 hoping on to

## МИНИСТЕРСТВО СТАТИСТИКИ УКРАИНЫ ЗАПОРОЖСКОЕ ОБЛАСТНОЕ УПРАВЛЕНИЕ СТАТИСТИКИ

0I.0I.1962<br>001.1968

01.01.1968<br>16.10.1981

I6.10.198I<br>OI.10.1987

OI.IO.I987

**01.01.1991** 

 $P - 2515$ <br> $0 \text{ H } \text{C}$   $b$ //

Сектор подготовки и выпуска статматериалов по торговле и материально-техническому снабжению

Бюро подготовки и выпуска статматериалов по торговле и материально-технического снабжения

Бюро подготовки и выпуска статматериалов по материальнотехническому снабжению

Отдел статистики материальных ресурсов

Отдел статистики материальных ресурсов и внешнеэкономических бвязёй

医前鼻 计行为

ДЕЛ ПОСТОЯННОГО ХРАНЕНИЯ ОТДЕЛА СТАТИСТИКИ МАТЕРИАЛЬНЫХ РЕСУРСОВ ЗА 1990-199Д ГОДЫ

г. Запорожье

1960-1991 - 1992 - 1993

"УТВЕРЖДАЮ" ЭПК ОБЛАСТНОГО АРХИВНОГО OTIEJA  $25$ Протокол  $N<sub>2</sub>$ " 11 " seucophet96+r.

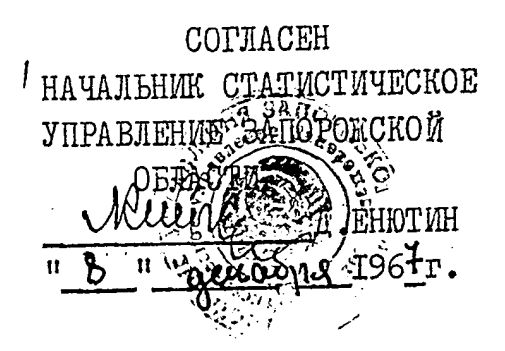

СТАТИСТИЧЕСКОЕ УПРАВЛЕНИЕ<br>ЗАПОРОЖСКОЙ ОБЛАСТИ

## Сектор статистики<br>материального снабжения

## Документальные материалы постоянного<br>срока хранения за 1960-1962 г.г.

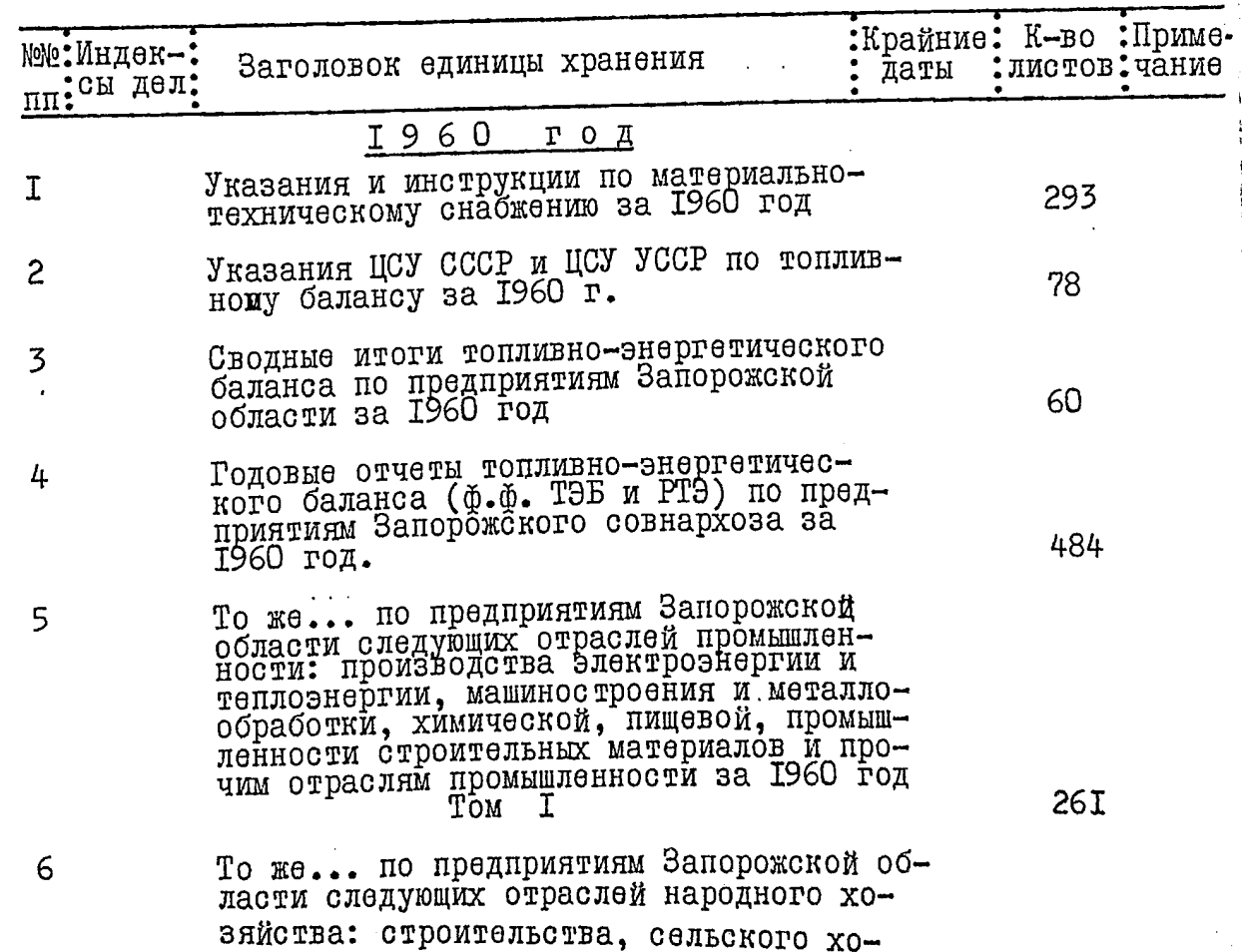

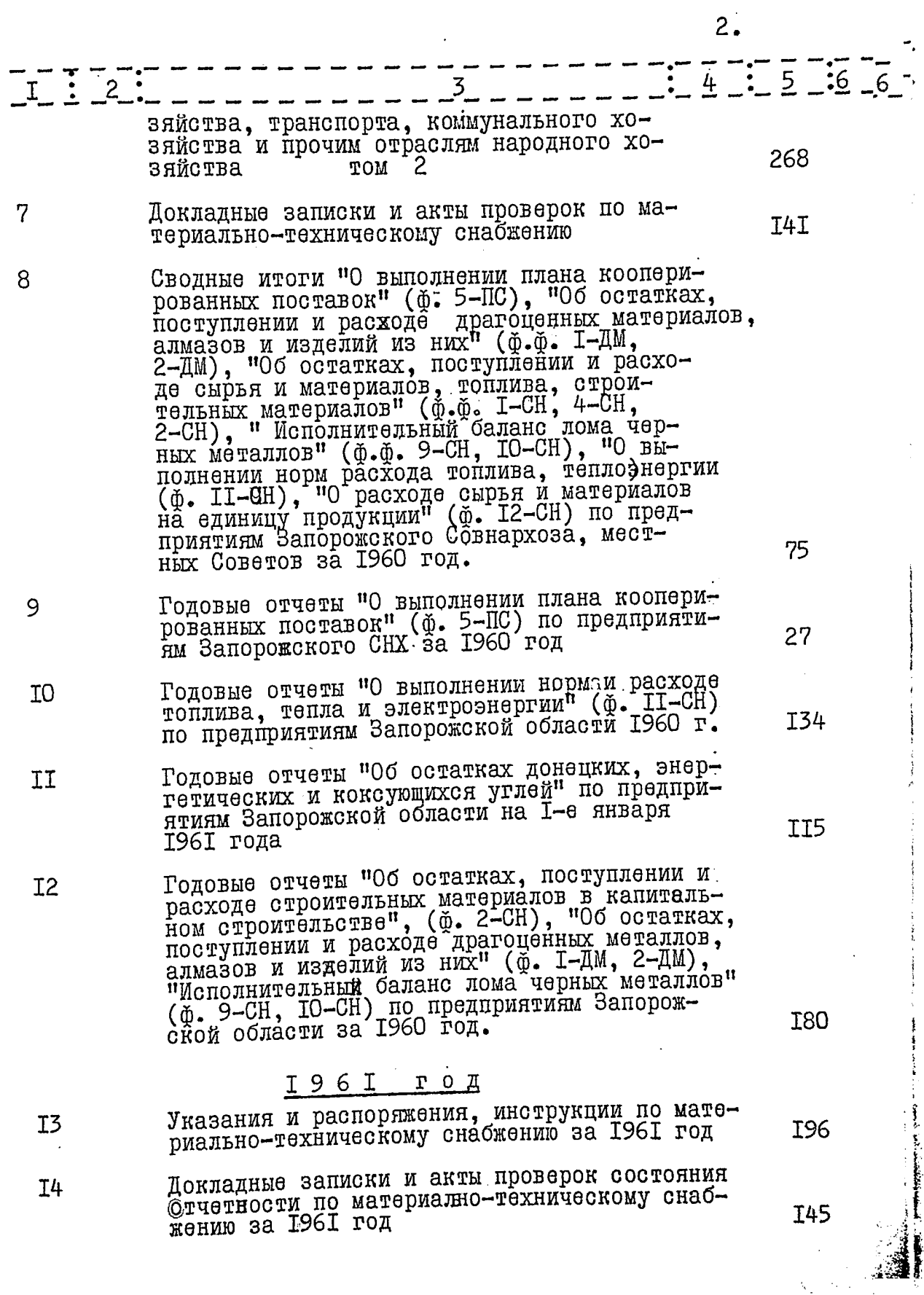

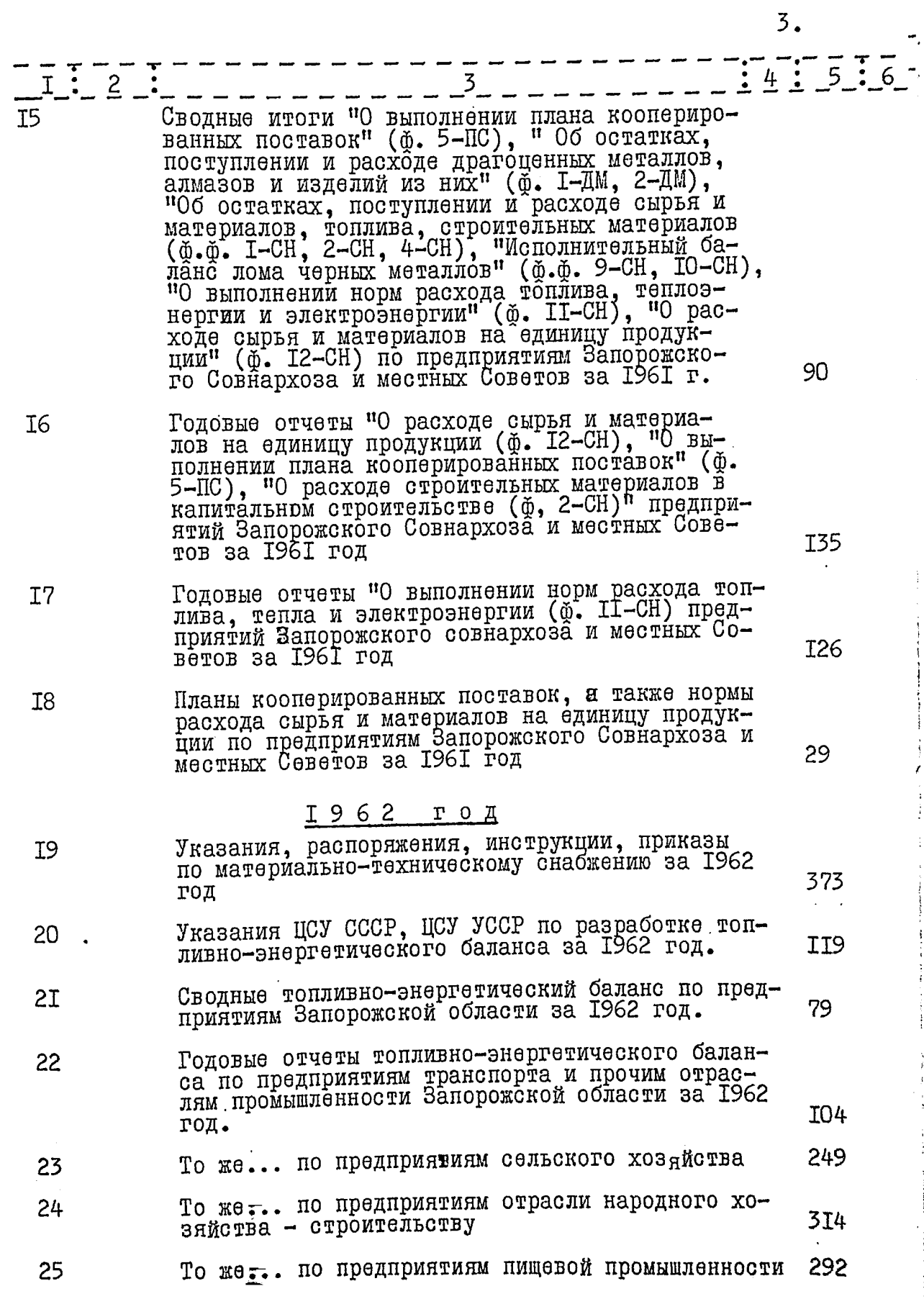

 $\overline{h}$ 

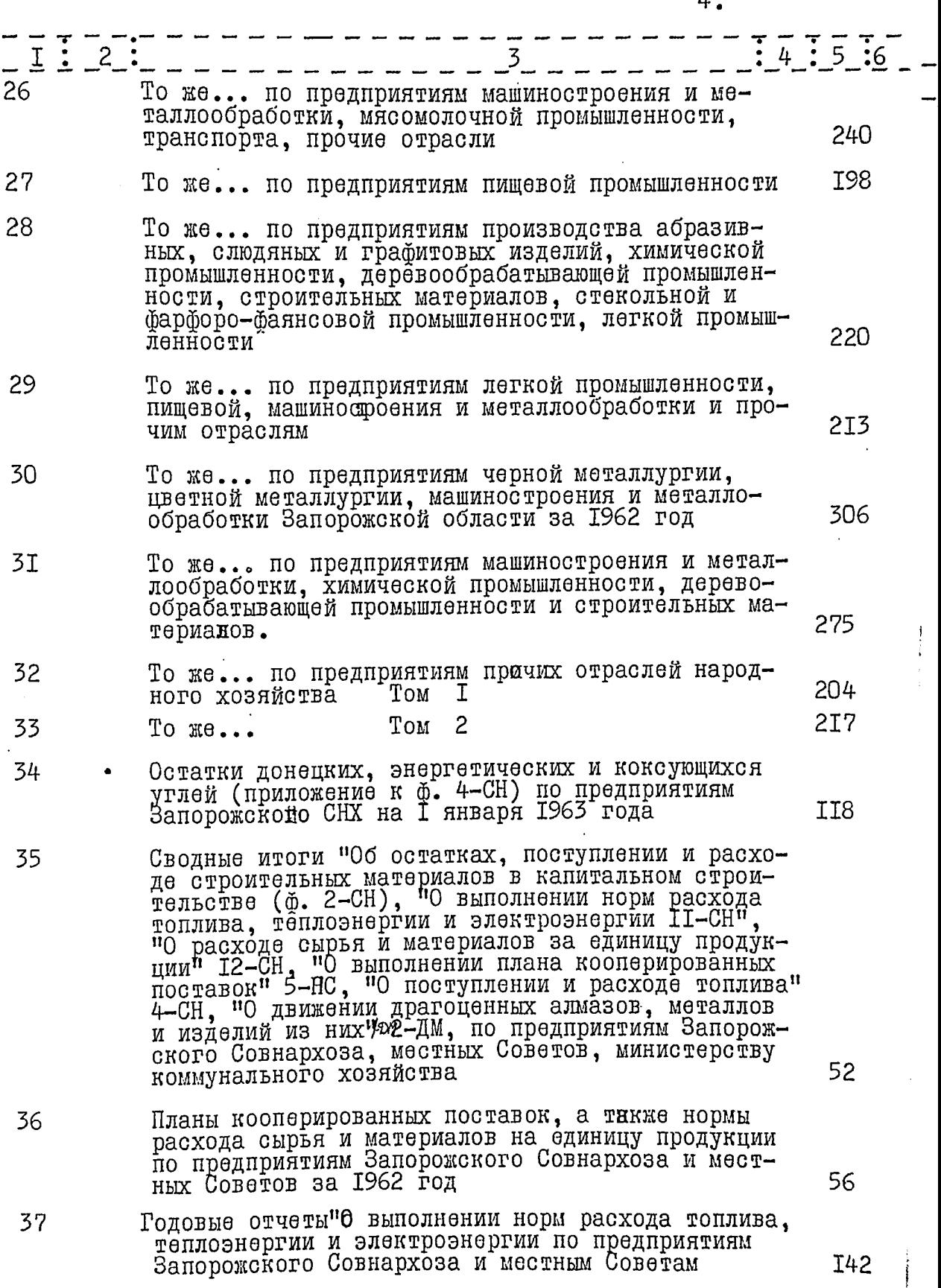

֧֚֚֚<br>֧֚֚֝<br>֚֝

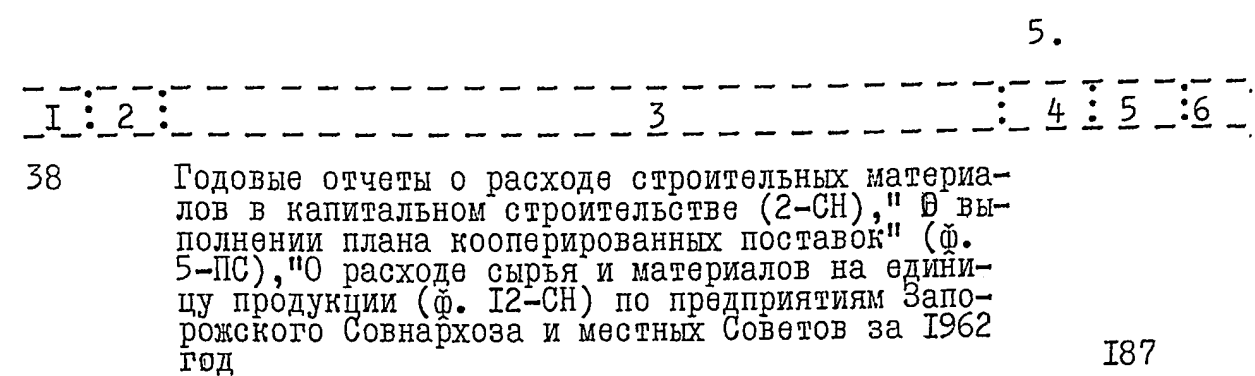

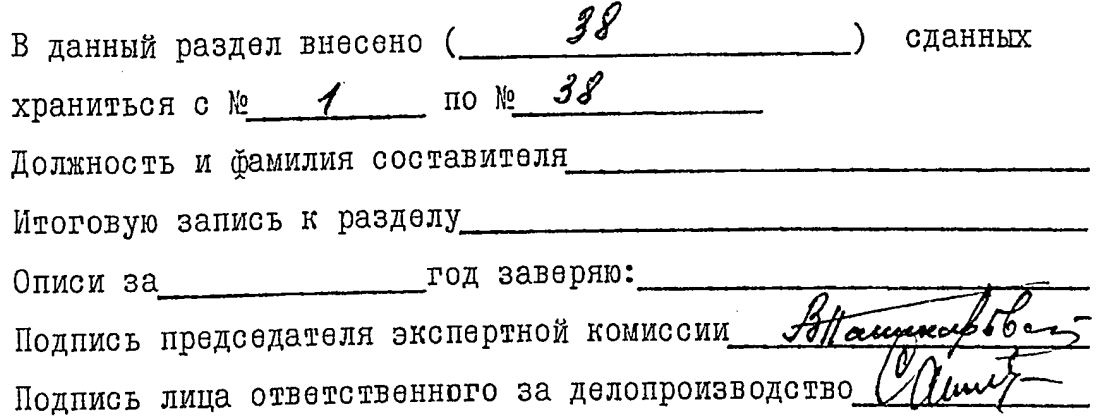

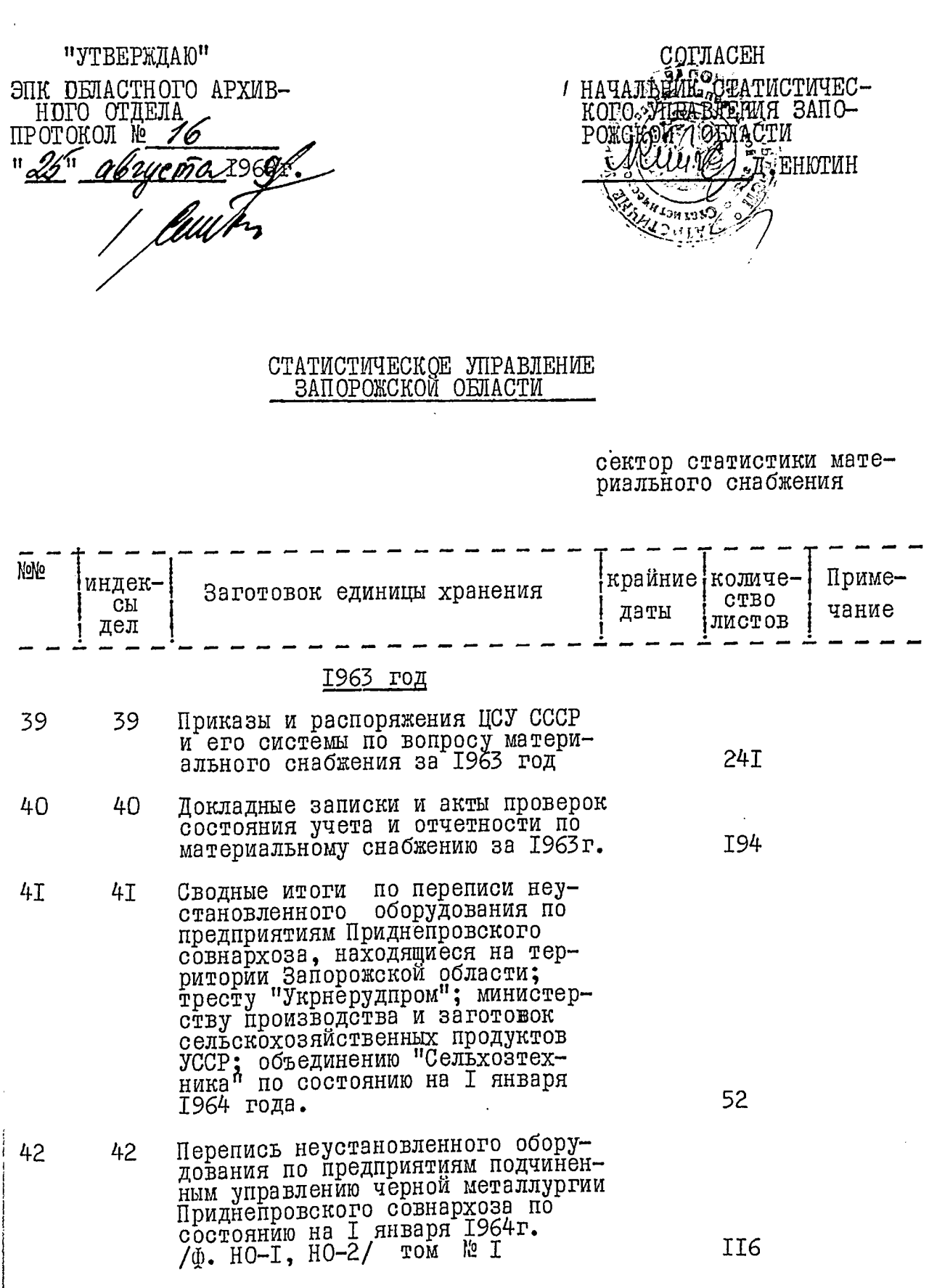

 $\frac{1}{2}$ 

锰

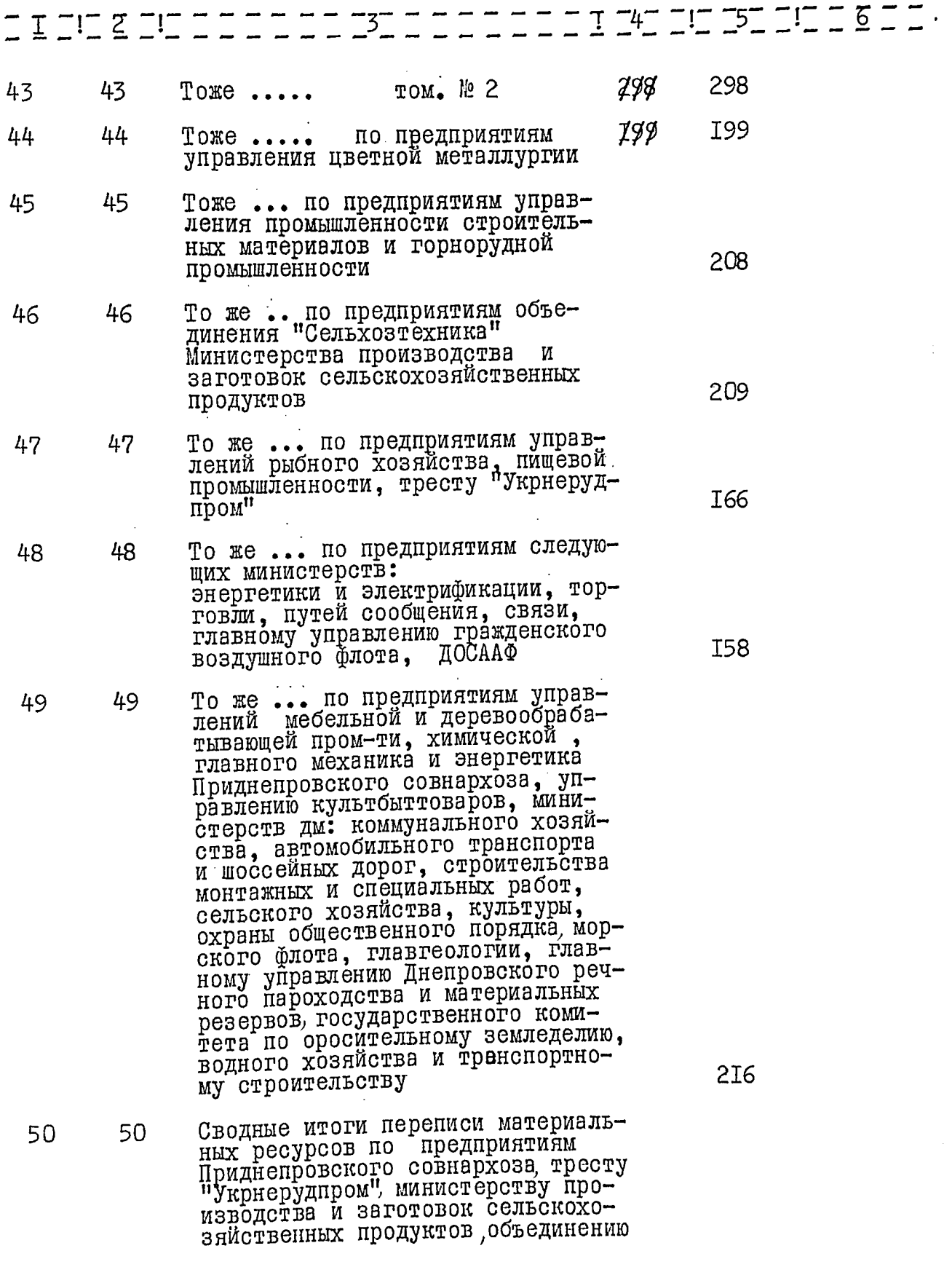

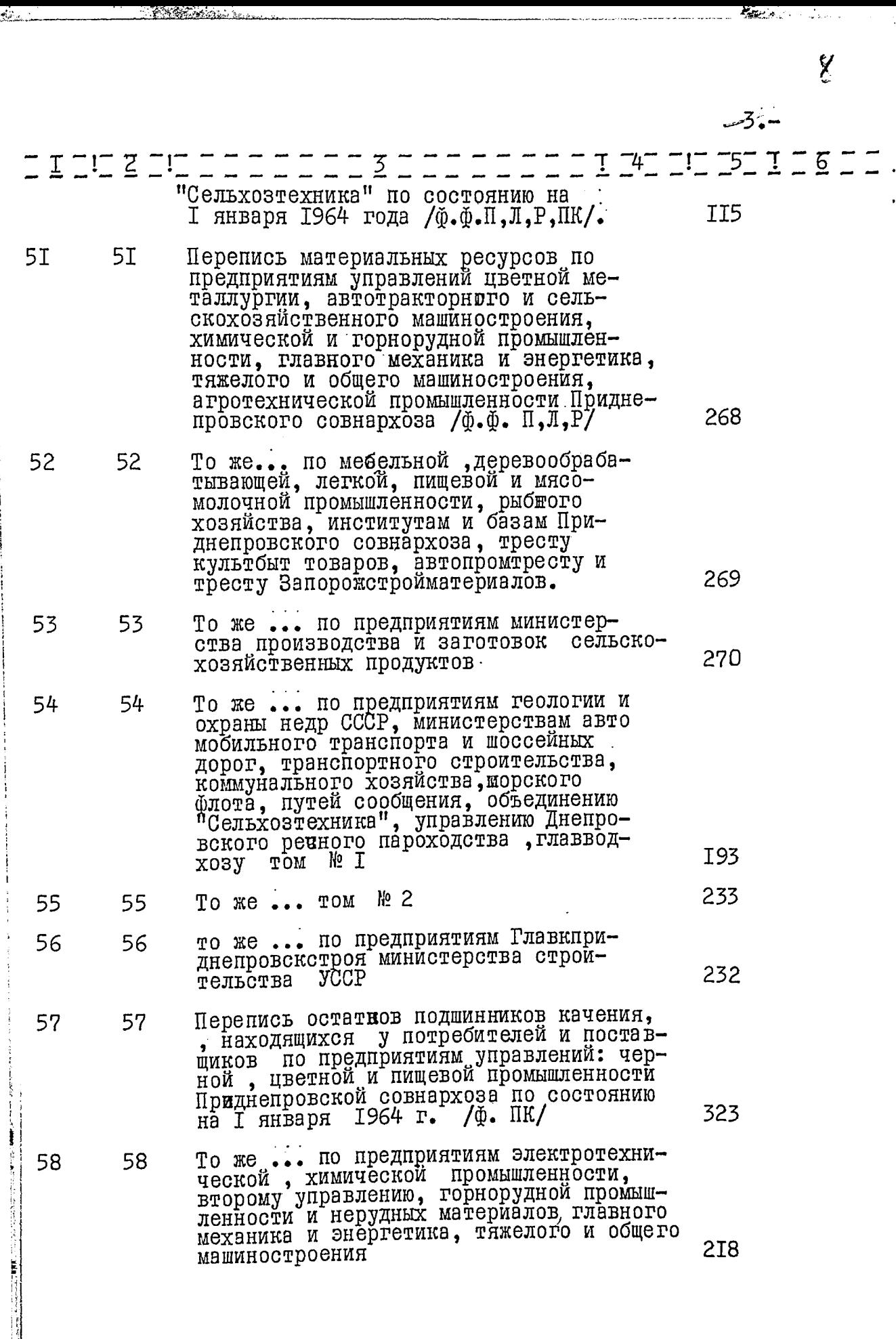

Ī

 $-19$ 

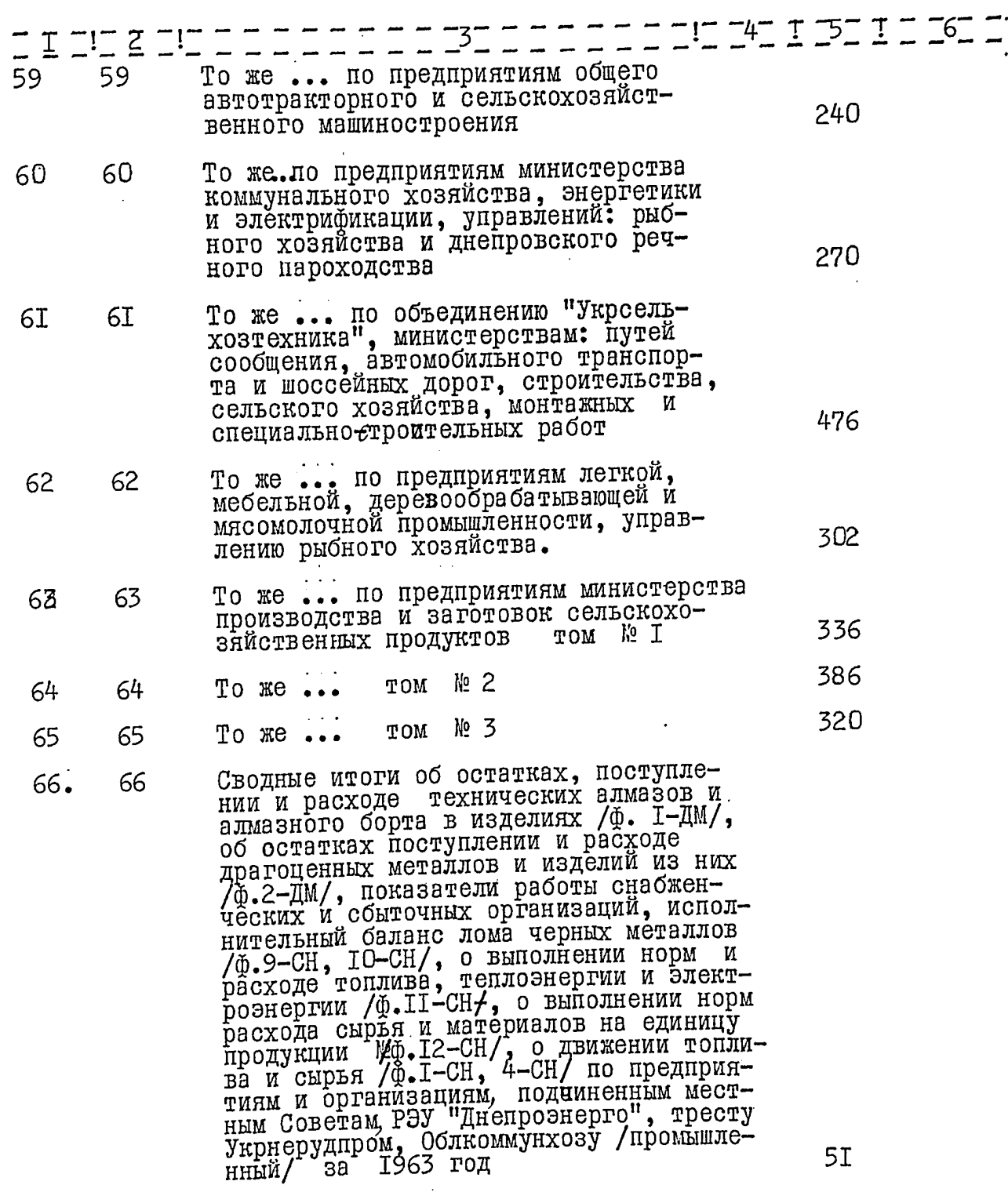

 $\frac{1}{2}$ 

**Contractor** 

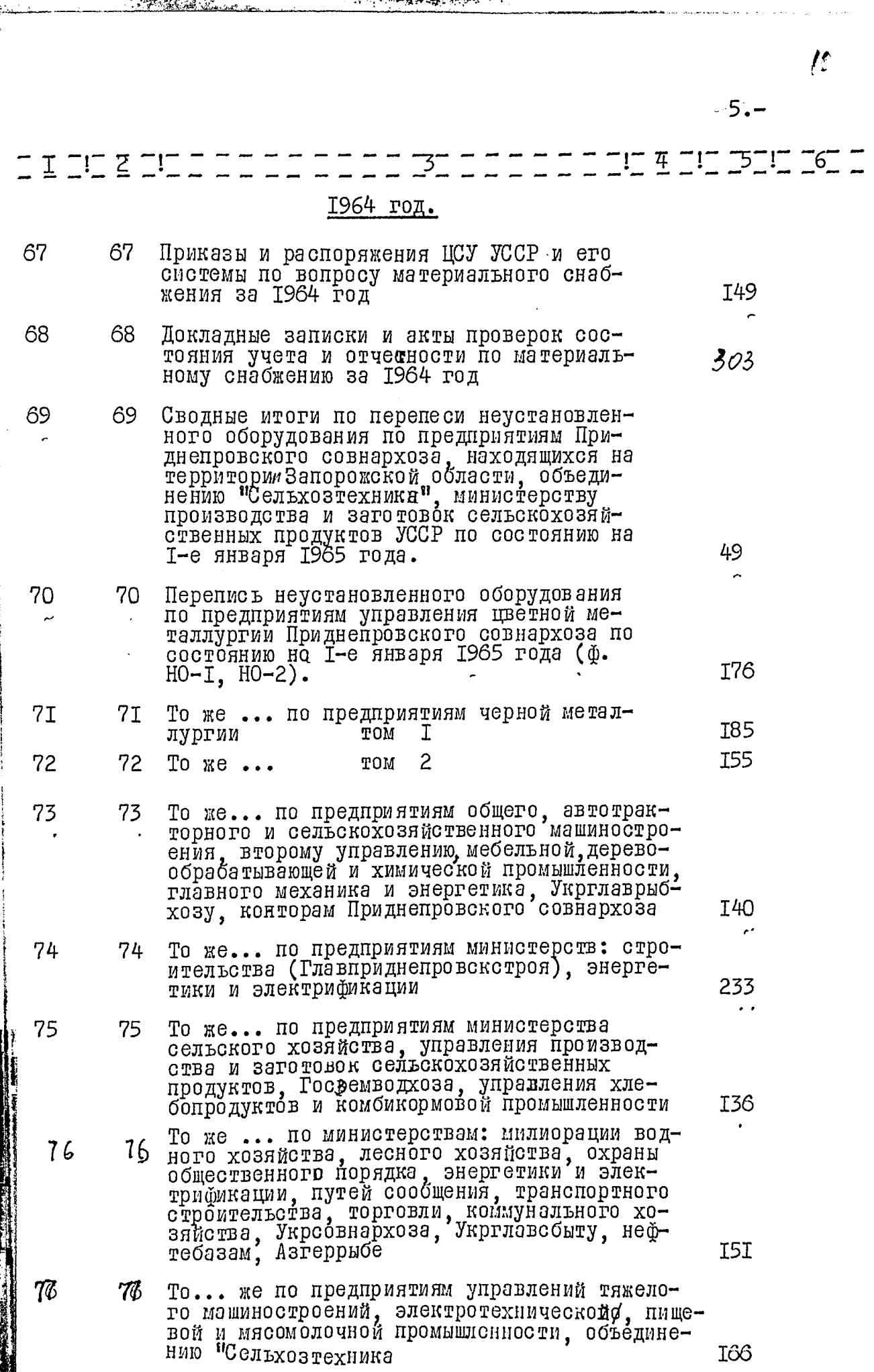

المنابع.<br>المنابع

"大人"

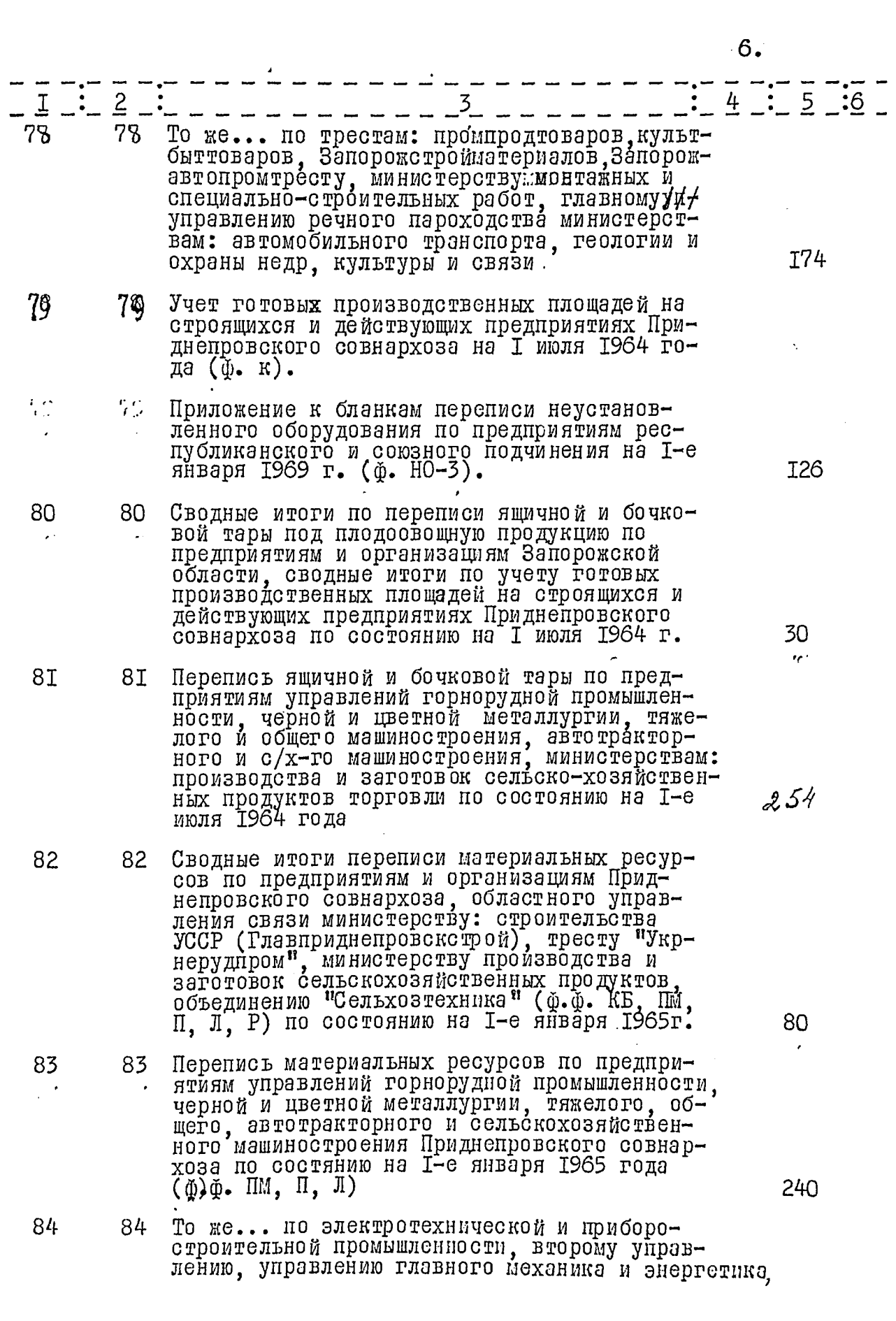

 $12$ 

 $\overline{7}$ .

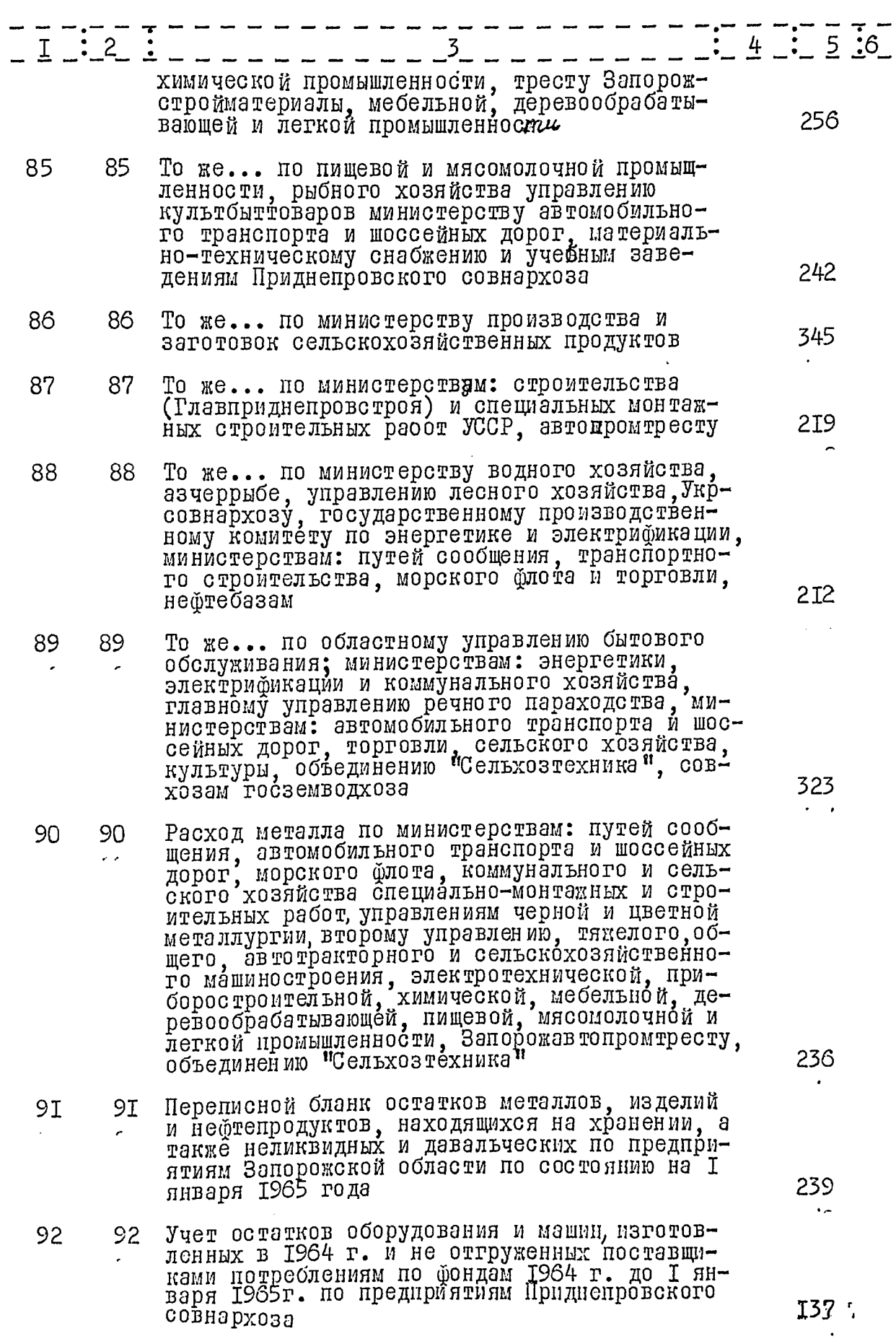

 $\sqrt{2}$ 

 $-8.$ 

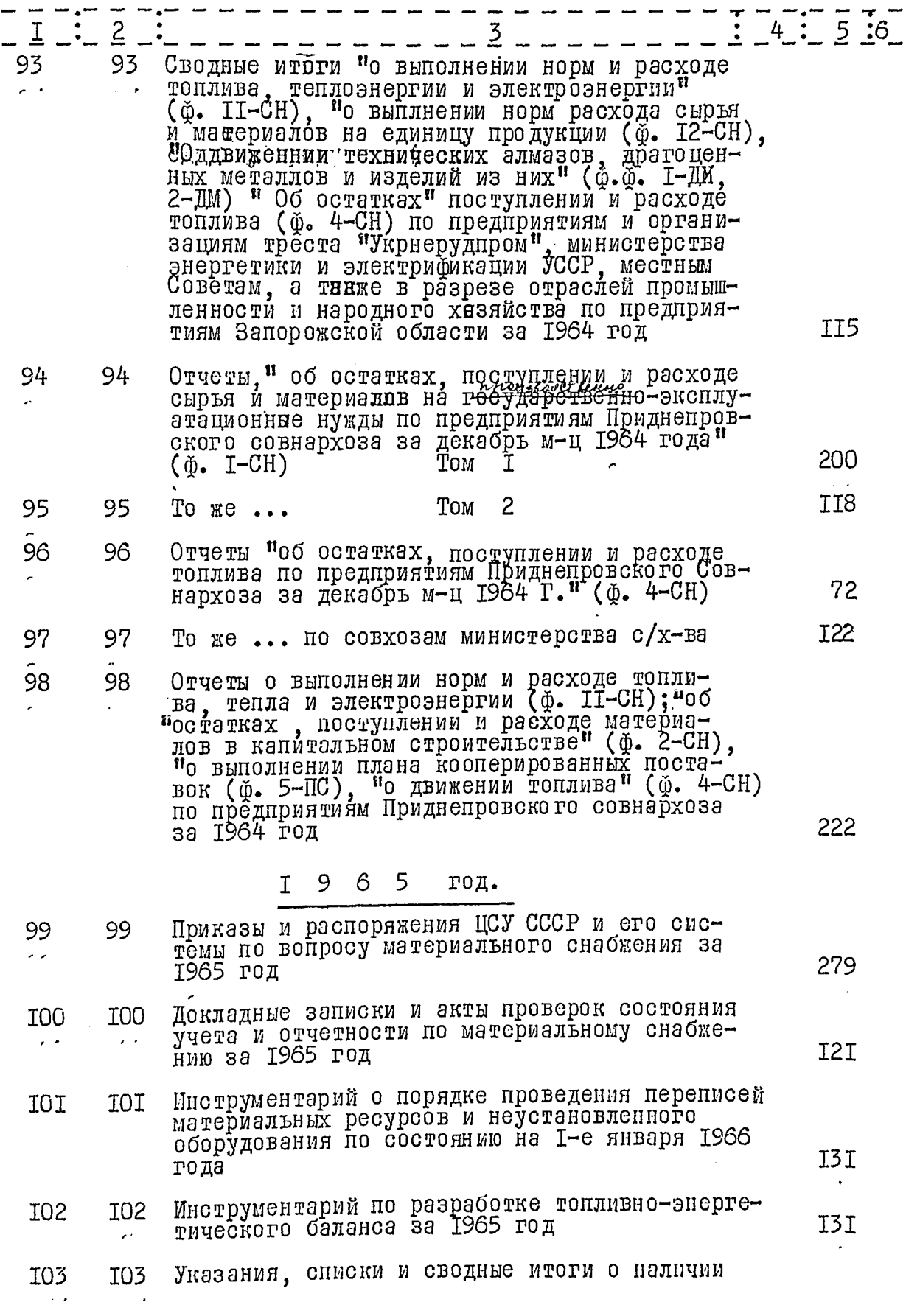

 $\bar{l}\bar{l}$ 

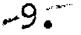

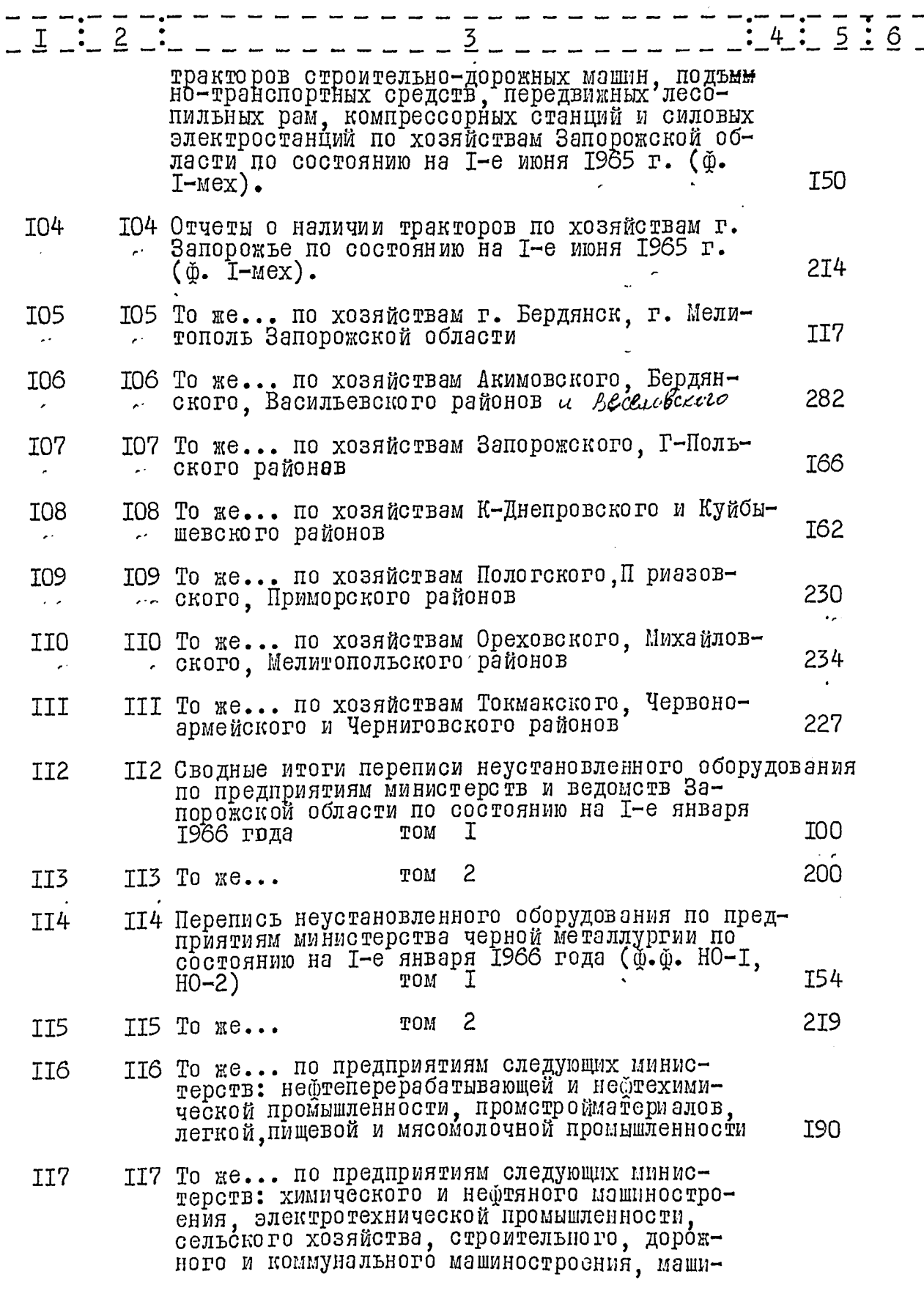

ĵ

The property profession of

 $\frac{1}{2}$ 

 $l^{\star}$ 

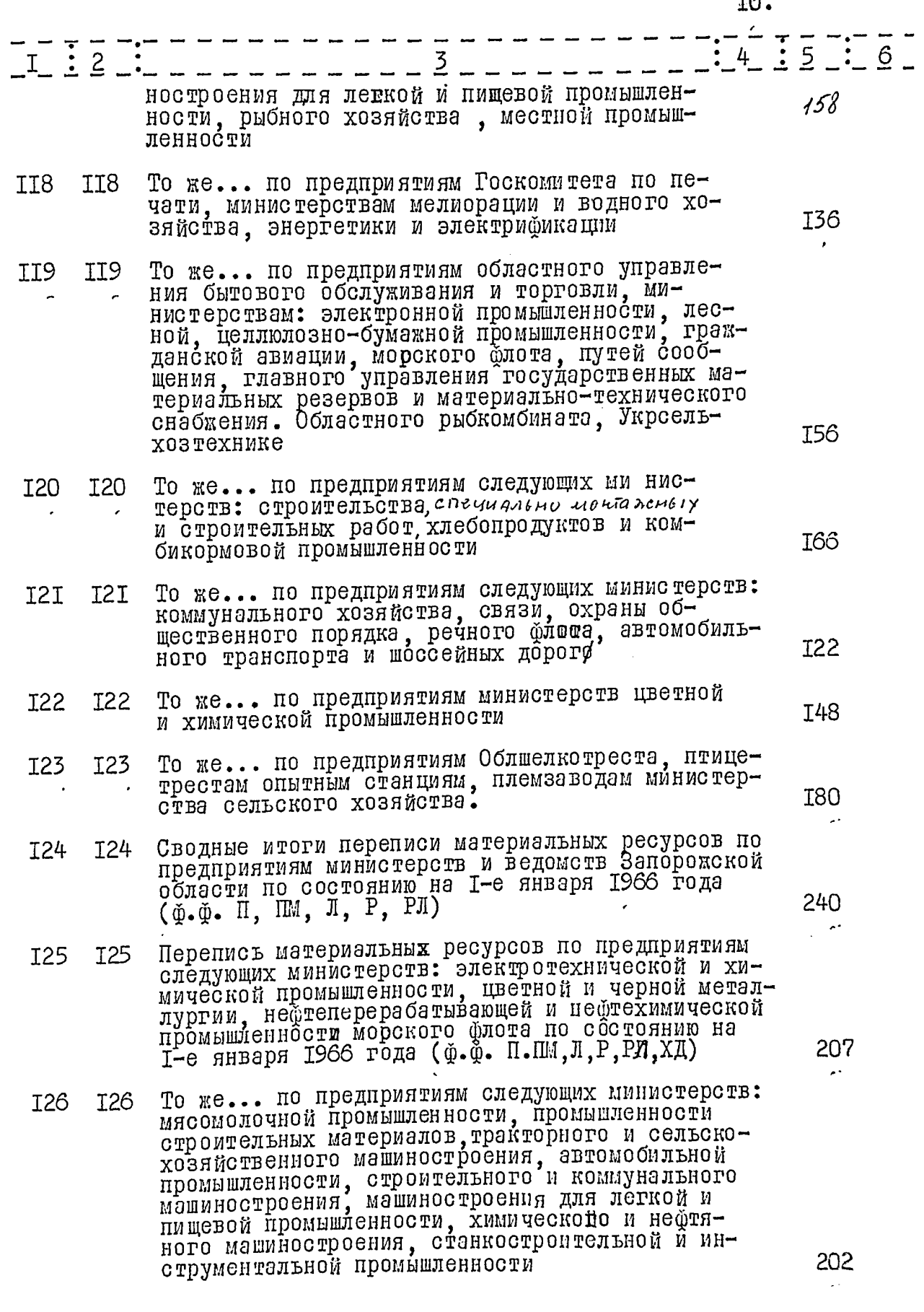

 $\overline{\mathscr{N}}$ 

 $-TI.$ 

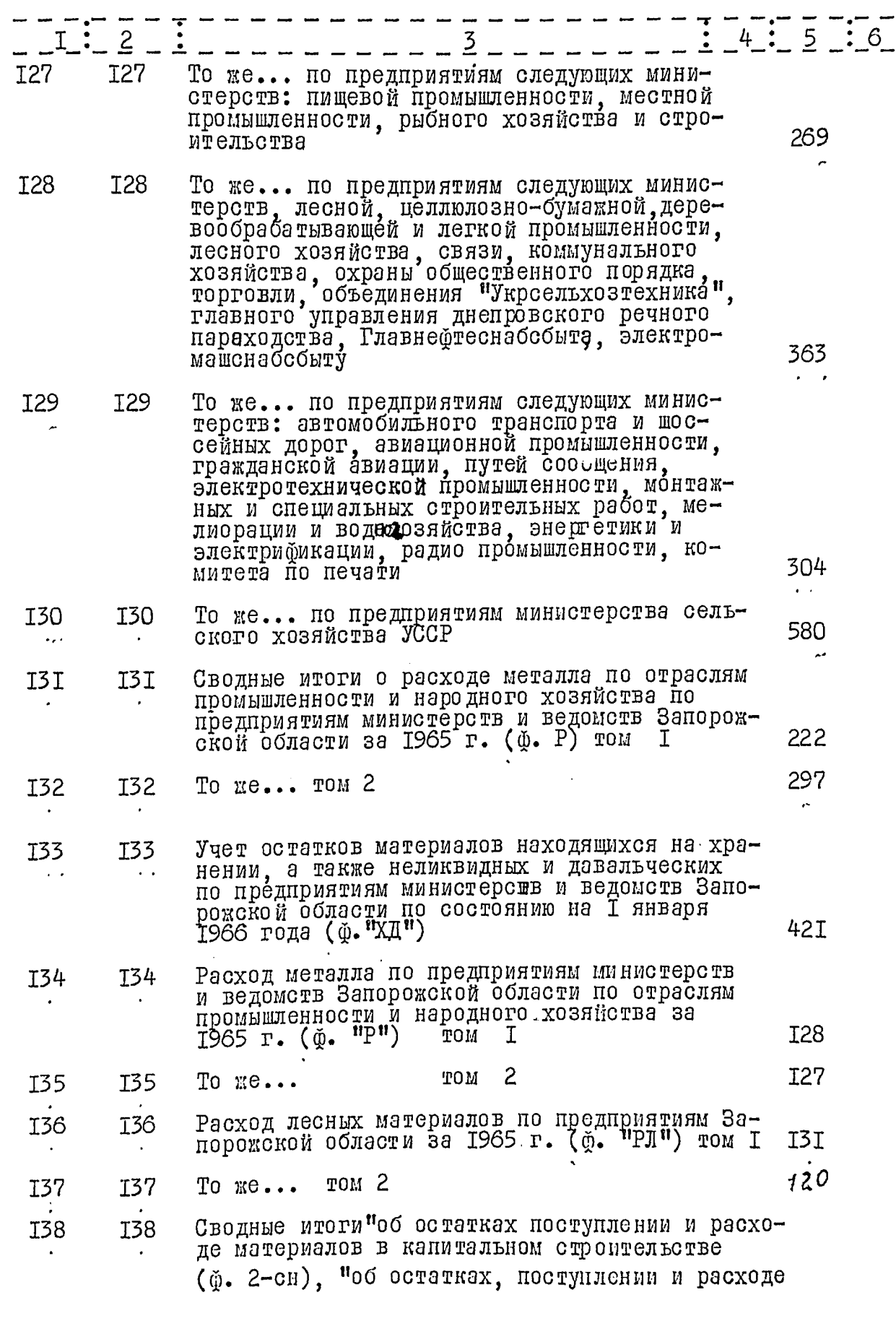

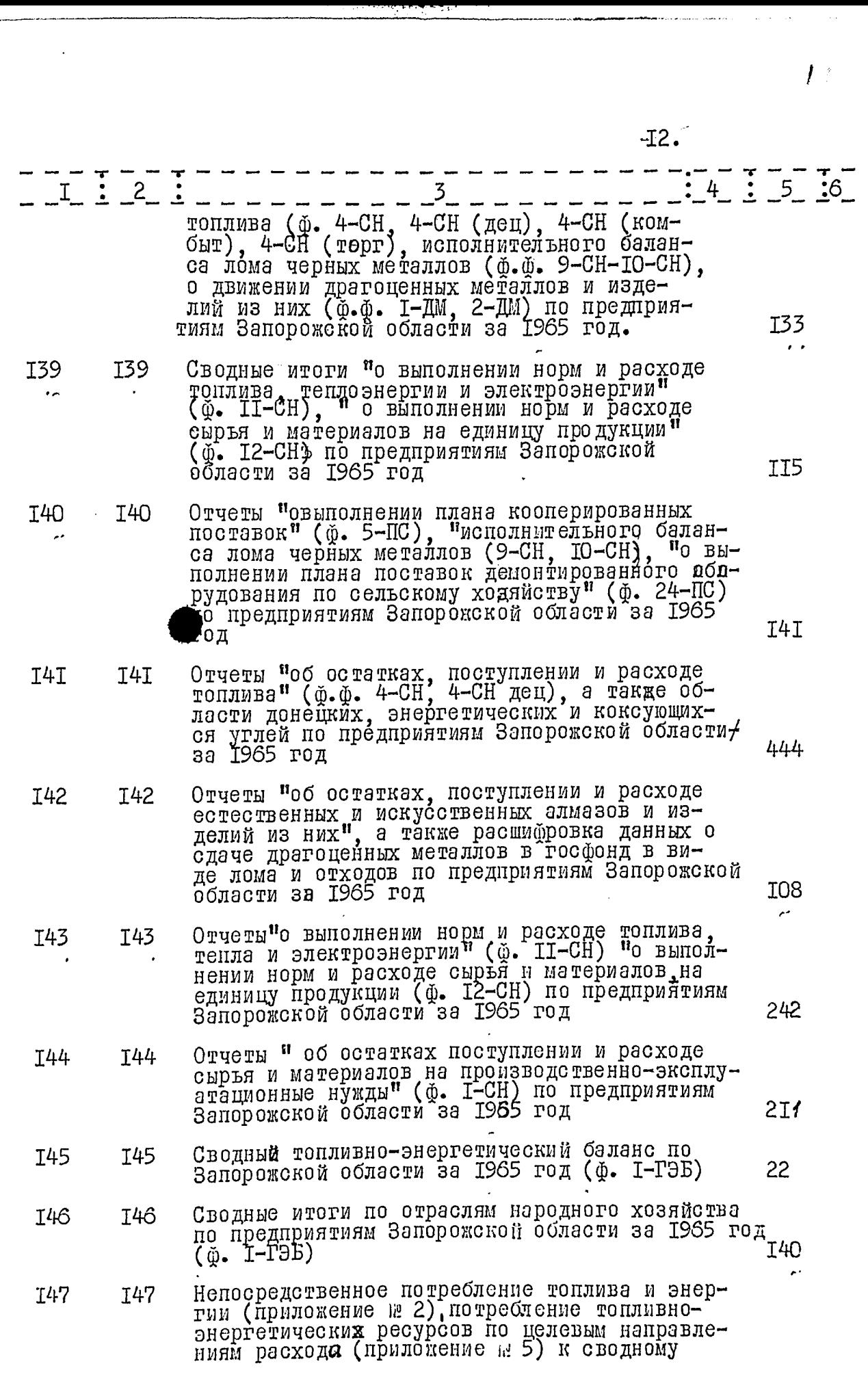

력

 $13.$  $I = 2$  $3 - - - - - - 4$  $\therefore$  5  $\therefore$  6 топливно-энергетическому балансу по Запо-30 I рожской области за 1965 год  $\ddot{\phantom{a}}$ I48 I48 Отчетный топливно-энергетический баланс по предприятиям следующих министерств: электротехнической промышленности, радио-промышленности, электронной, станкостроительной, автомобильной и авиационной промышленности, тракторного и сельско-хозяй-2I7 ственного машиностроения за 1965 год T49 I49 То же... по предприятиям министерства стро-**I33** ительства I50 I50 То же... по предприятиям следующих министерств: цветной металлургии, химической, легкой и пищевой промышленности, тяжелото,<br>энергетического и транспортного машиностроения, приборостроения, средств автоматизации и систем управления, химического и нефтяного, строительного, дорожного и коммунального машиностроения, машиностроения для I65 легкой и пищевой промышленности То же... по предприятиям министерств энер-I5I I5I гетики и электрификаций и черной металлур-232 гии То же... по предприятиям следующих минис-I52 I52 терств: пищевой промышленности, автомобильного транспорта и шоссейных дорог, речного 258 **άπο τa** То же... по предприятиям следующих министерств: I53 I53 иясомолочной, пищевой, легкой промышленности - целлюлозно-бумажной и деревообрабаты ной вающей промышленности, рыбного хозяйства 235 То же... но хозяйствам министерства сельско-I54 I54 I30 TOM I. го хозяйства  $\overline{c}$ I67 TOM **I55** To  $\kappa e \ldots$ I55 TOM 3 I46 I56 I56 To  $\pi e \ldots$ I9I TOM 4 I57 I57 To  $x e \cdot \cdot \cdot$ То же... по сельским советам и следующим районам; Мелитопольского, Акимовского, Бердянско-го, Васильевского, Веселовского, К-Днепровско-I58 I58 220 То же... по колхозам: Веселовского, Т-Польско-<br>го, Запорожского, К-Днепровского, Куйбышевско-<br>го, Мелитопольского районам I59 I59  $2I4$ 

تنقرن ج

 $J4.$ 

يست

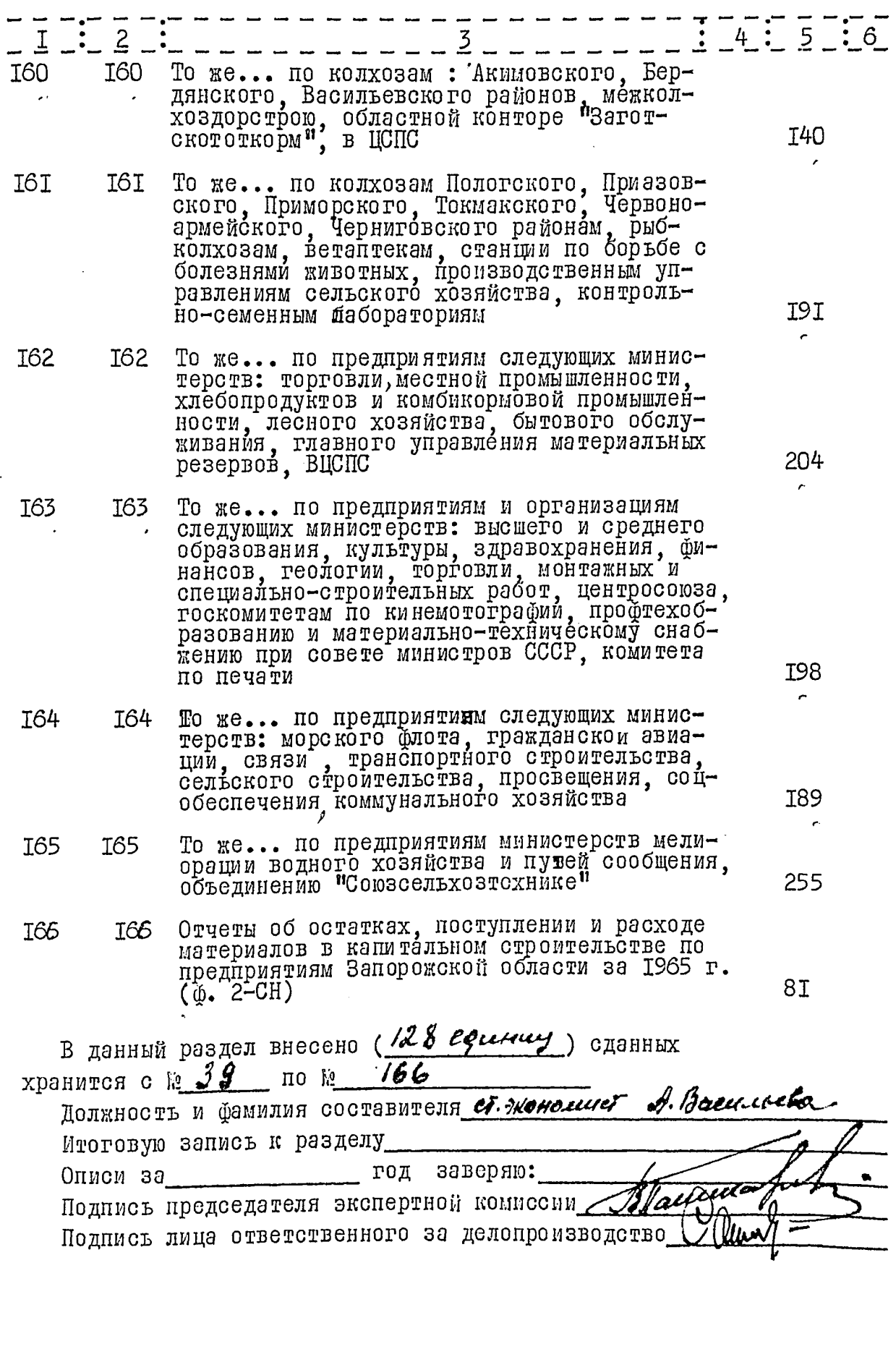

B gancyes suite buttens 166 cp. g. us. ufe By\_ .<br>.<br>.<del>]Go</del> 9. 1969,.  $\label{eq:3.1} \begin{array}{ccccc} \mathcal{E} & & & \mathcal{E} \\ & & & \mathcal{E} & & \mathcal{E} \\ & & & \mathcal{E} & & \mathcal{E} \end{array}$  $\tilde{\zeta}$  $\langle \cdot \rangle$  $\mathbf{r}$  $\hat{\zeta}$  $\bar{\zeta}$  $\bar{\rm t}$  $\bar{\bar{\xi}}$  $\ddot{\chi}$  $\tilde{\mathbf{v}}$  $\bar{\zeta}$ ¢ ŧ  $\mathcal{A}$ ċ

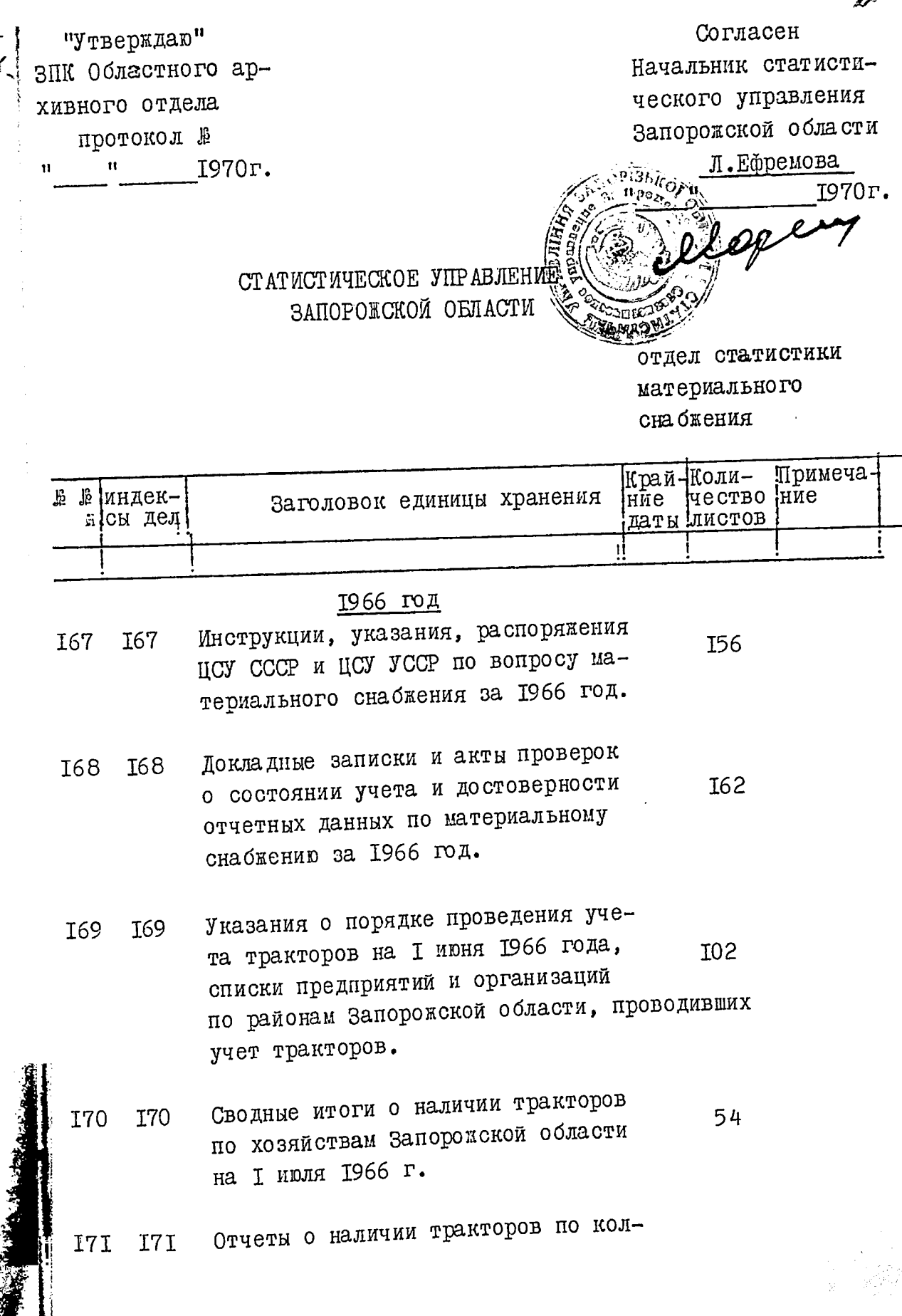

ł i<br>I

 $\int$ 

)<br>V

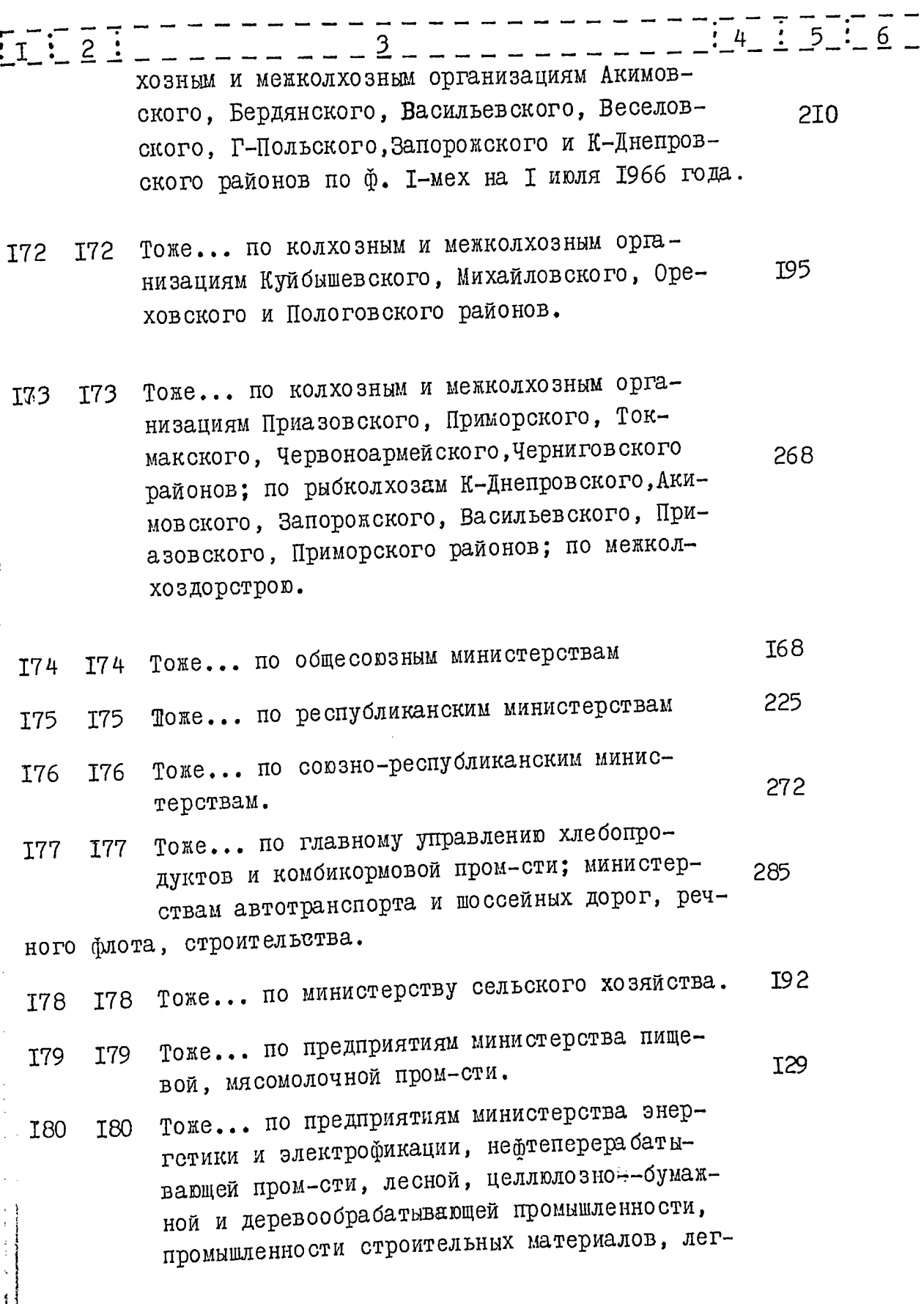

 $\hat{\mathcal{U}}$ 

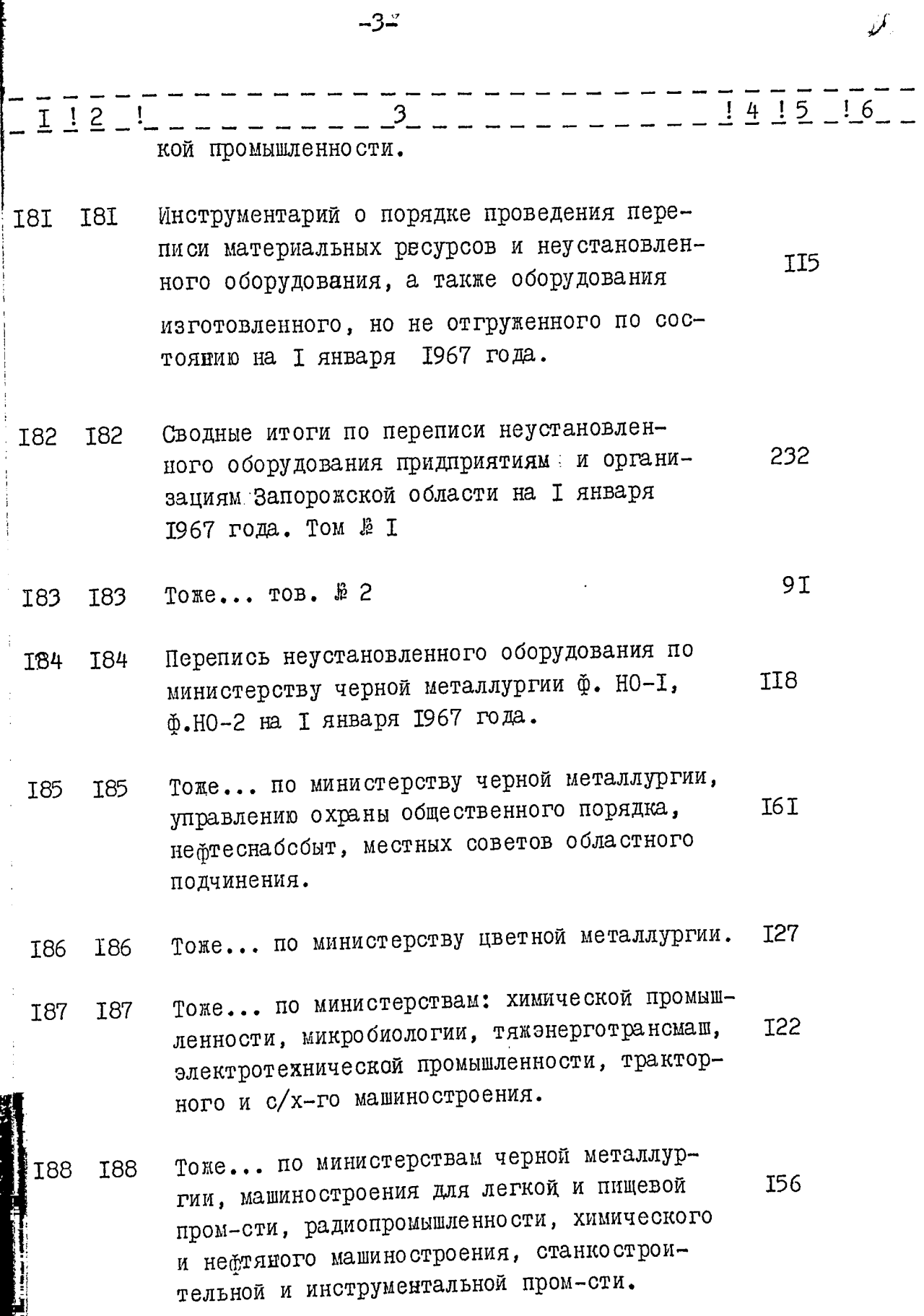

 $\ddotsc$ 

 $-4-$ 

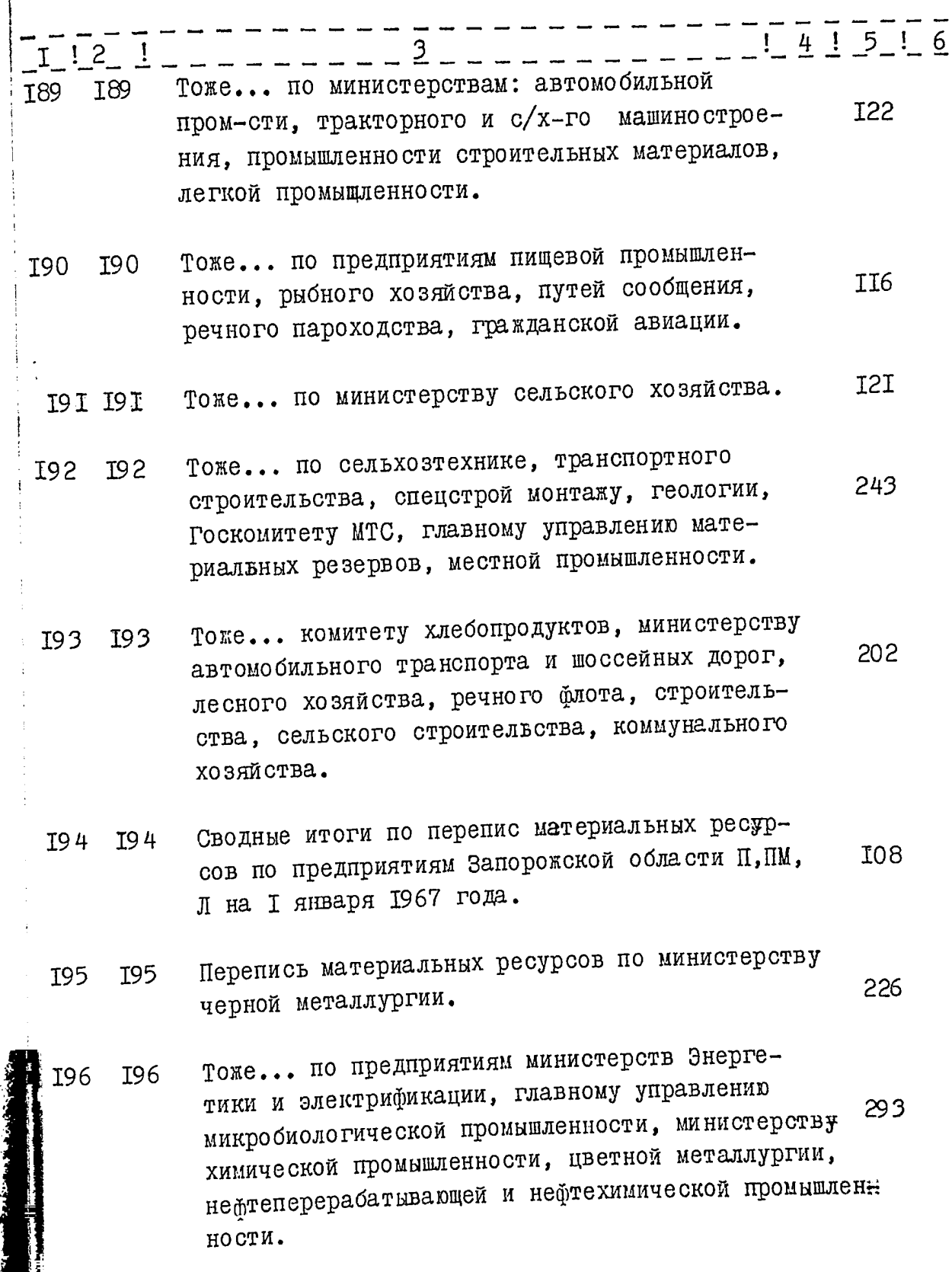

 $23$ 

بدعت

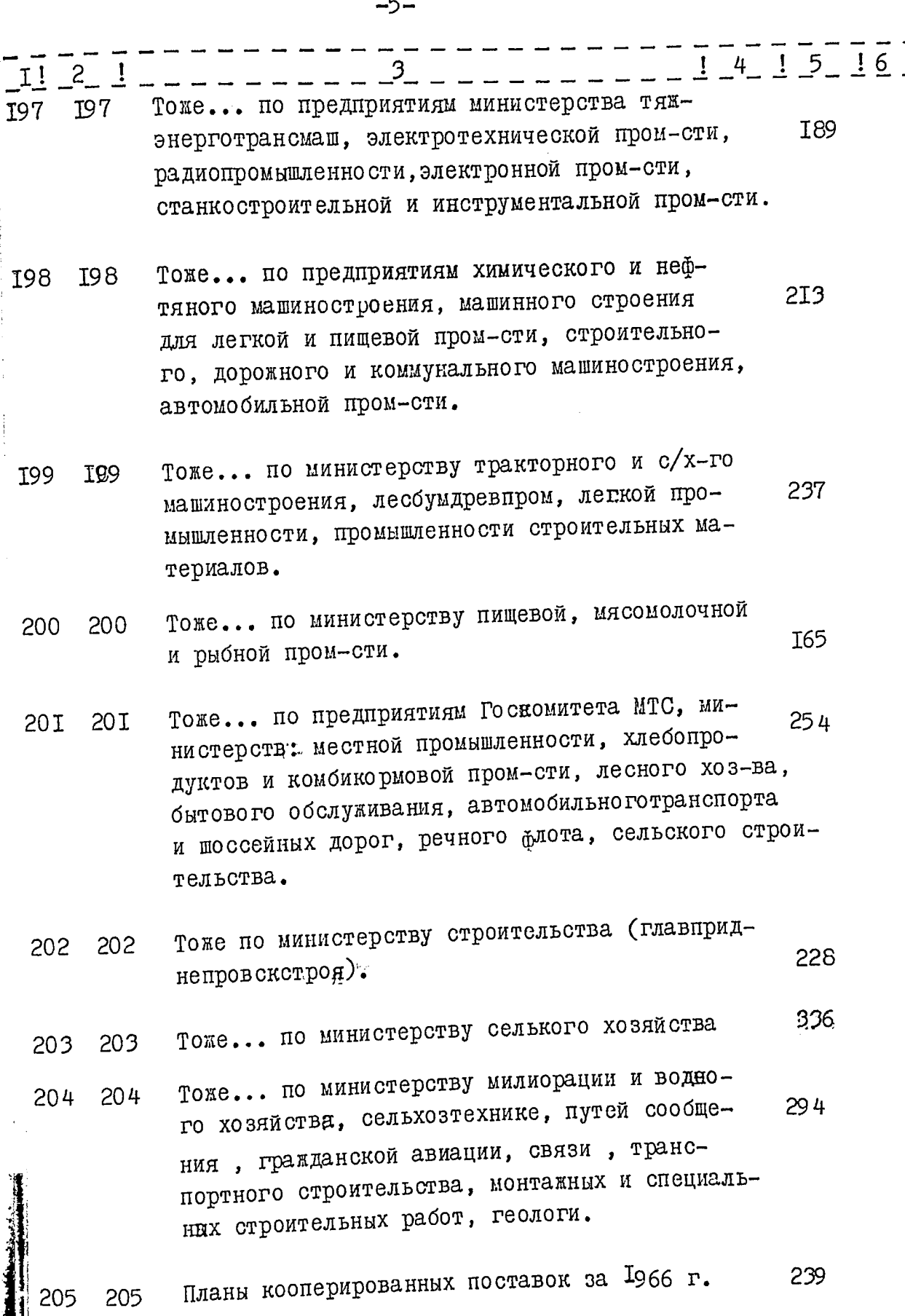

 $\hat{f}^{\mu\nu}$  and  $\hat{f}^{\mu\nu}$  are the set of the properties of the set of  $\hat{f}^{\mu\nu}$ 

 $\mathcal{Y}_i^{\prime}$ 

 $\sqrt{\frac{1}{2} \sum_{i=1}^{n} \sum_{j=1}^{n} \sum_{j=1}^{n} \$ 

al alam i ij.

-6-

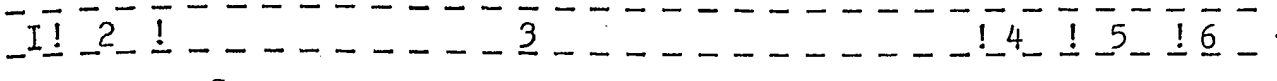

- 206 206 Сводные итоги о выполнении плана коопериро-**T06** ванных поставок (ф.5-пс): исполнительный баланс лома черных металлов (ф. 9-сн. 10-сн); о выполнении норм расхода сырья и материалов на единицу продукции (ф. 12-СН) по предприятиям Запорожской области в разрезе министерств за 1966 год.
- Отчеты о выполнении плана кооперированных пос-207 207 тавок (ф.5-пс), о расходе сырья и материалов 300 на единицу продукции (ф. I2-CH) об остатках поступлении и расходе драгоценных металлов и изделий из них, а также искусственных алмазов (ф. І-ДМ, - 2-ДМ) по предприятиям Запорожской области за Т966 г.
- Отчеты исполнительного баланса лома черных ме-208 208 таллов (ф. 9-сн, 10-сн), о применении пластических масс и изделий из них (ф. 14-СН), о выполнении **I48** плана поставок демонтированного оборудования сельскому хозяйству по предприятиям Запорожской области за 1966 год.
- Сводные итоги о выполнении норм и расходе топ-209 209 лива, тепла и электроэнергии (ф. II-CH), об остатках поступлении и расходе топлива (4-СН, 4-СНдец, 4-СН торг, 4-СН комбыт), об остатках, поступлении и расходе дратоценных металлов и изделий из них, а также искуственных алмазов (Ф. І-ДМ, 2-ДМ), о применении пластических масс и изделий из них (ф. 14-СН), о выполнении плана поставок и демонтированного оборудования сельскому хозяйству по предприятиям Запорожской области за 1966 г.

229

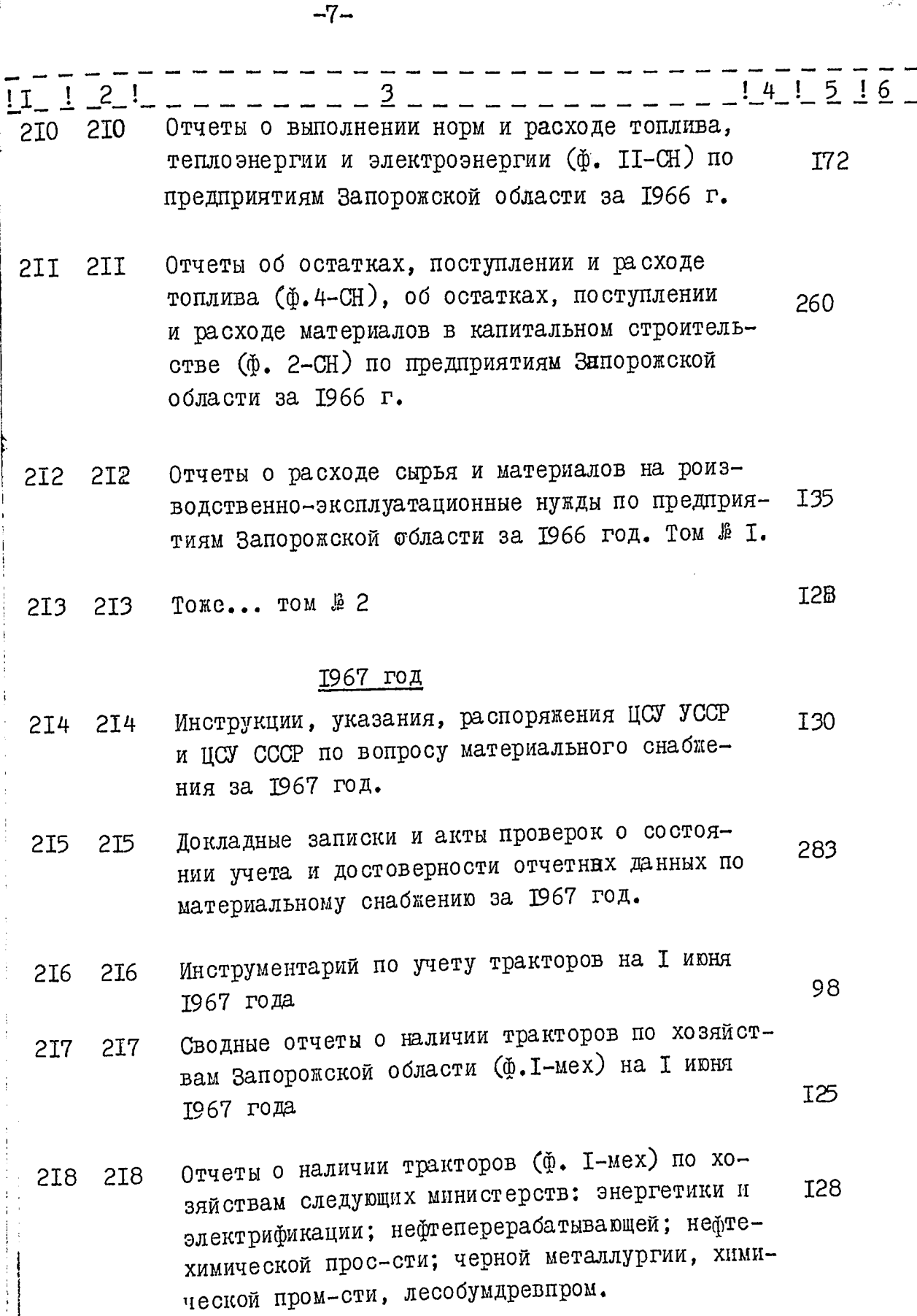

 $-8-$ 

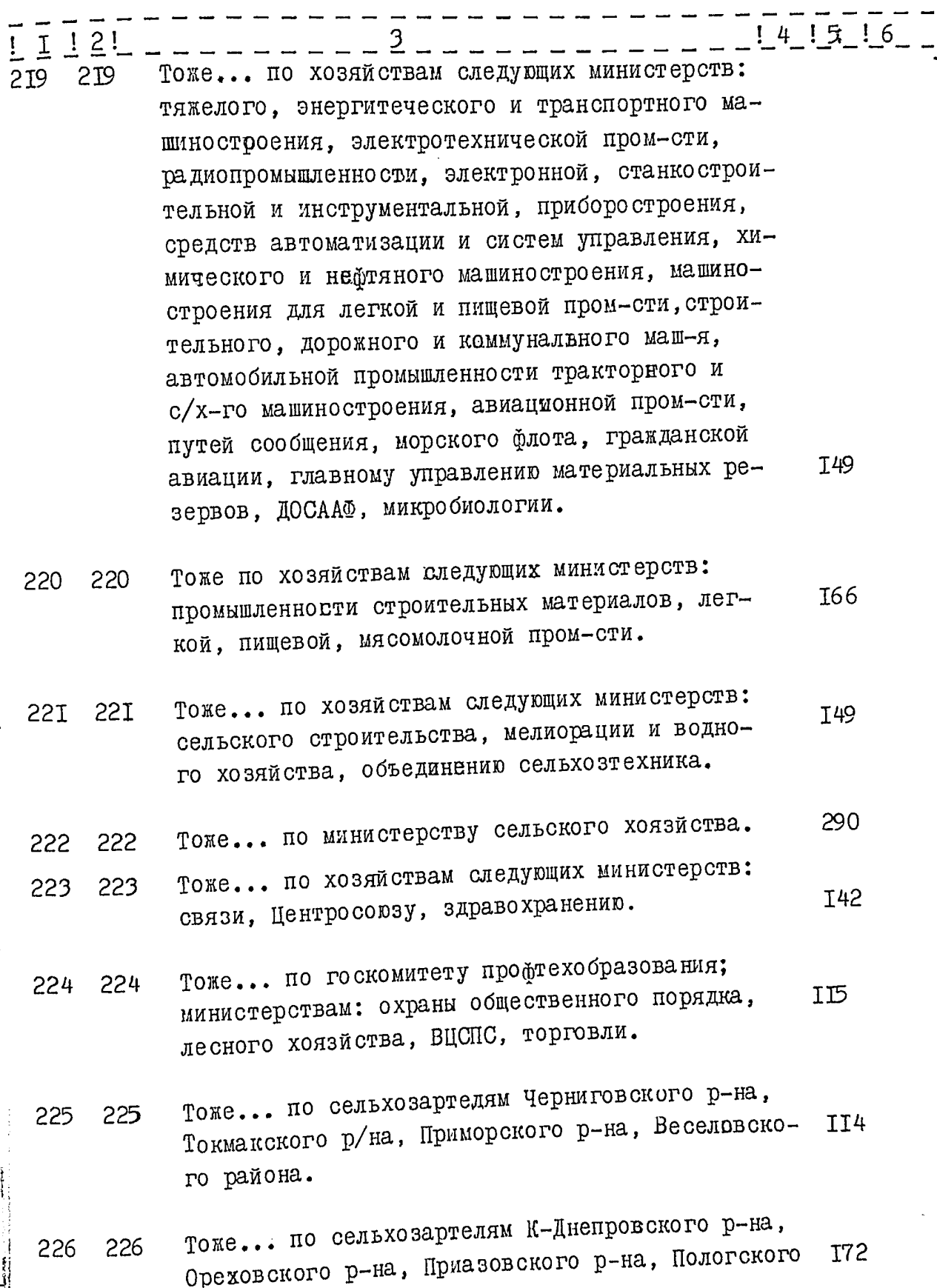

 $\hat{J}^{\hat{U}}$ 

 $\epsilon$ 

 $-9-$ 

澤

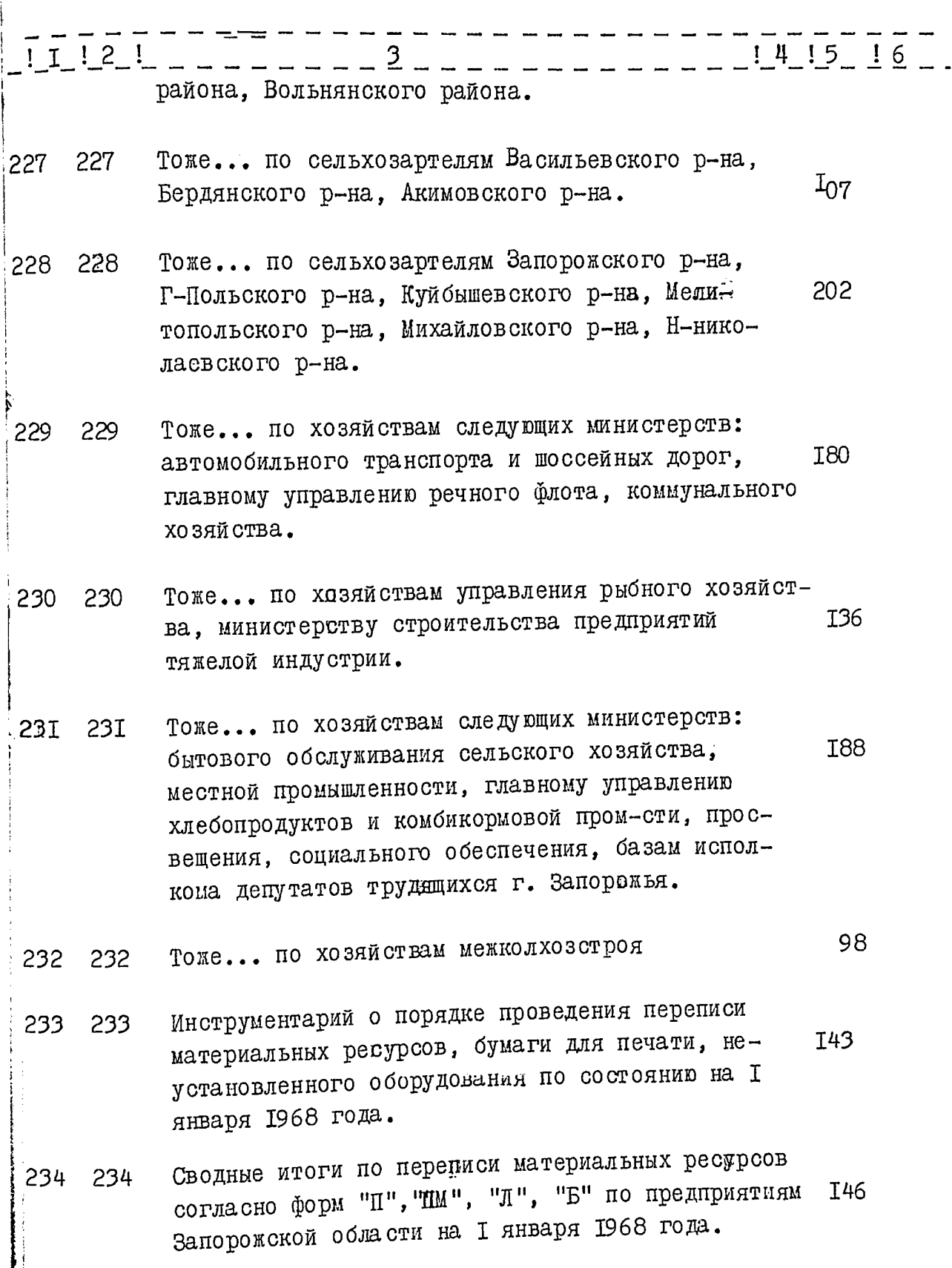

 $2^{\frac{d}{2}}$ 

 $-10-$ 

restaurante de la construcción de la construcción de la construcción de la construcción de la construcción de

<u>and the second</u>

**TO DISTURBANCE** 

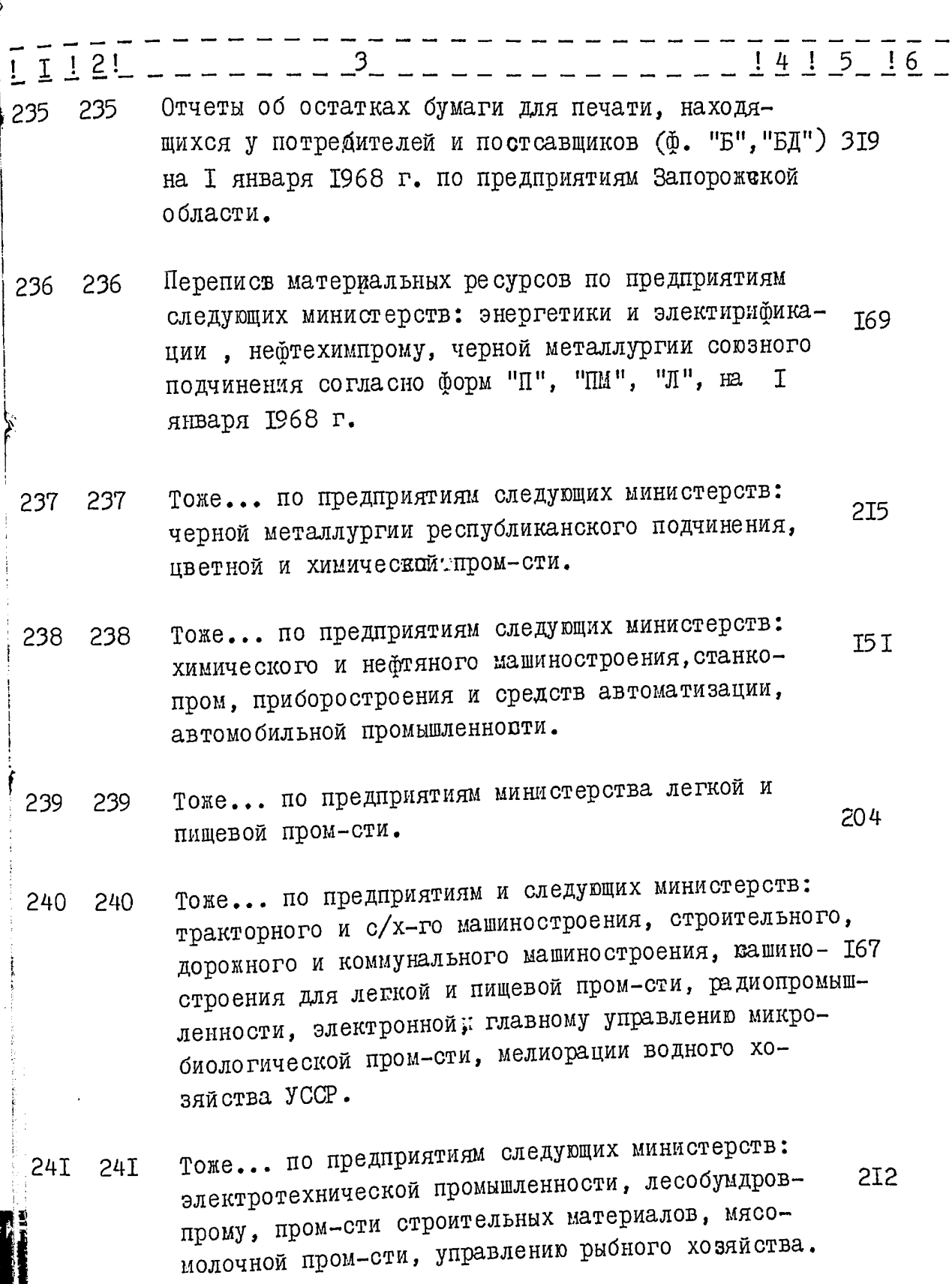

 $\hat{\gamma}_{\hat{\chi}}$ 

医囊 医牙医学

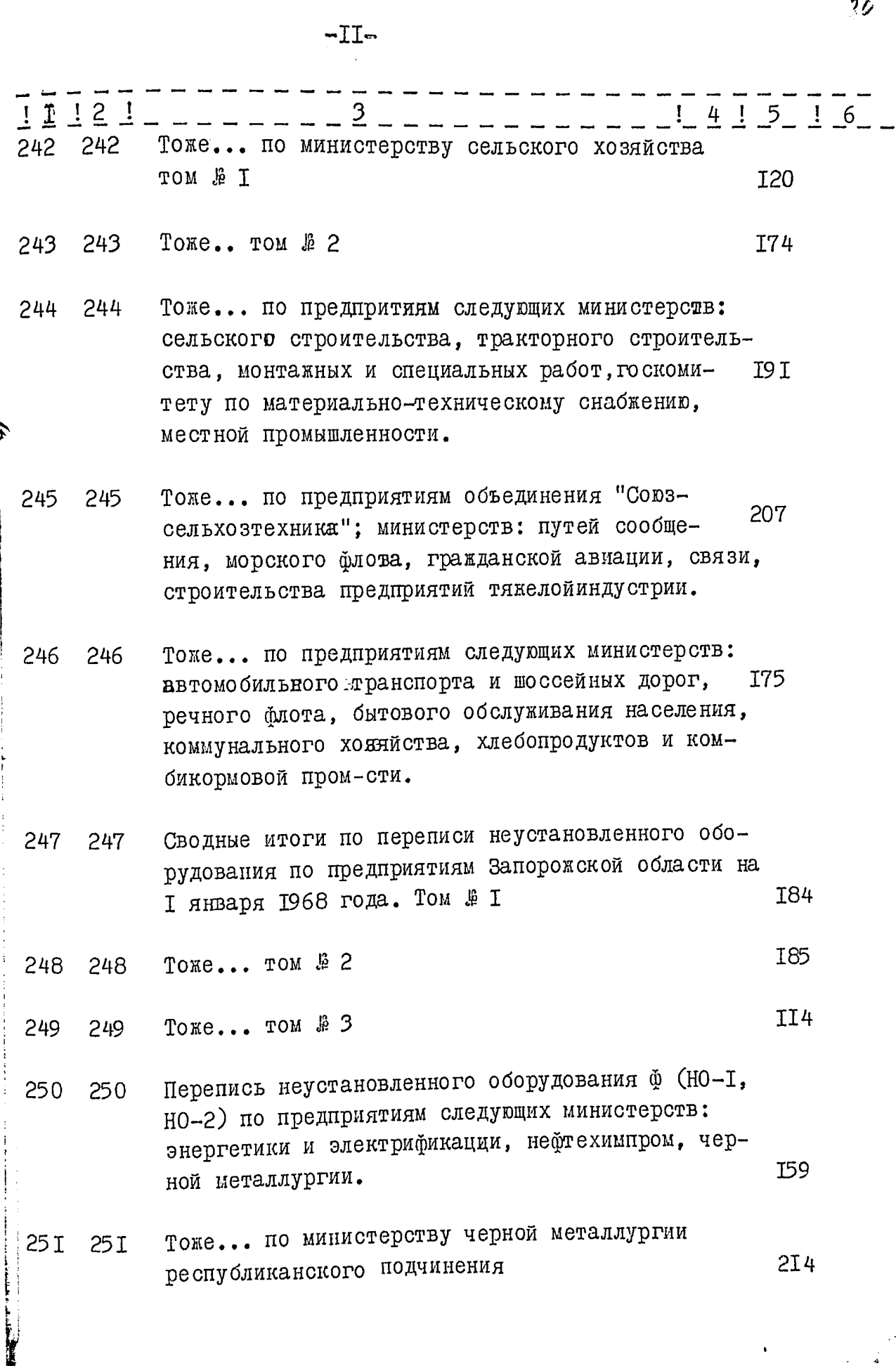

 $\begin{array}{c} 0 \\ 0 \\ 1 \\ 1 \\ 1 \end{array}$ 

 $-12 -$ 

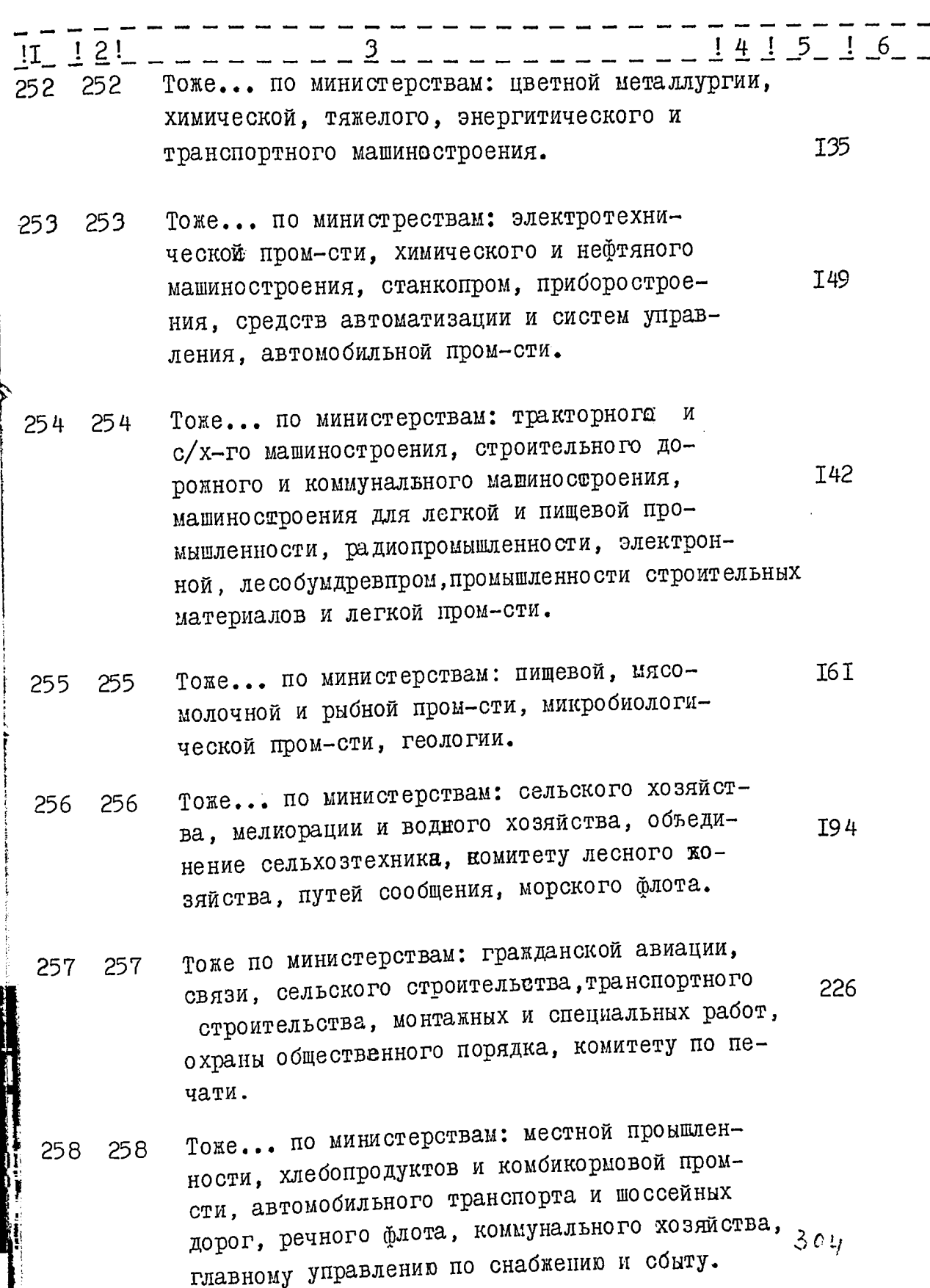

Į

 $\frac{2}{\epsilon^2}$ 

 $-13-$ 

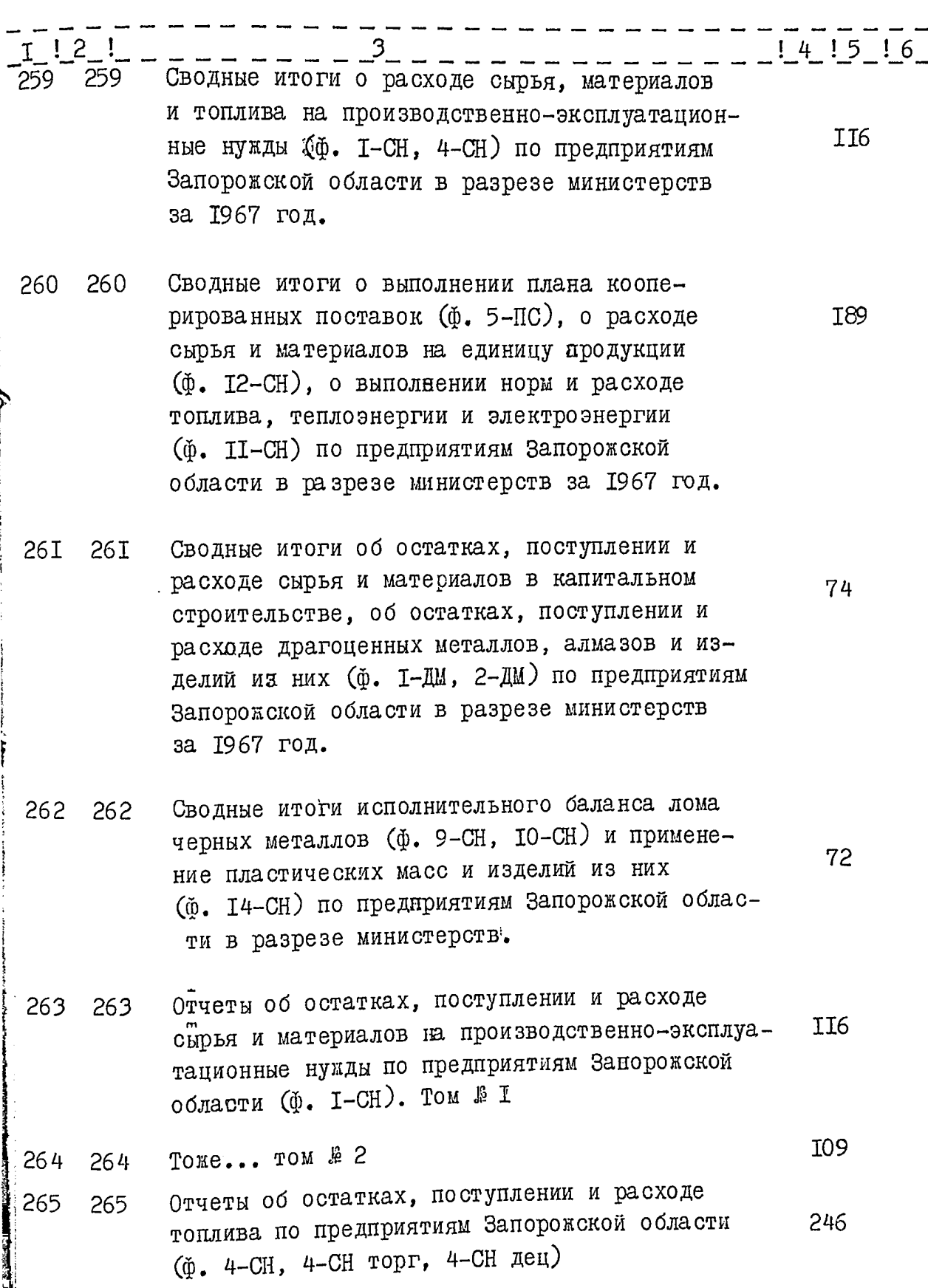

 $-I^4-$ 

والتفاضل سندرون

(食はず)などです こんざ

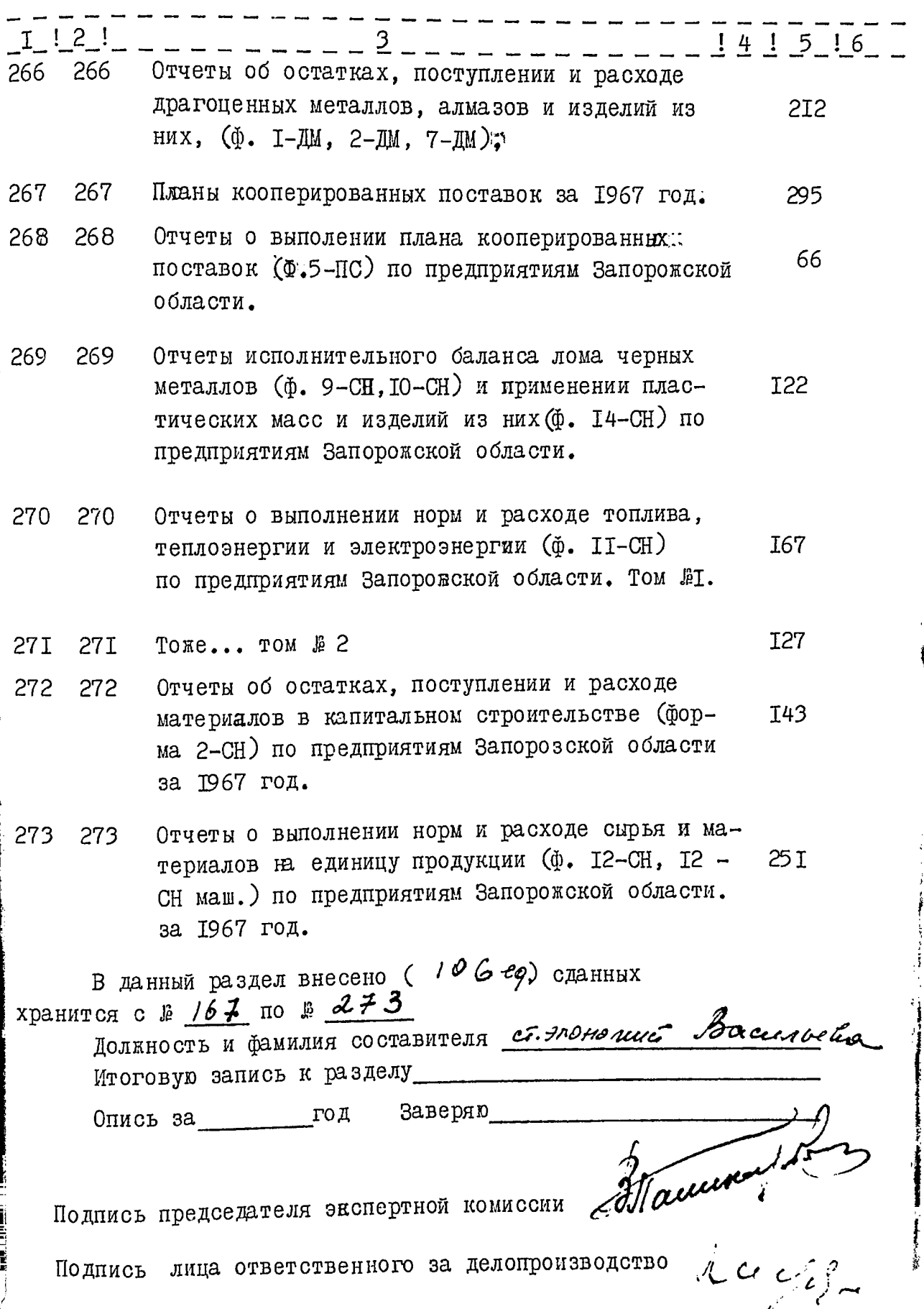

 $\zeta_2^*$ 

Í

Ï
15 ganvers années levelleurs 2173 eg. 2. Un repairemént quongol Attry 26 / 11-20 roger.

 $U C Y - Y C C P$ СТАТИСТИЧЕСКОЕ УПРАВЛЕНИЕ ЗАПОРОЖСКОЙ ОБЛАСТИ

Отдел материального снабжения

**In the Column Street** 

**REGISTER AND STATES** 

 $\hat{z}$ 

 $P-2515$ 

# ОПИСЬ № 14

документальных материалов постоянного хранения за 1968-1970 гг.

 $"$  COPILACEH  $"$ "УТВЕРЖДАЮ" статистического Началь ник Экспертно-проверочная управления Запорожской области комиссия архивного отдела Облисполкома  $\rightarrow$  I.EQPEMOBA Протокол № Машинно-фчетная станция при статистическом Управлении Запорожской области Отдел материального снабжения. Документальные материалы постоянного<br>срока хранения за 1969 - 1970 годы Коли-Край-NoNo Индек-! і∏риме-Заголовок единицы хранение **YOCT** сы дел чание даты B<sub>0</sub> ния лис-TOB 6 5 4  $\overline{c}$  $\mathbf{T}$  $-I$  968 год Инструкции, указания, распоряже-<br>ния ЦСУ СССР и ЦСУ УССР по воп-274 31 росу материального снабжения Докладные записки и акты прове-275 рок о состоянии учета и досто-254 верности отчетных данных по материальному снабжению за 1968 год. Указания о порядке проведения 276 учета тракторов, списки предприятий и организаций по райо-97 нам Запорожской области, проводивших учет тракторов на<br>І июля 1968 года/ю.1 мех/ Сводные итоги о наличии трак-277 торов по хозяйствам Запорожской **I28** Отчеты о наличии тракторов по 278 колхозам Акимовского, Бердянско-**I06** го, Васильевского районов по<br>ф. 1-мех на I июня 1968 г. по колхозам Веселов-То же ... по колхозам весело ского, вольнянского, Г-Польс-<br>ского, вольнянского, Г-Польс-279 T<sub>02</sub> То же ... по колхозам Каменско-280 T34 Днепровского, Куйбышевского, Медитопольского, Михайловского районов

 $-2-$ 

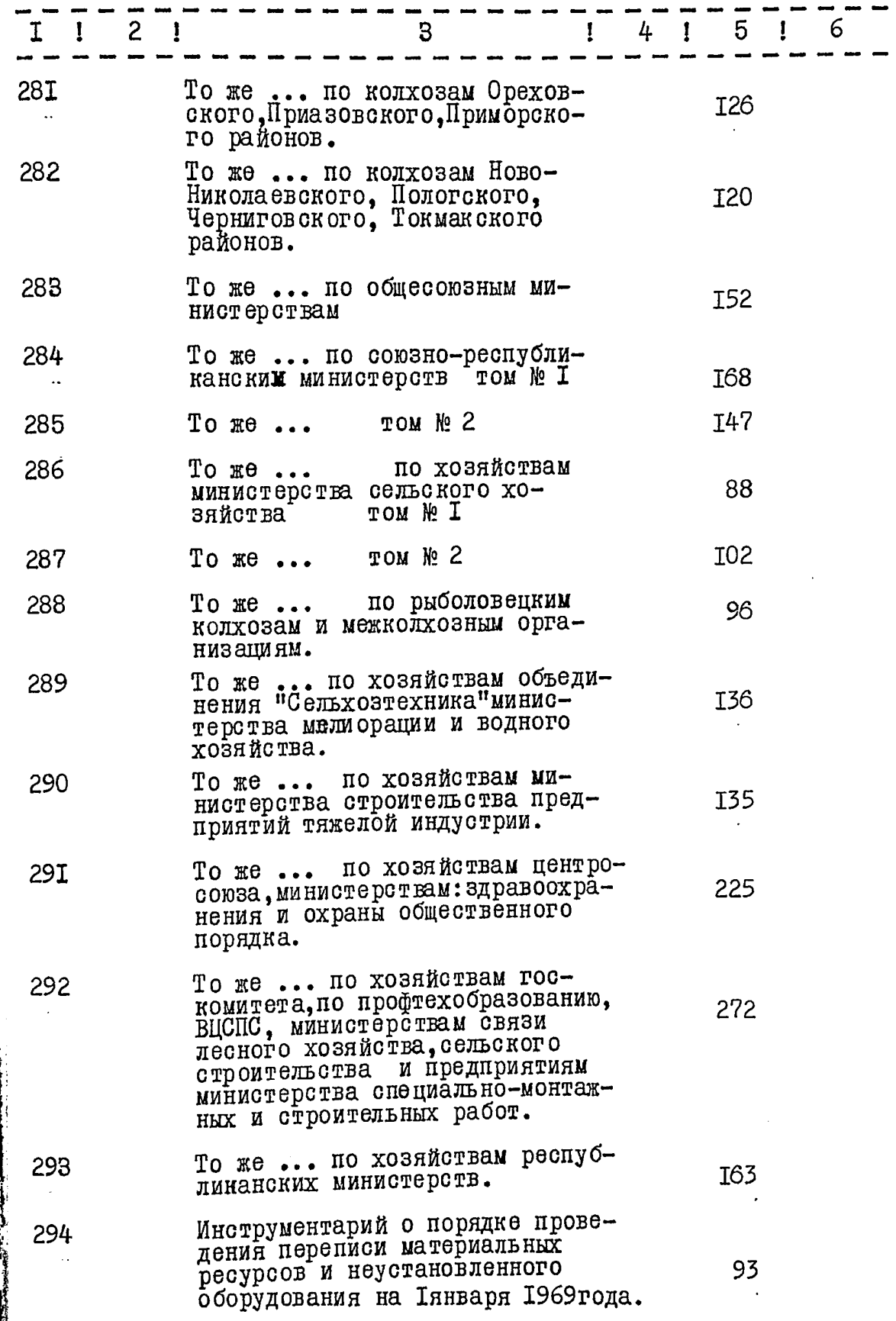

 $\frac{3}{2}$ 

 $\hat{\jmath}_\nu^{i^+}$ 

 $3 \overline{a}$ 

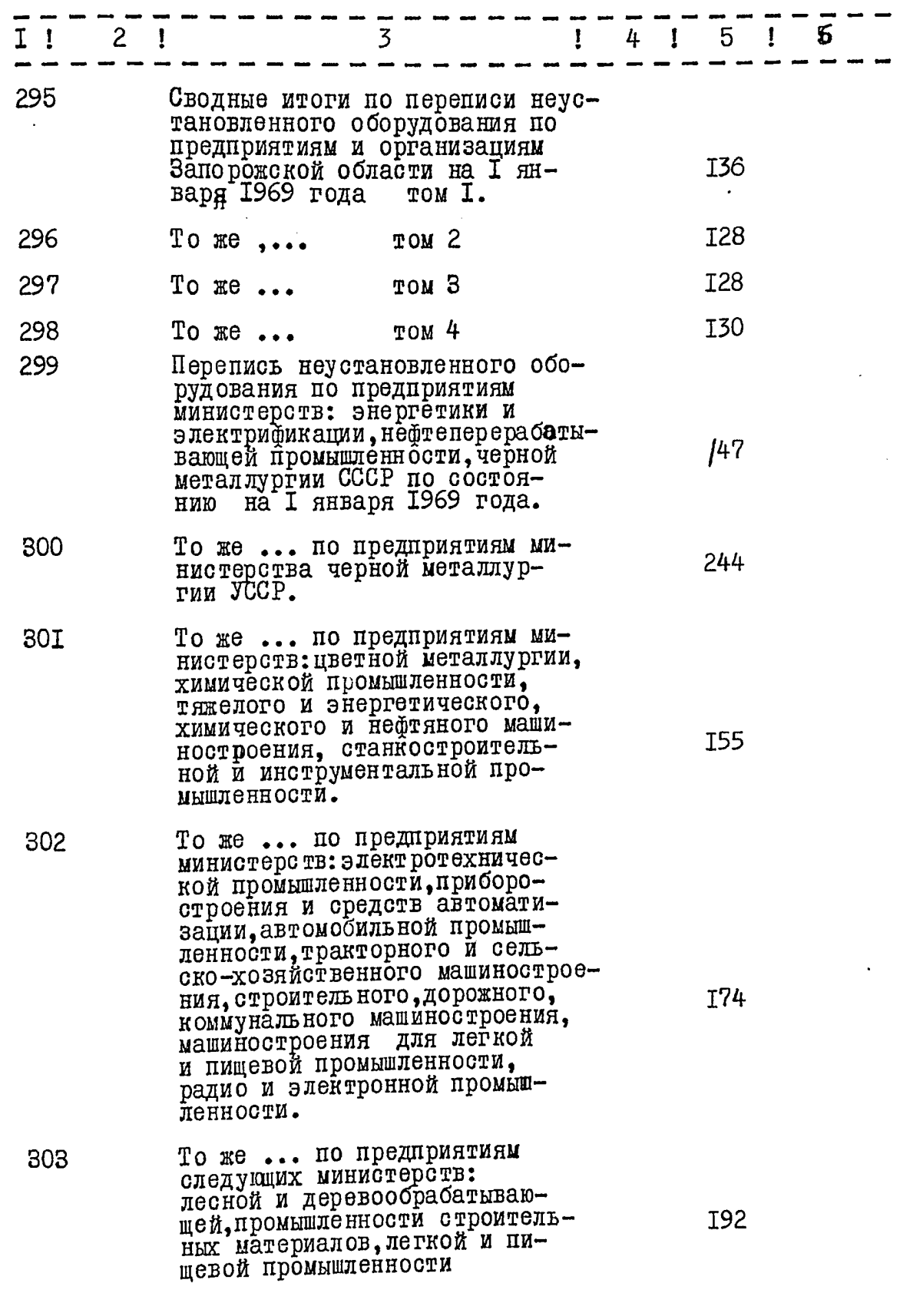

 $\overline{4}$ 

 $\frac{1}{\ell}$ 

٢

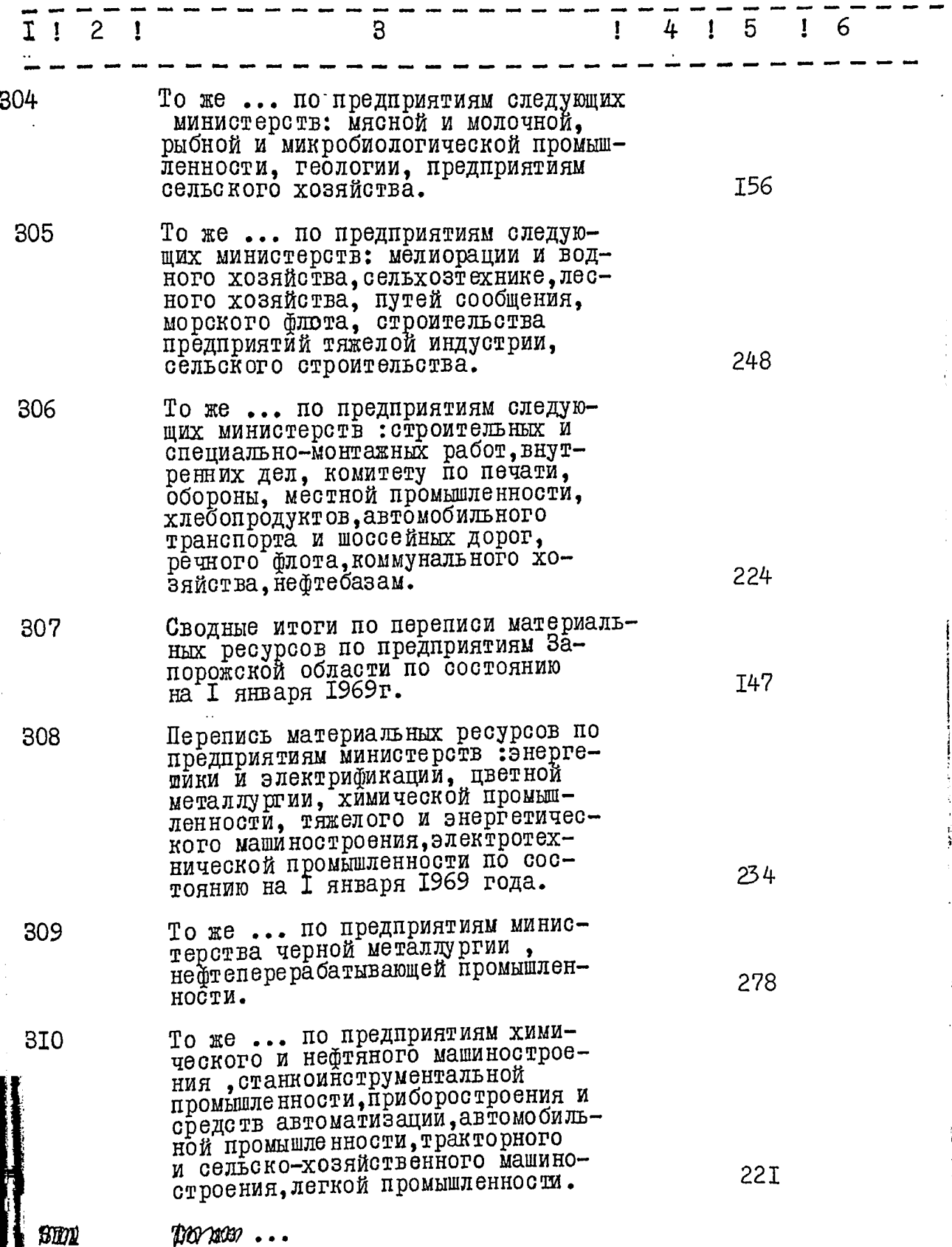

e<br>Propinsi

 $-5-$ 

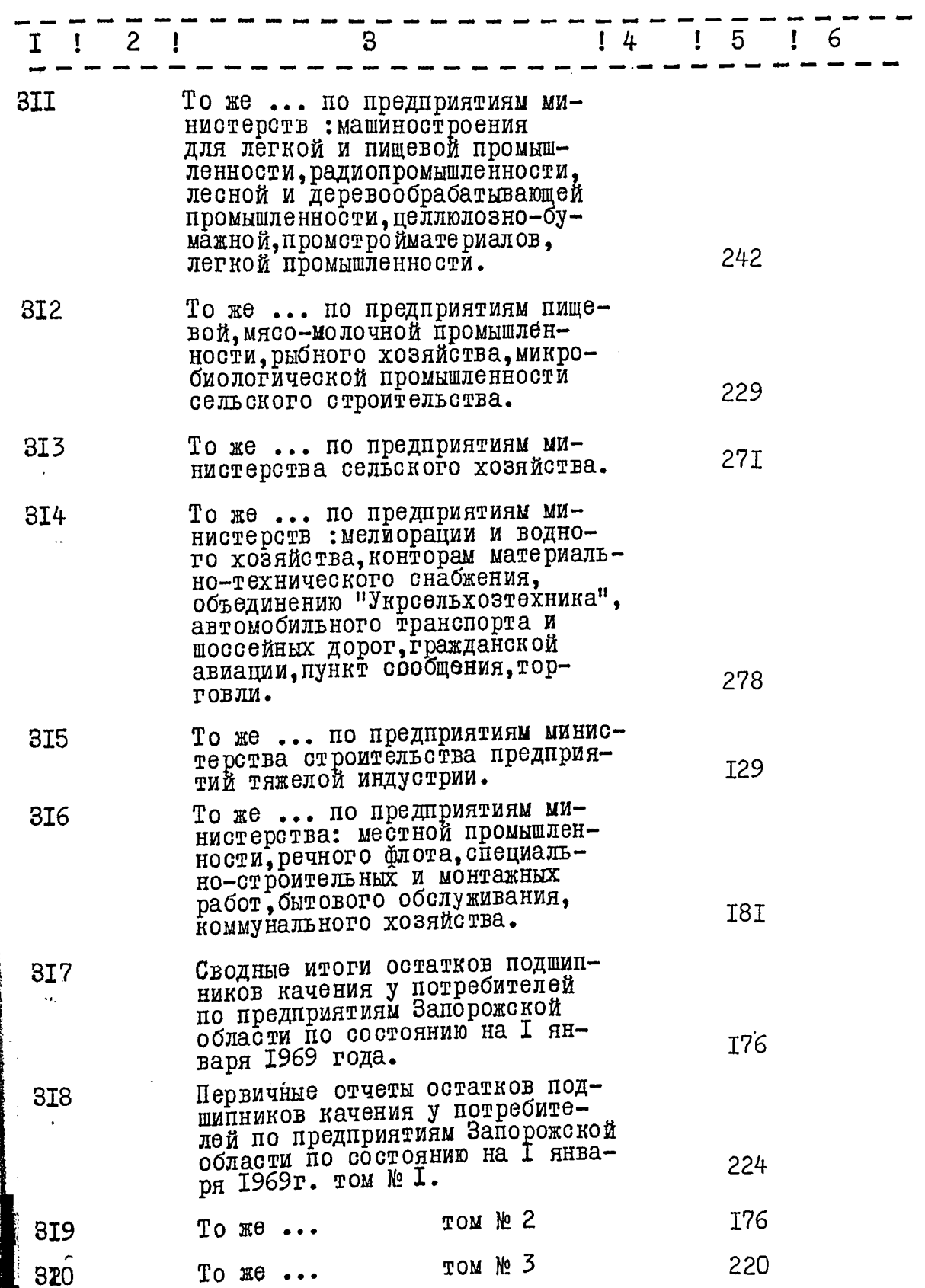

# $\hat{Z}$

 $\mathbf i$ 

 $\frac{1}{2}$ 

不可言

- 大学の意味の発展の特には大きな状態を持った。

 $\omega$ 

hixan w

 $-6 -$ 

 $1.1.72$ 

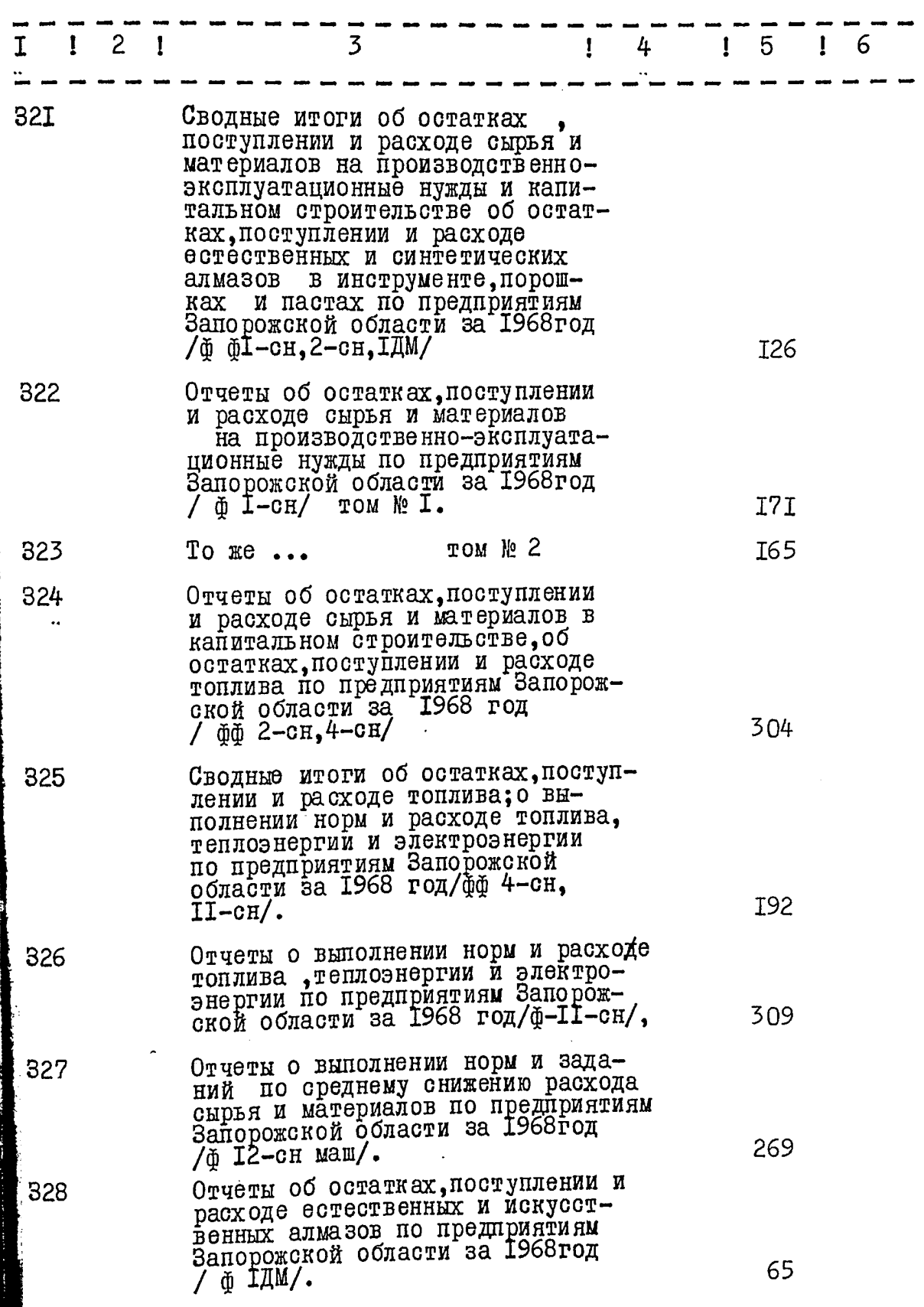

 $\overline{7}$  $\overline{a}$ 

经

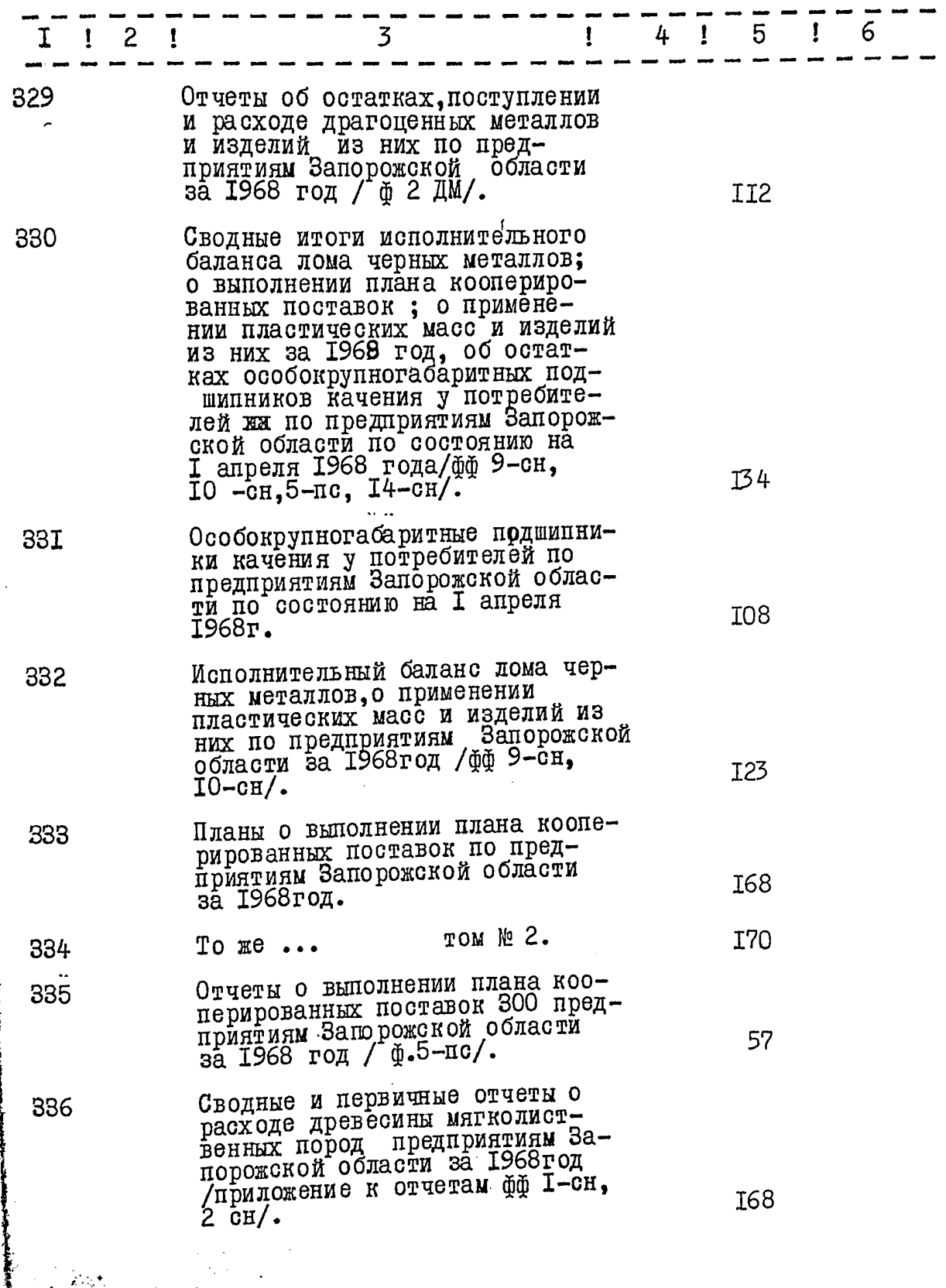

 $\sigma_{\tilde{I}}$ 

 $\begin{aligned} \mathcal{L}_{\text{in}}(\mathcal{L}_{\text{in}}(\mathcal{L}_{\text{out}})) = \mathcal{L}_{\text{out}}(\mathcal{L}_{\text{out}}(\mathcal{L}_{\text{out}})) \end{aligned}$ 

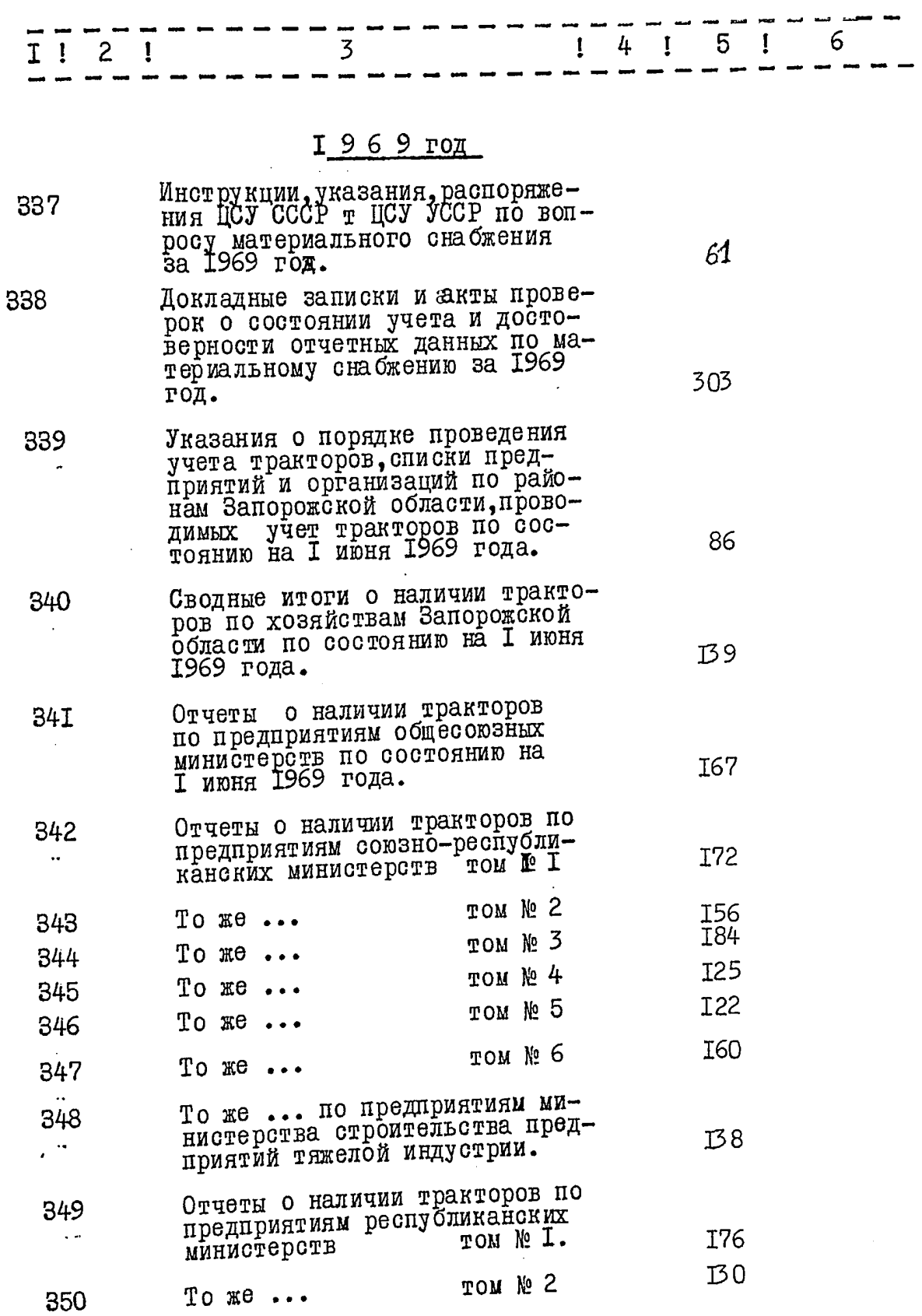

 $-8.$ 

 $\frac{1}{2}$ 

ł

 $-9 -$ 

 $\mathscr{H}^*_{\mathscr{S}}$ 

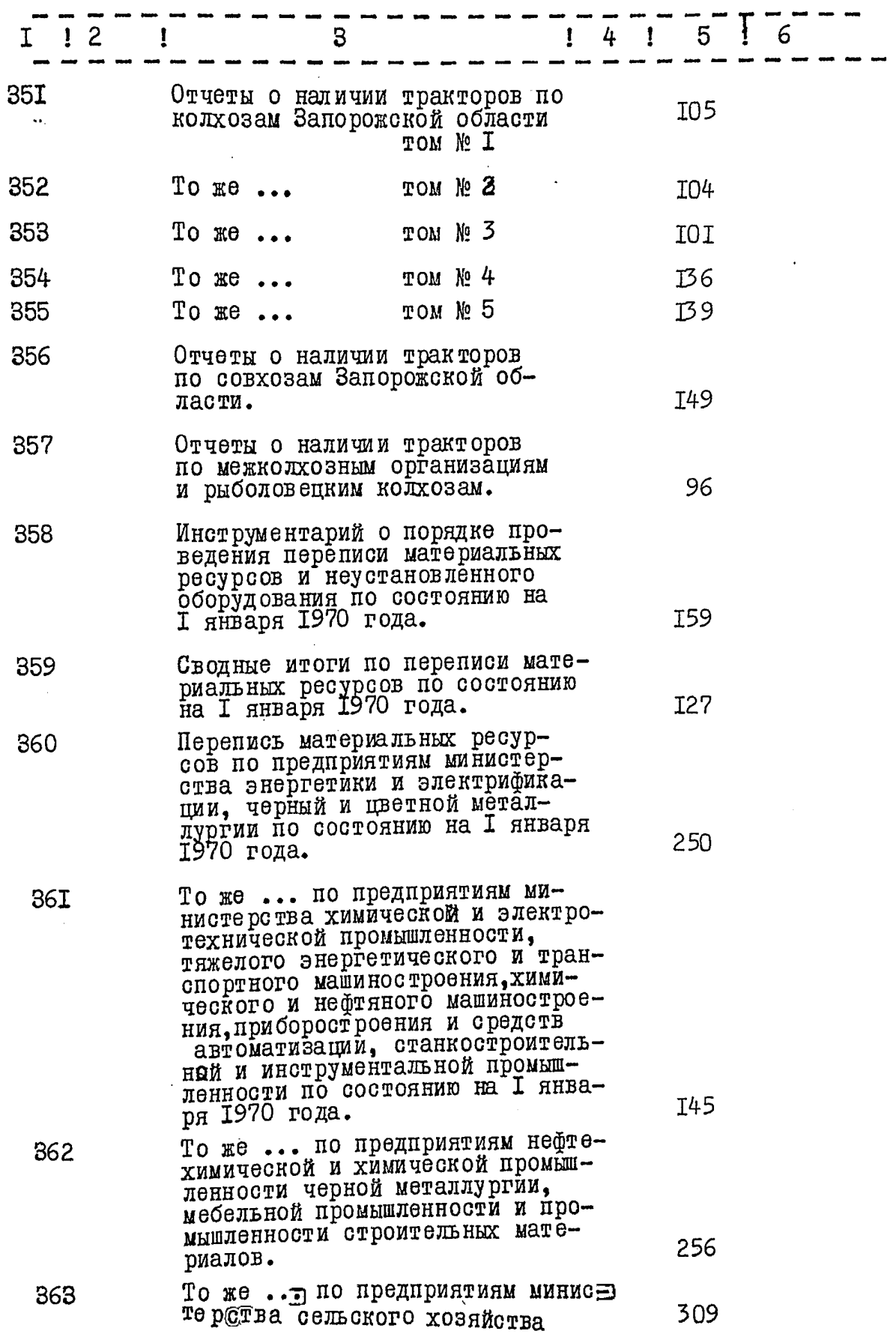

 $-10 -$ 

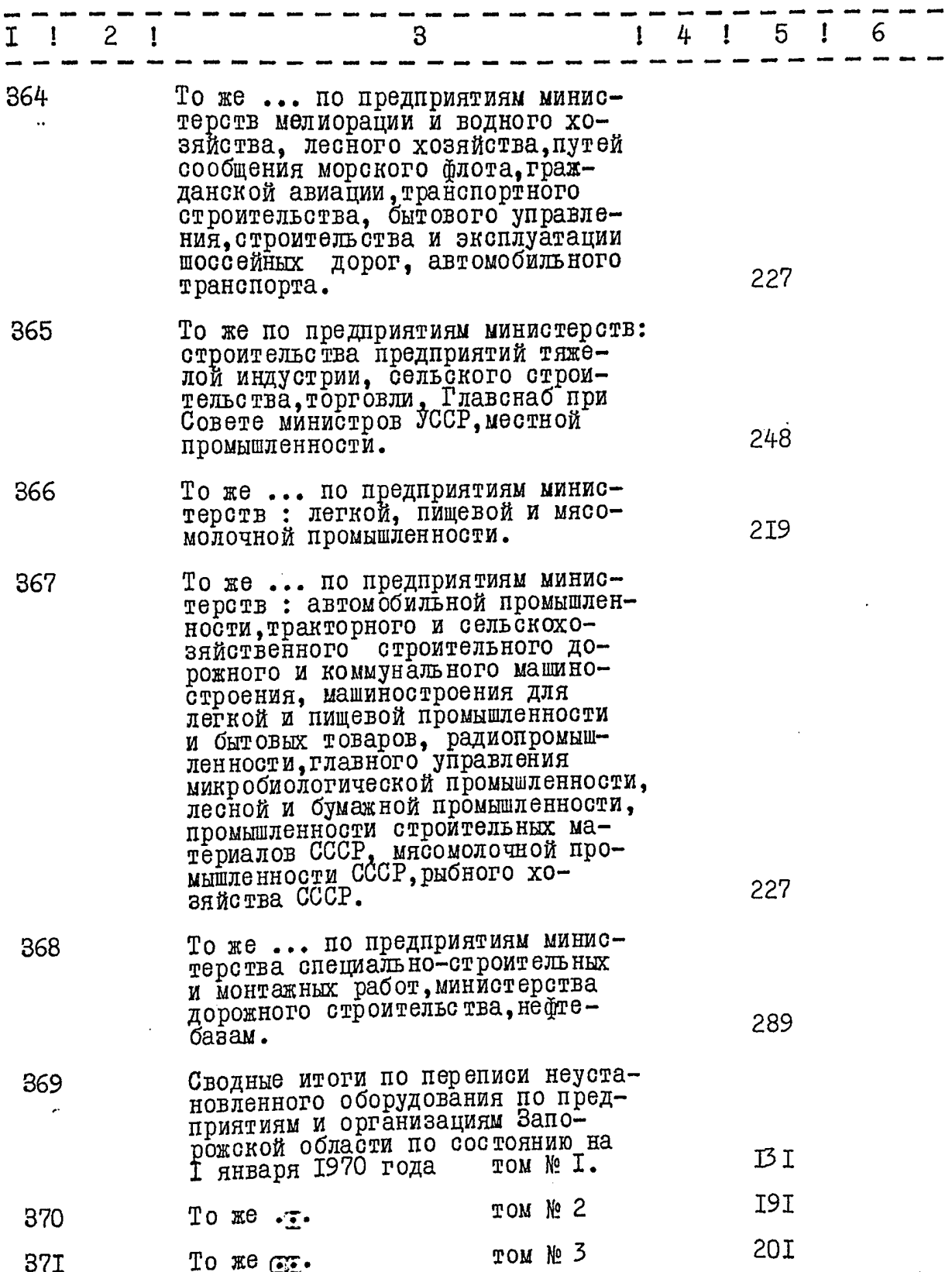

 $\frac{1}{2}$ 

 $- II -$ 

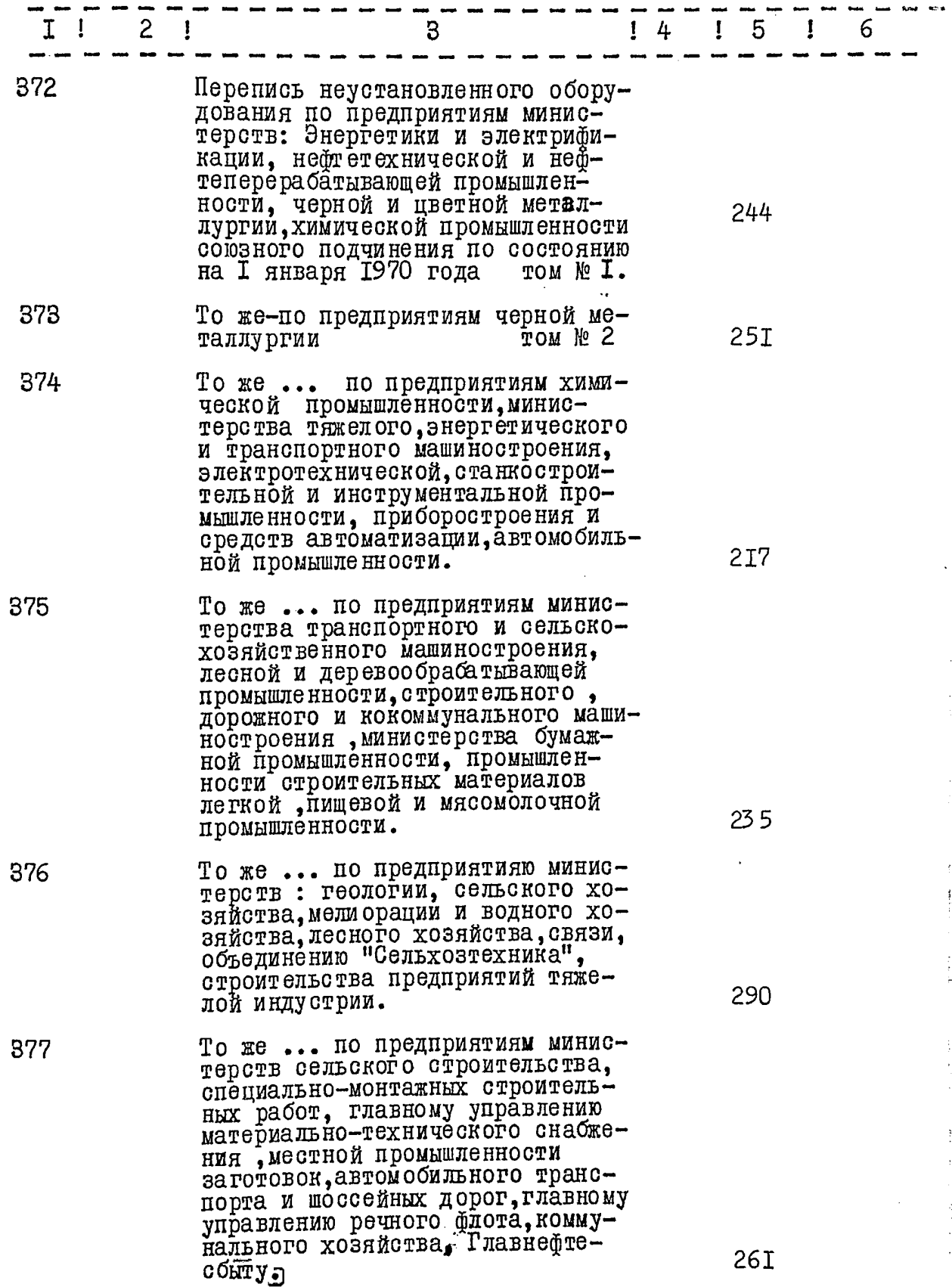

**一个个人的 网络海军的** 

9g

ţ.

 $-$  I2  $-$ 

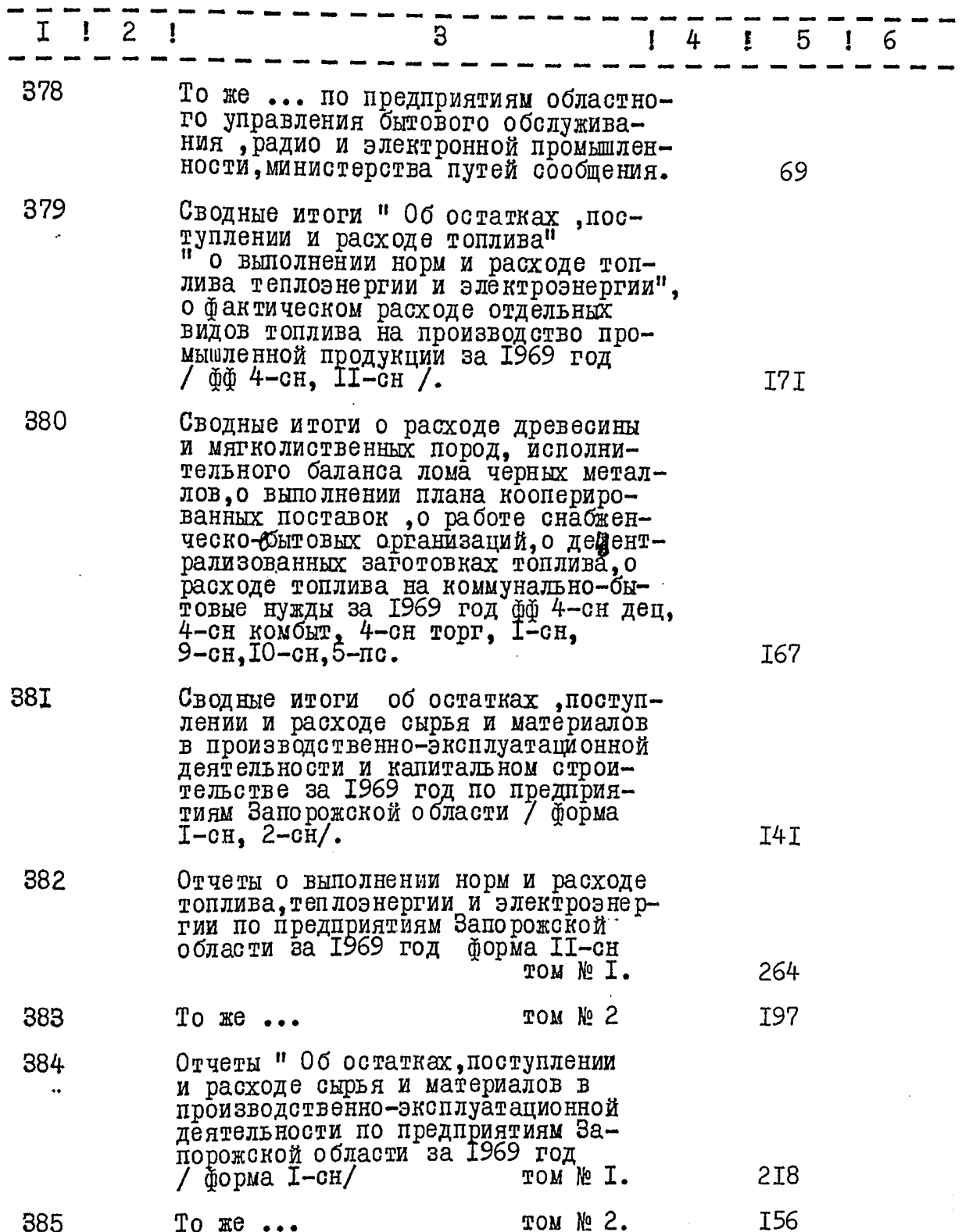

 $\frac{d}{dt}$ 

小宝

一、多味

 $- I3 -$ 

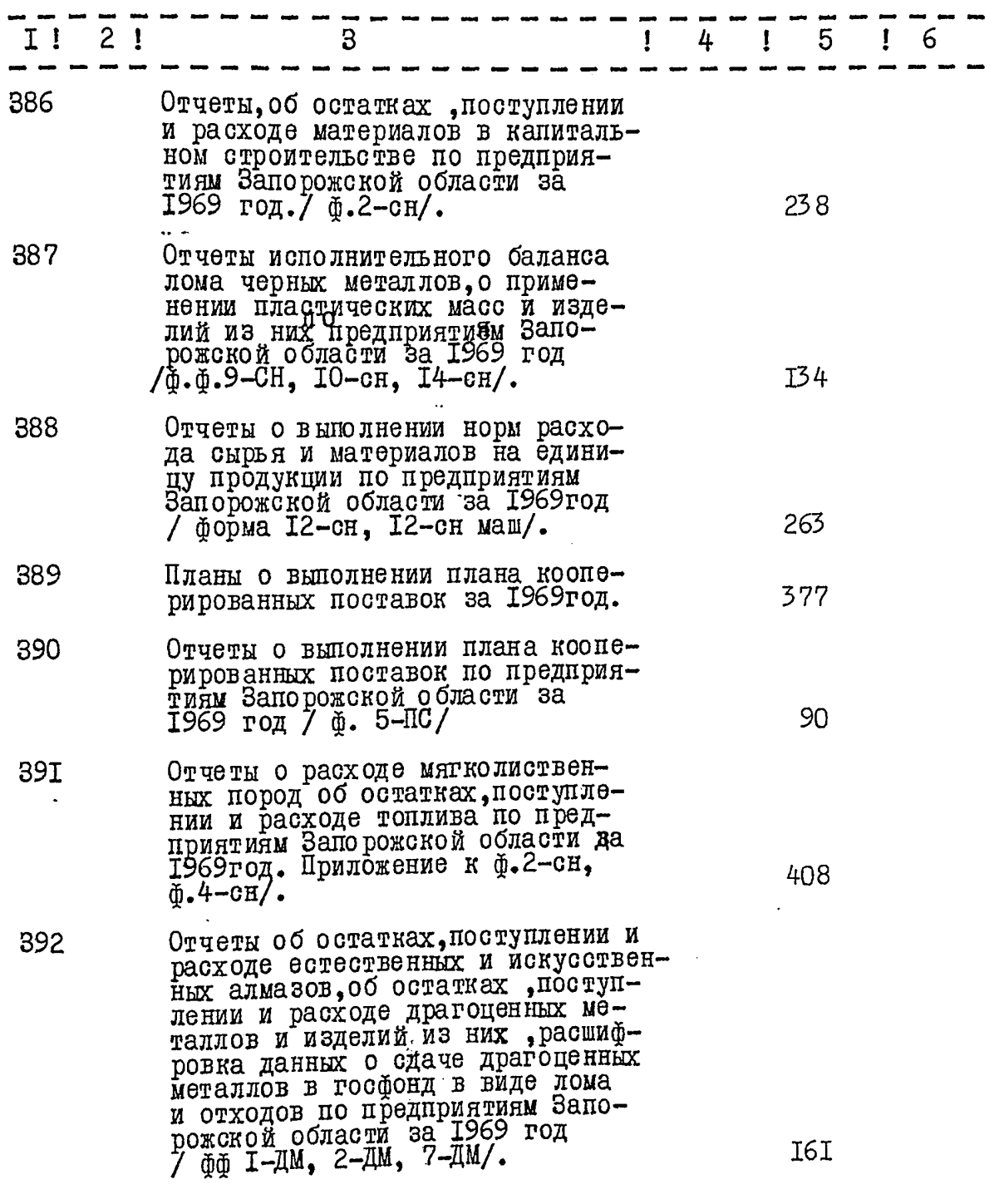

 $\mathbb{Z}$ 

Βñ

 $- I4 -$ 

 $\hat{U}_{\alpha\beta}^{(0)}$ 

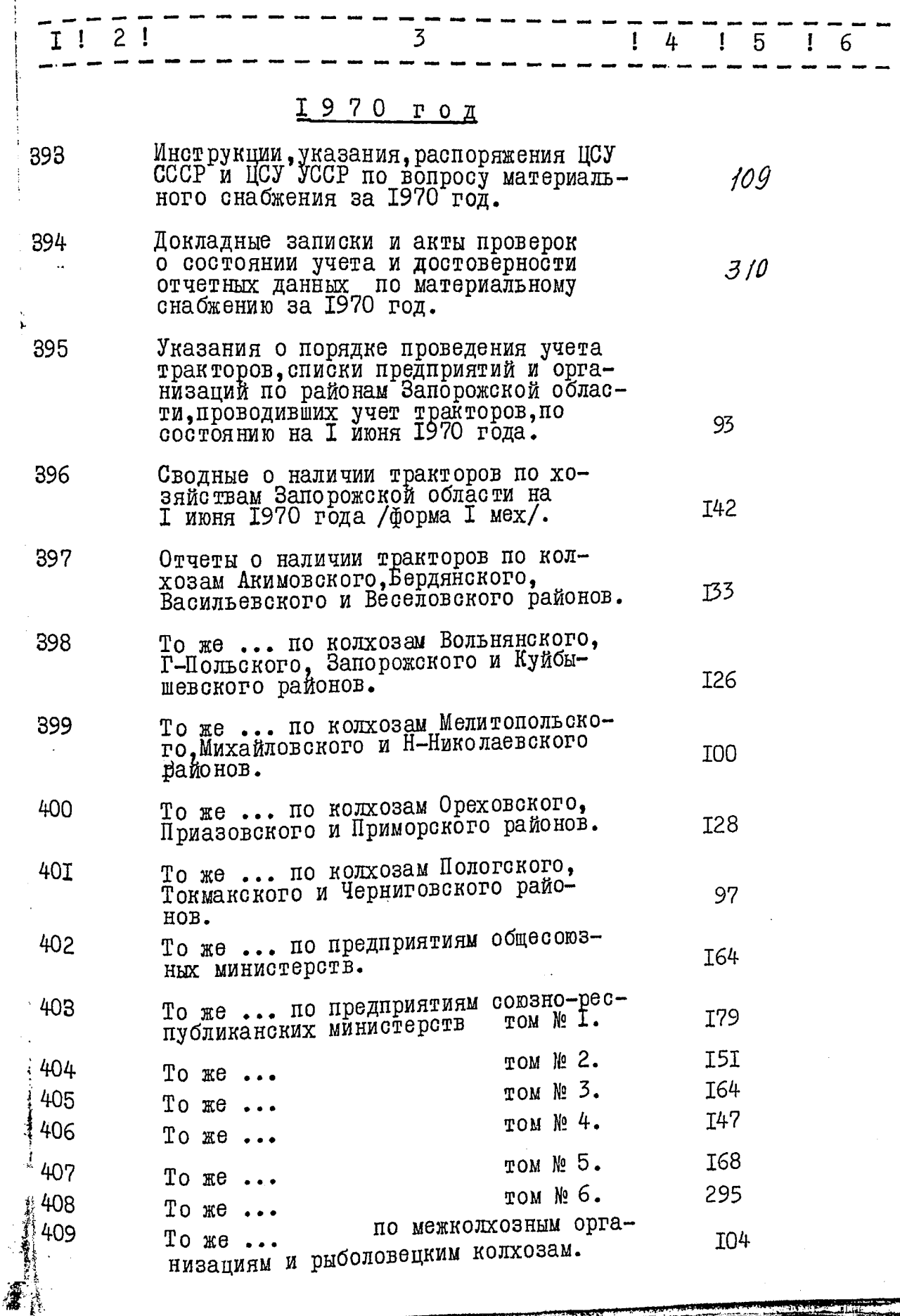

 $- I5 -$ 

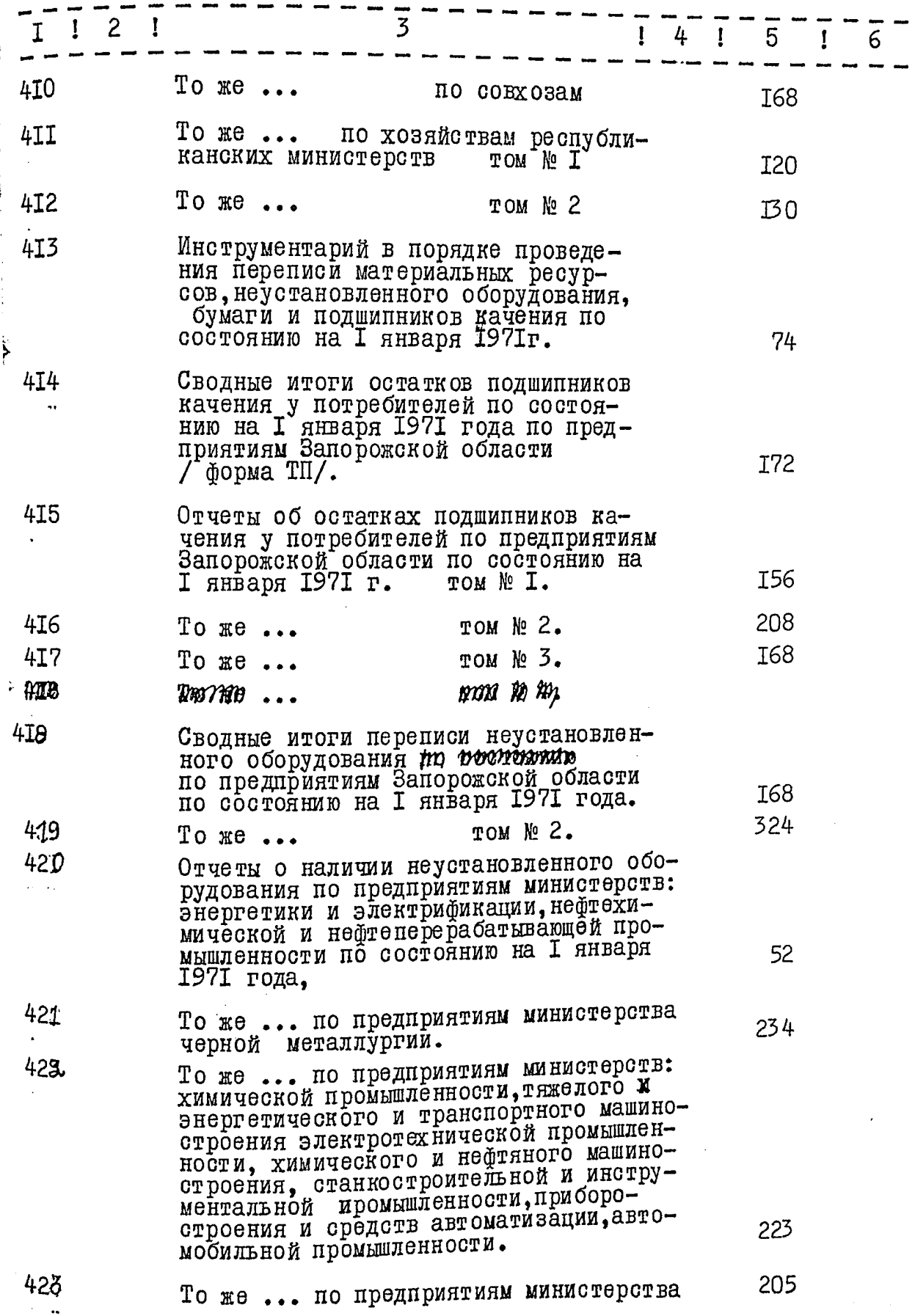

 $\mathcal{L}_{\omega}^2$ 

 $-$  I6  $-$ 

 $\frac{8}{3}$ 

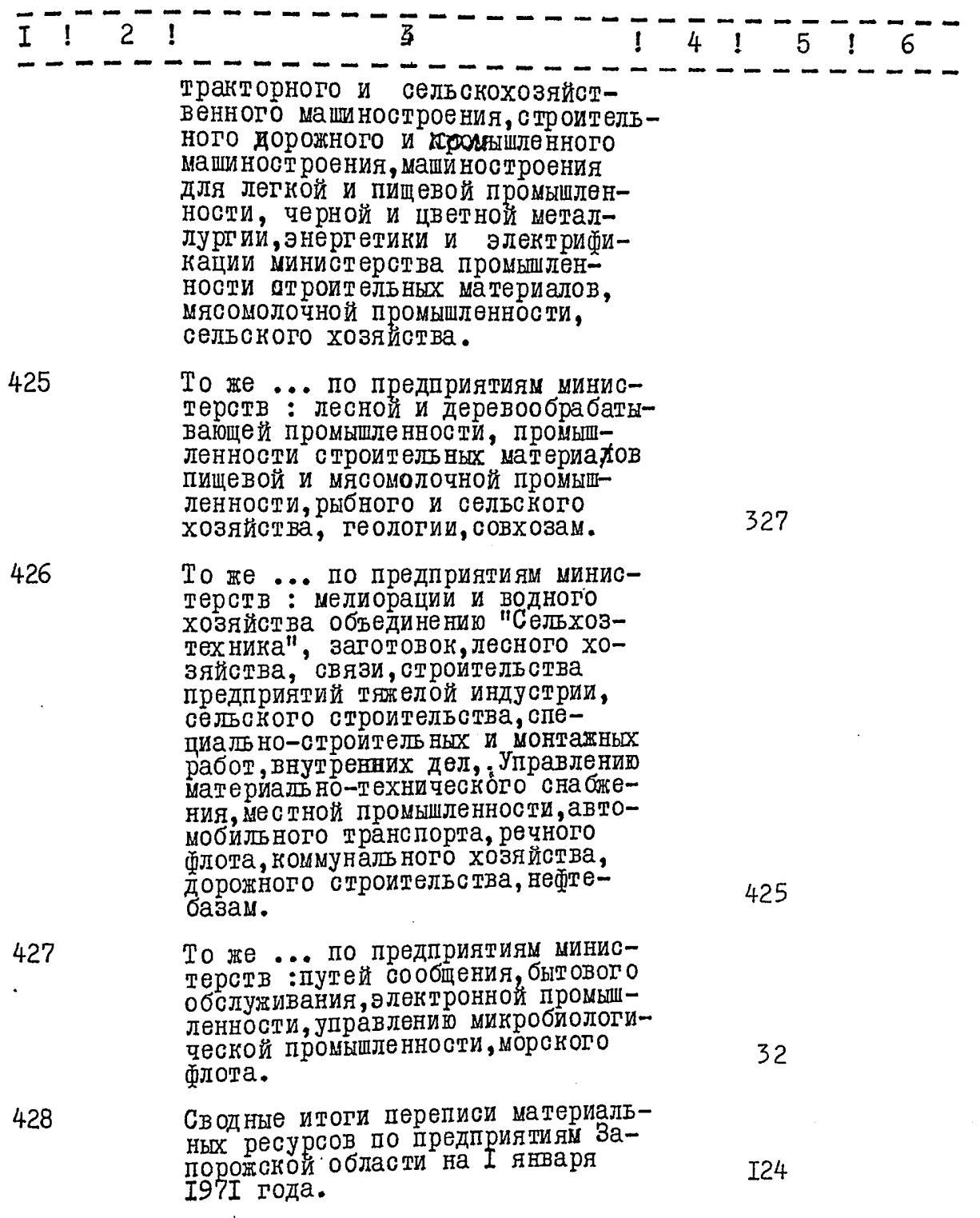

医腹股骨的 计定程数据文件语言 医全部出血

 $\frac{2}{3}\frac{1}{3}$ 

 $-17 -$ 

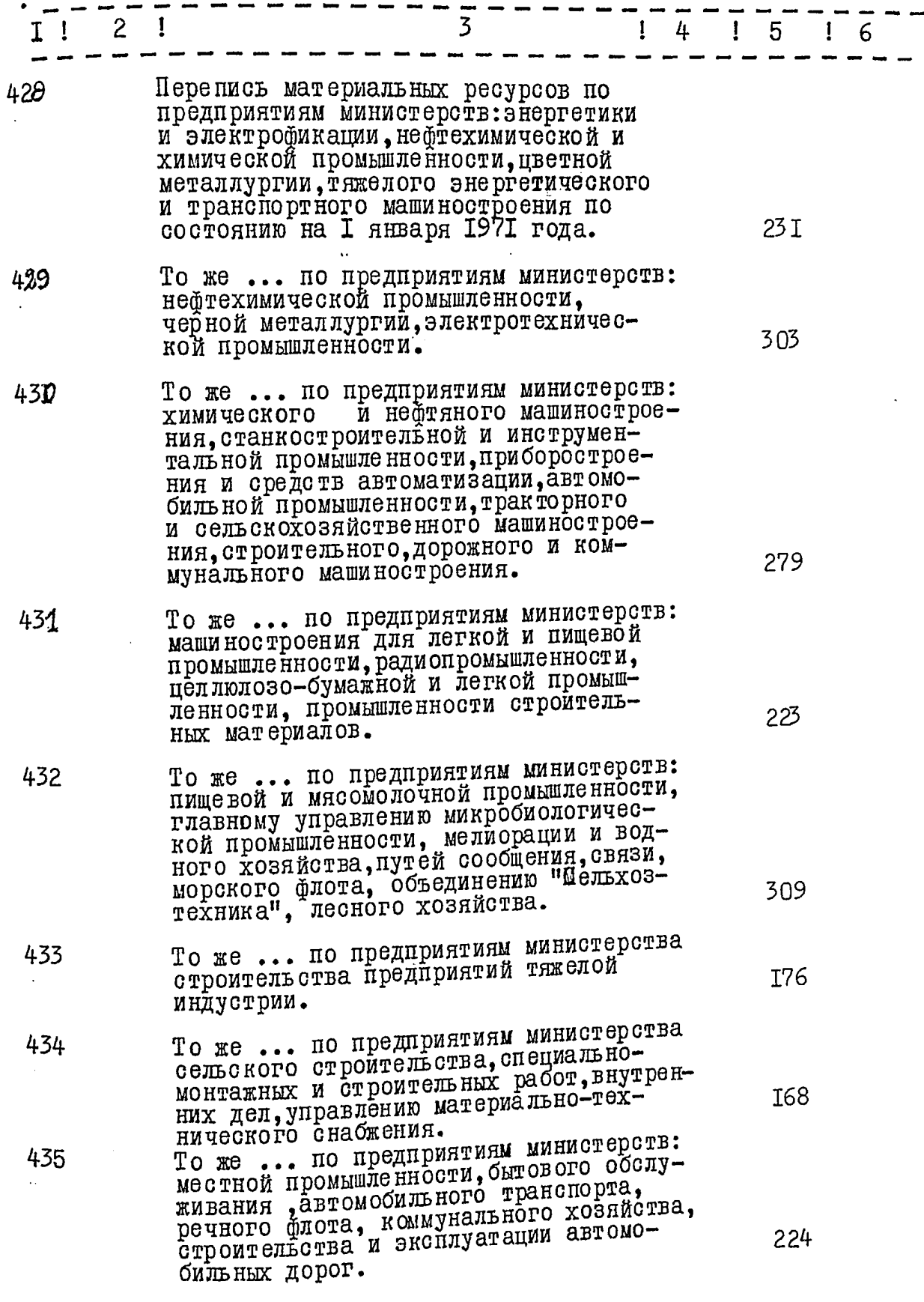

88 M

 $\sqrt{2}$ 

 $-18 -$ 

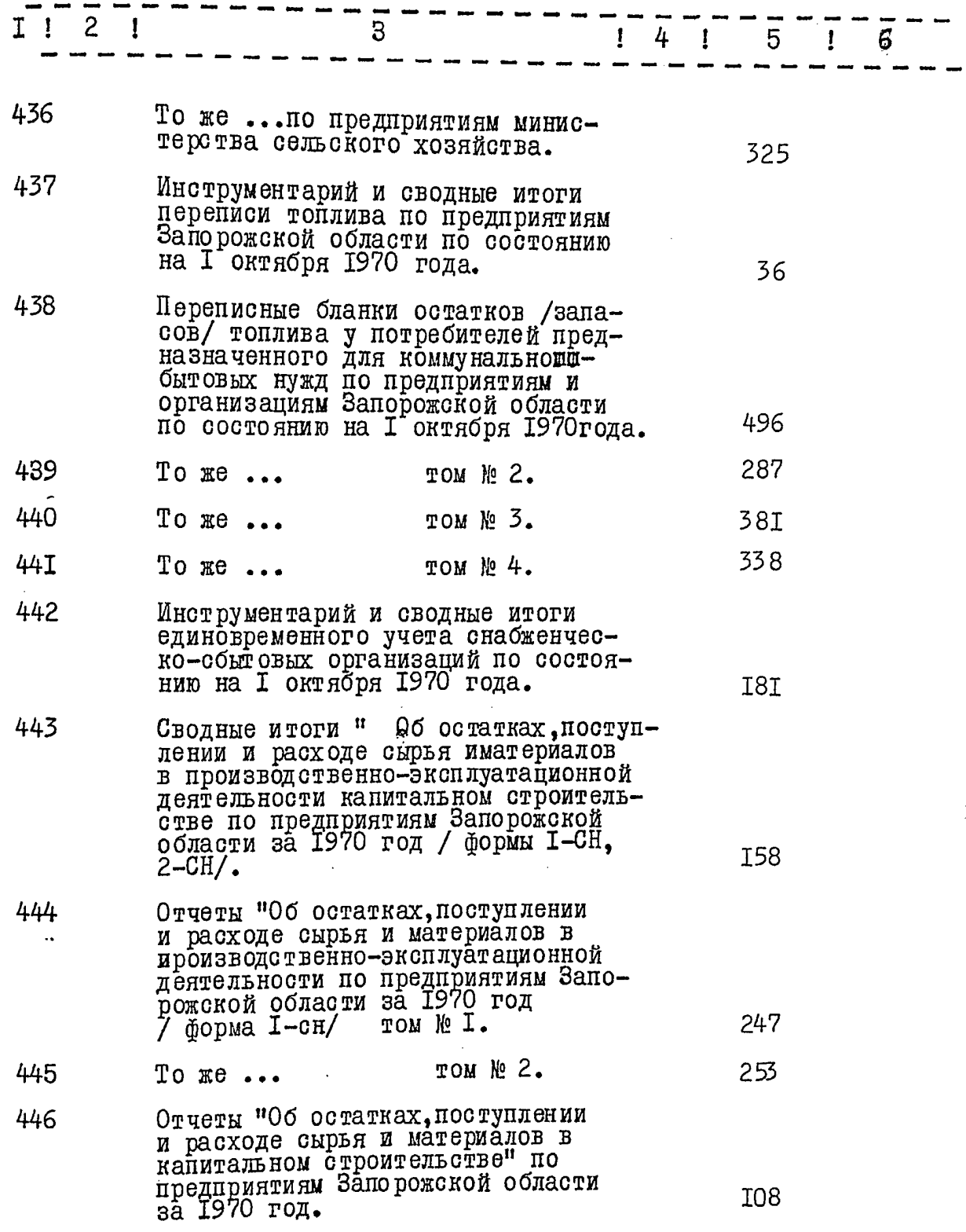

 $\mathcal{N}$ 

 $-I2-$ 

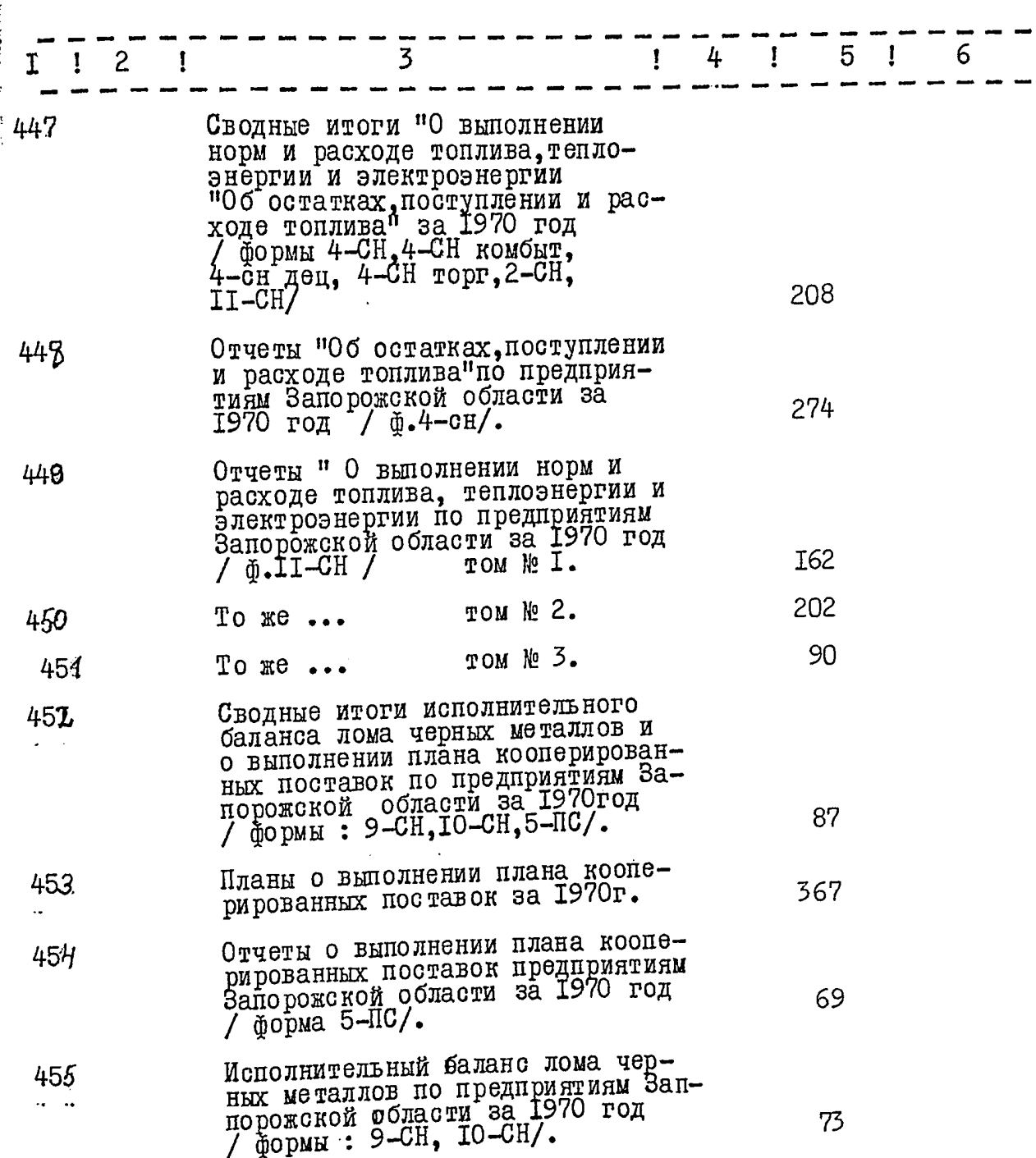

 $\overline{1}$   $\overline{1}$   $\overline{2}$   $\overline{1}$ 3  $141516$ 456 Отчеты о выполнении норм и заданий по среднему снижению расхода сырья и материалов по предприятиям Запо-344 TOM Nº I. 12-СН маш./  $45#$ том № 2.  $2I8$ To  $\mathfrak{m}$ e...

 $-20 -$ 

В данный раздел внесено 184 единиц хранения с №  $274$  по №  $\frac{\sqrt{57}}{2}$ 

Итоговую запись к разделу описи за 1968 - 1970 годы  $B$  A B E P A  $D$  :

INTERCEDATEIL DE COLOS

Ответственный за делопроизводство : Доде

" 25 " alterdopt 1973 года

1210, в даннию опись внесено 454<br>14 репя патедлеят сель / 24. 27.<br>28.10.74.<br>Ст. н/сетр. 932 -<br>Итоговая верии.<br>27. х. 1975. мы. и/с. Cear/

## "УТВЕРЖДАЮ"

ЭПК архивного отдела Запорожского облис-

полкома протокол № 6 OT  $"\,\!\!/\!\!\!/\,\!\!/\,\!\!/\,\!\!\!/\,\!\!$ 1980r.  $\mathcal{P}$ l подпись

#### $IICY - YCCP$

## СТАТИСТИЧЕСКОЕ УПРАВЛЕНИЕ ЗАПОРОЖСКОЙ ОБЛАСТИ

Бюро подготовки и выпуска статматериалов по материально-техническому снабжению

#### $O$  II  $M$   $C$   $D$   $M$

## ДЕЛА ПОСТОЯННОГО ХРАНЕНИЯ за 1970-1975 годы

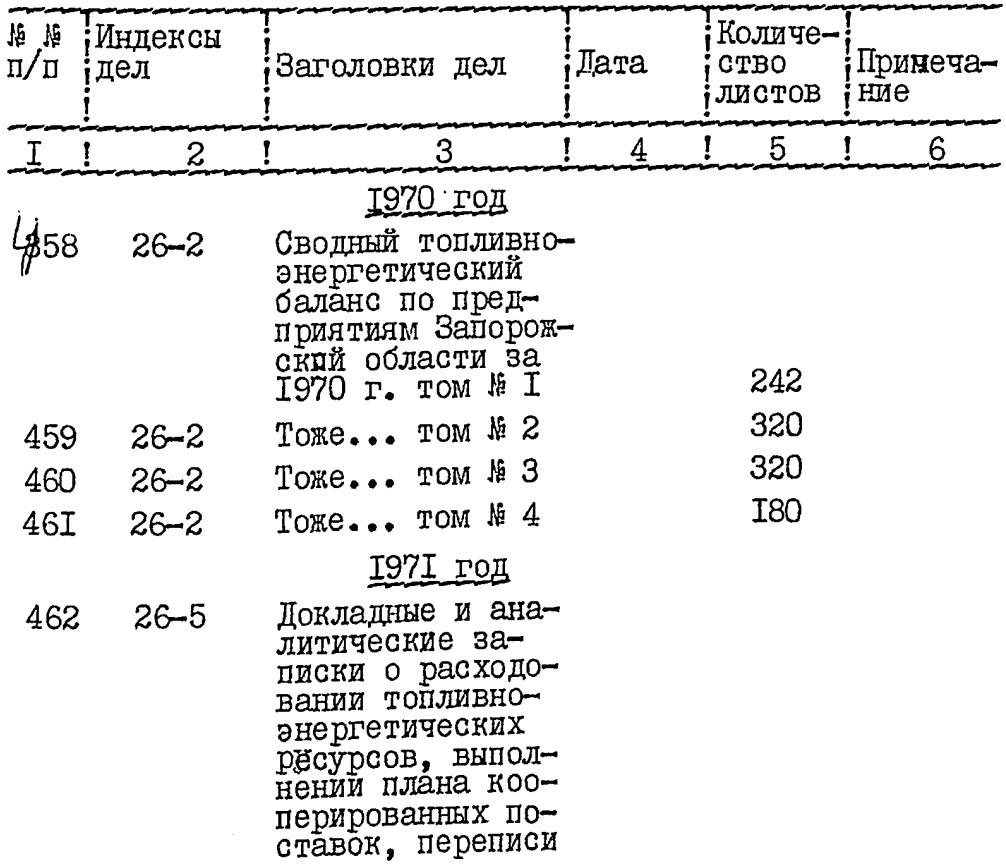

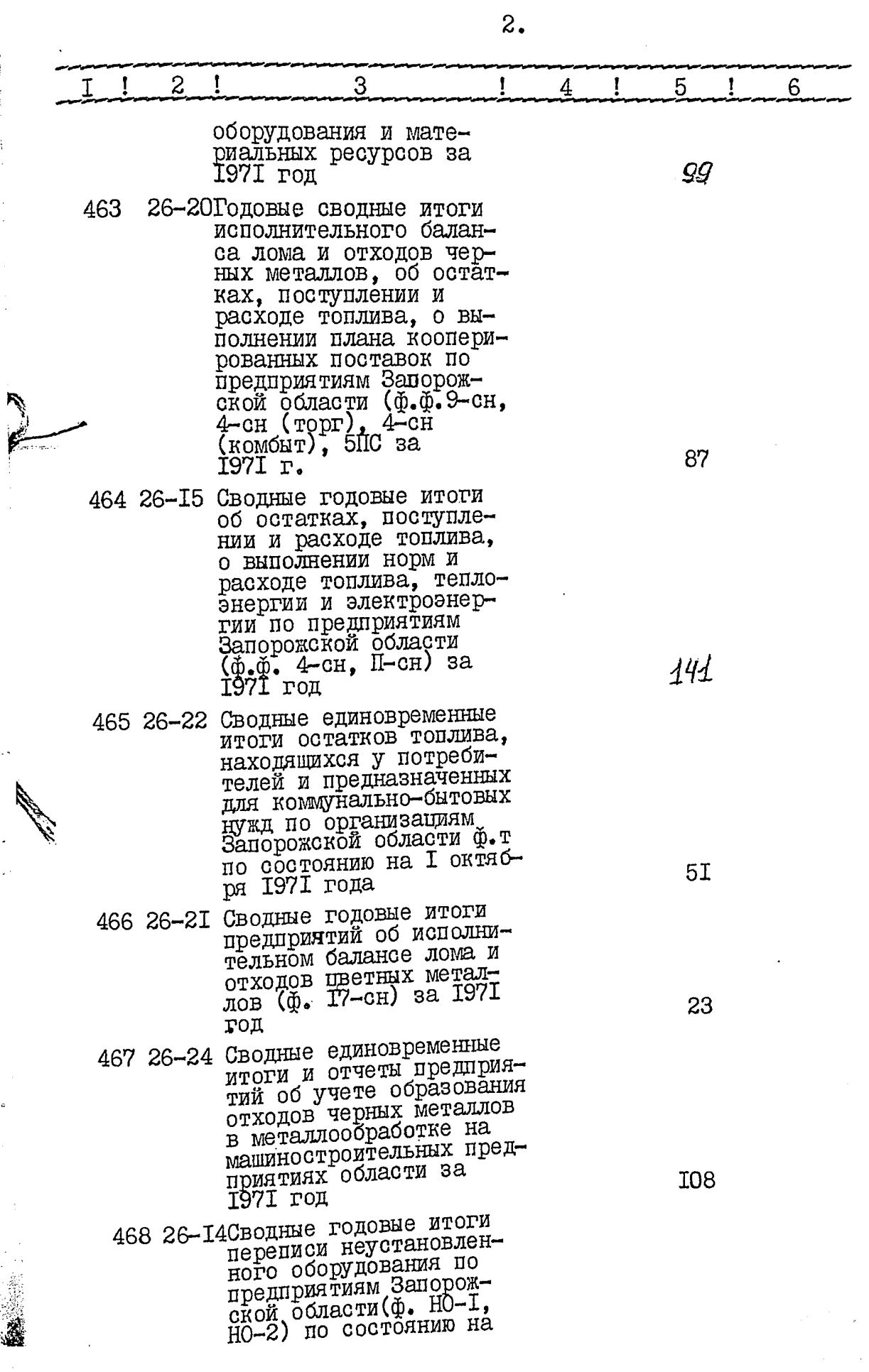

ä. e i

Â

 $\overline{\mathcal{S}}$ 

 $\frac{1}{2}$ 

à,

(人の)教育 おんじん いちの感じをやす。

j  $\frac{1}{2}$ 

2010年,北京的第一天,上海县等人在新闻情绪的新闻,我们的一个人,我们的一个人,我们的一个人,我们的一个人,我们的一个人,我们的人,我们的人,我们的人,我们的人

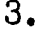

 $\frac{1}{2}$ 

计专业集团

ŦĻ

i<br>Times

فأركاهم

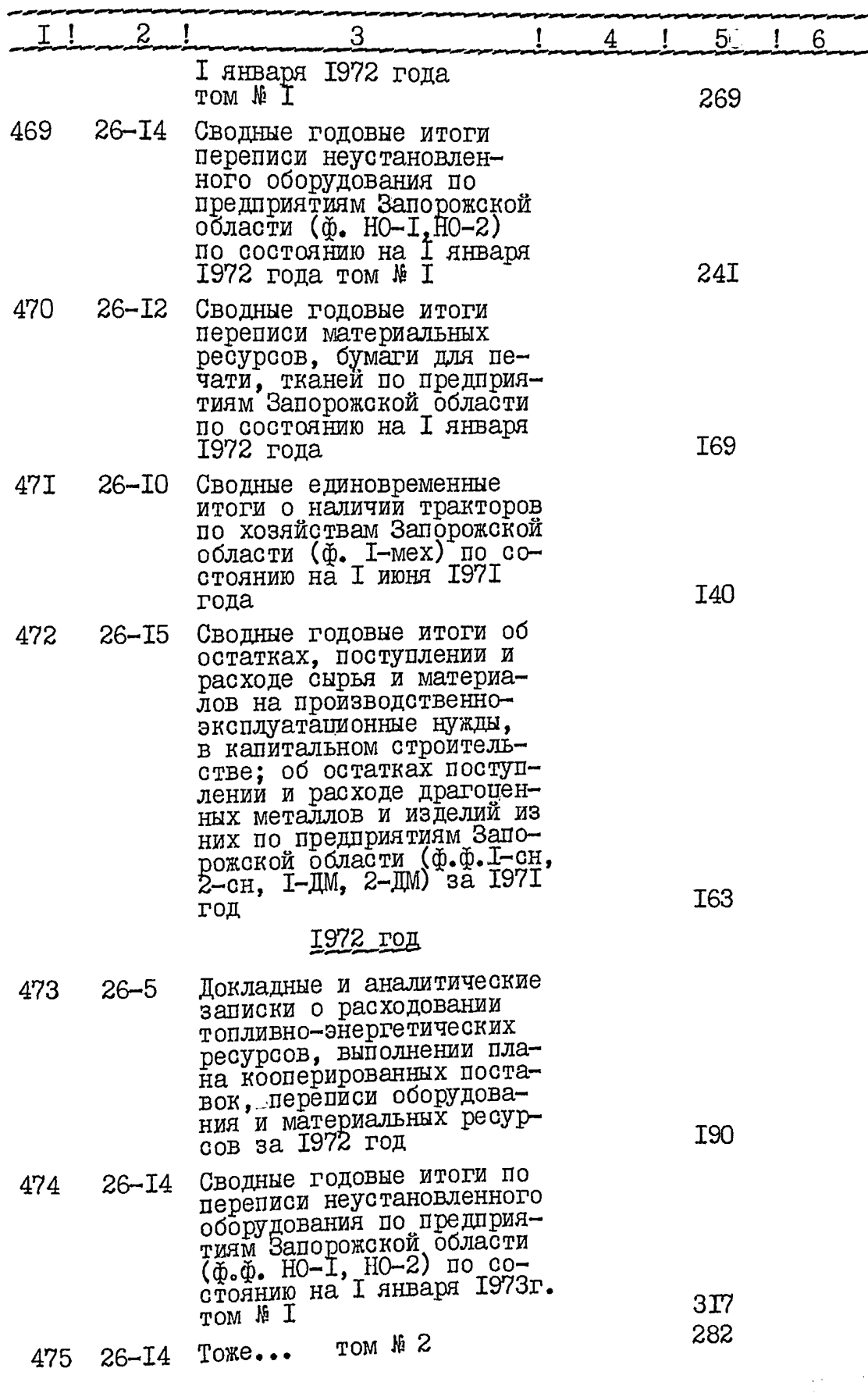

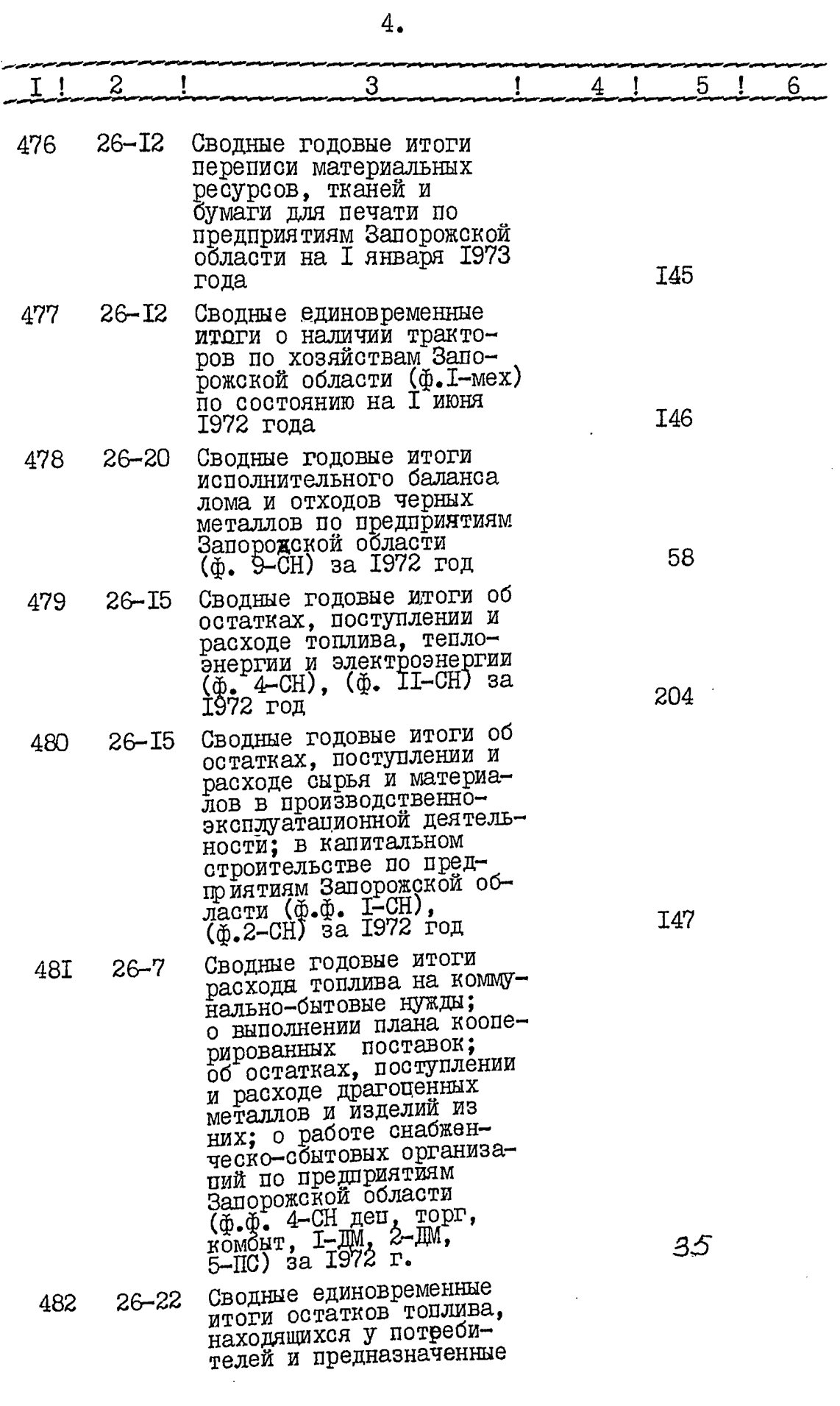

 $\mathbf{a}$ 

76

 $\ddot{\cdot}$ 

**CONTRACTOR** 

 $\frac{1}{2}$ 

 $\frac{d}{dt}$ 

医大利法维生素 人名阿尔科 化过程

ì.

 $\ddot{\phantom{0}}$ 

Ø

يهذف

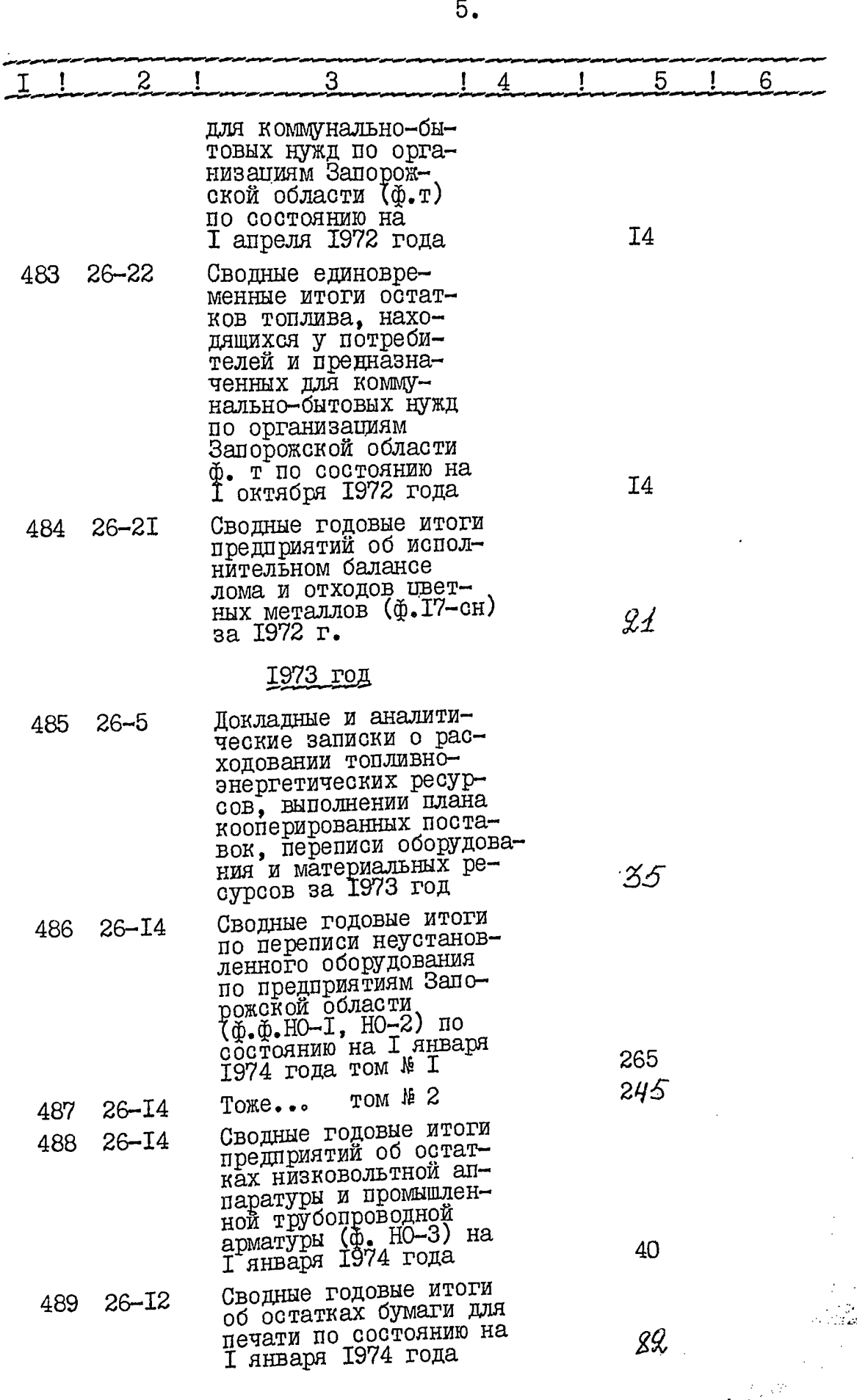

**Continued in the Continued State** 

÷, 

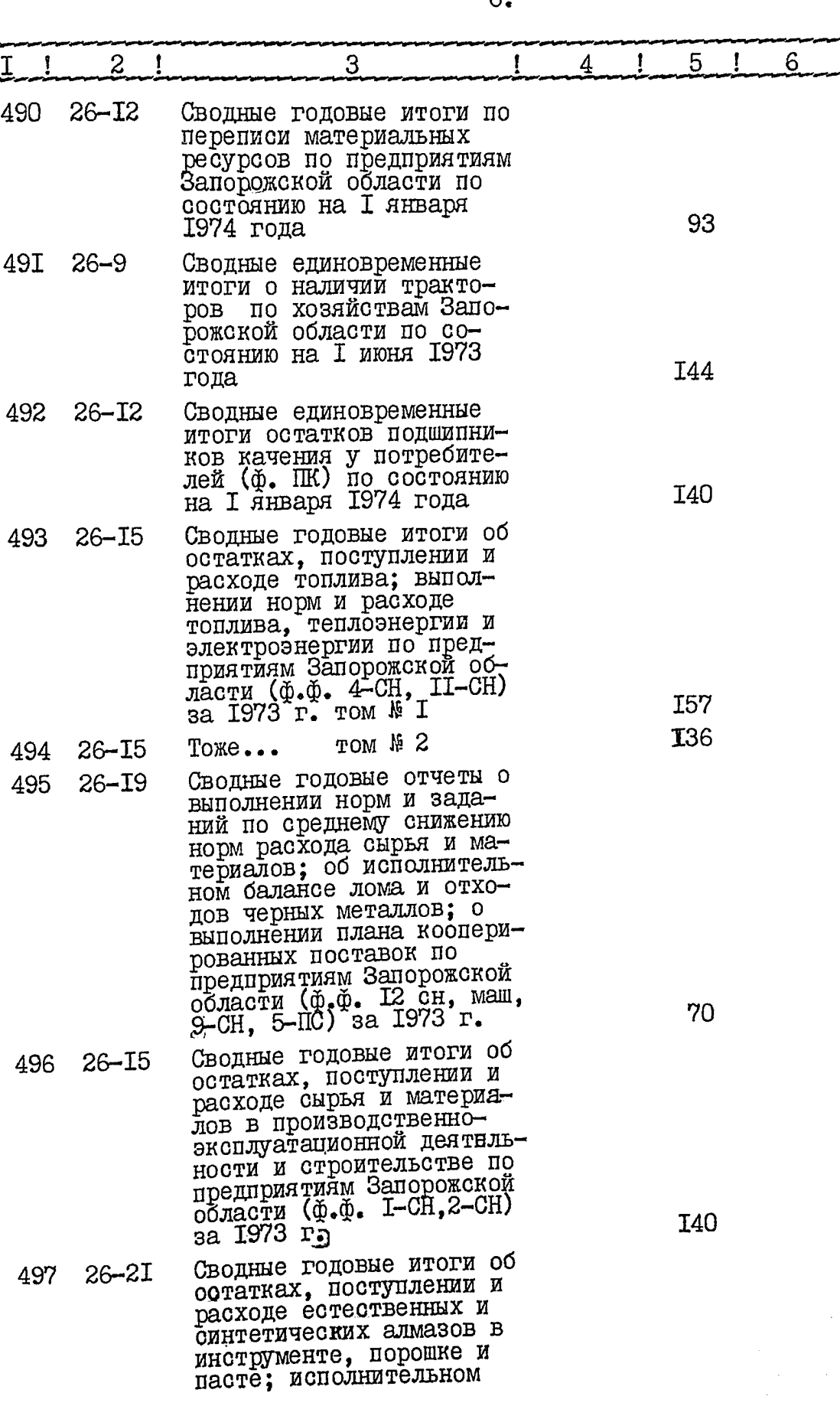

 $\ddot{6}$ 

www.communications.com

 $\tilde{ }$ 

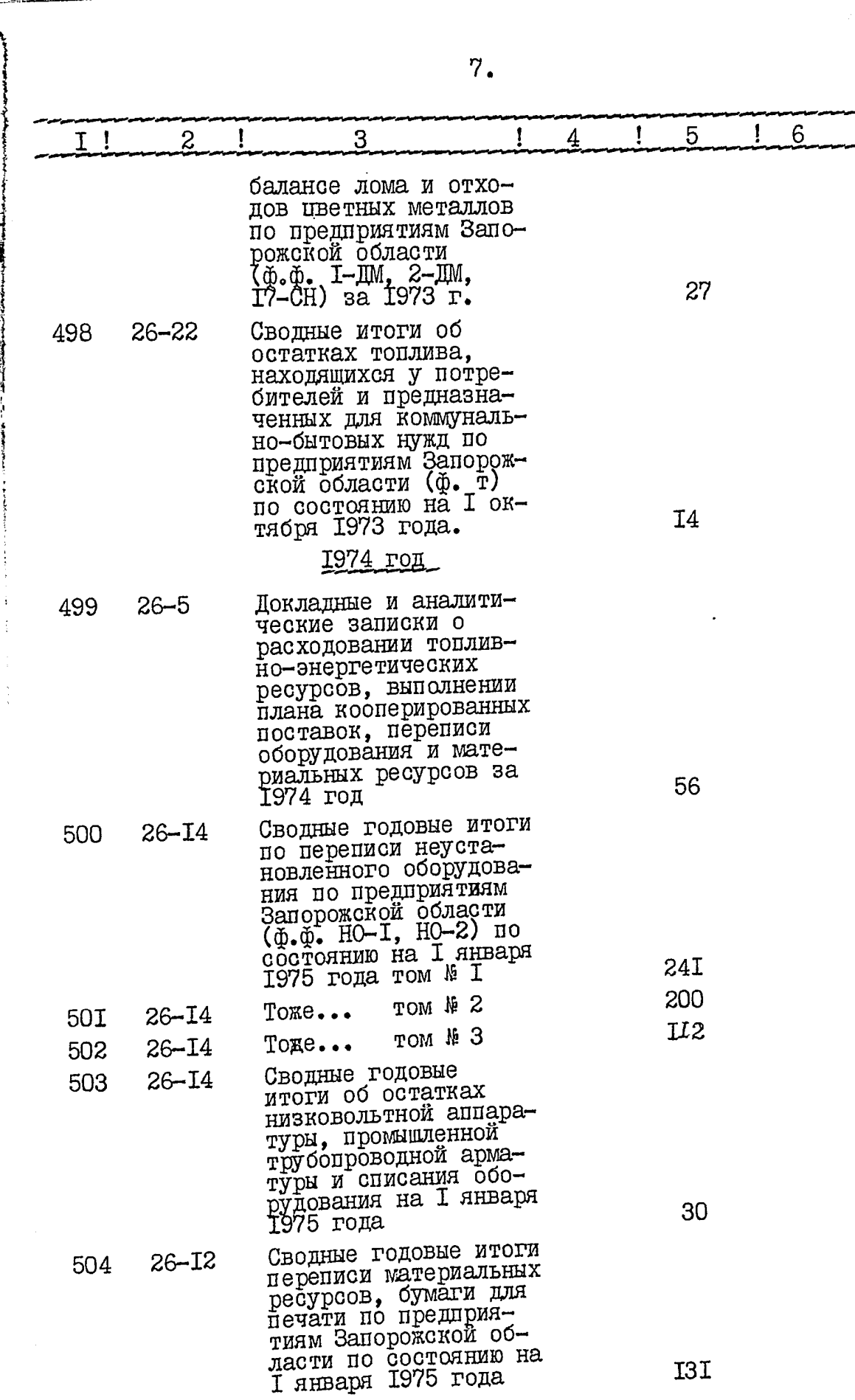

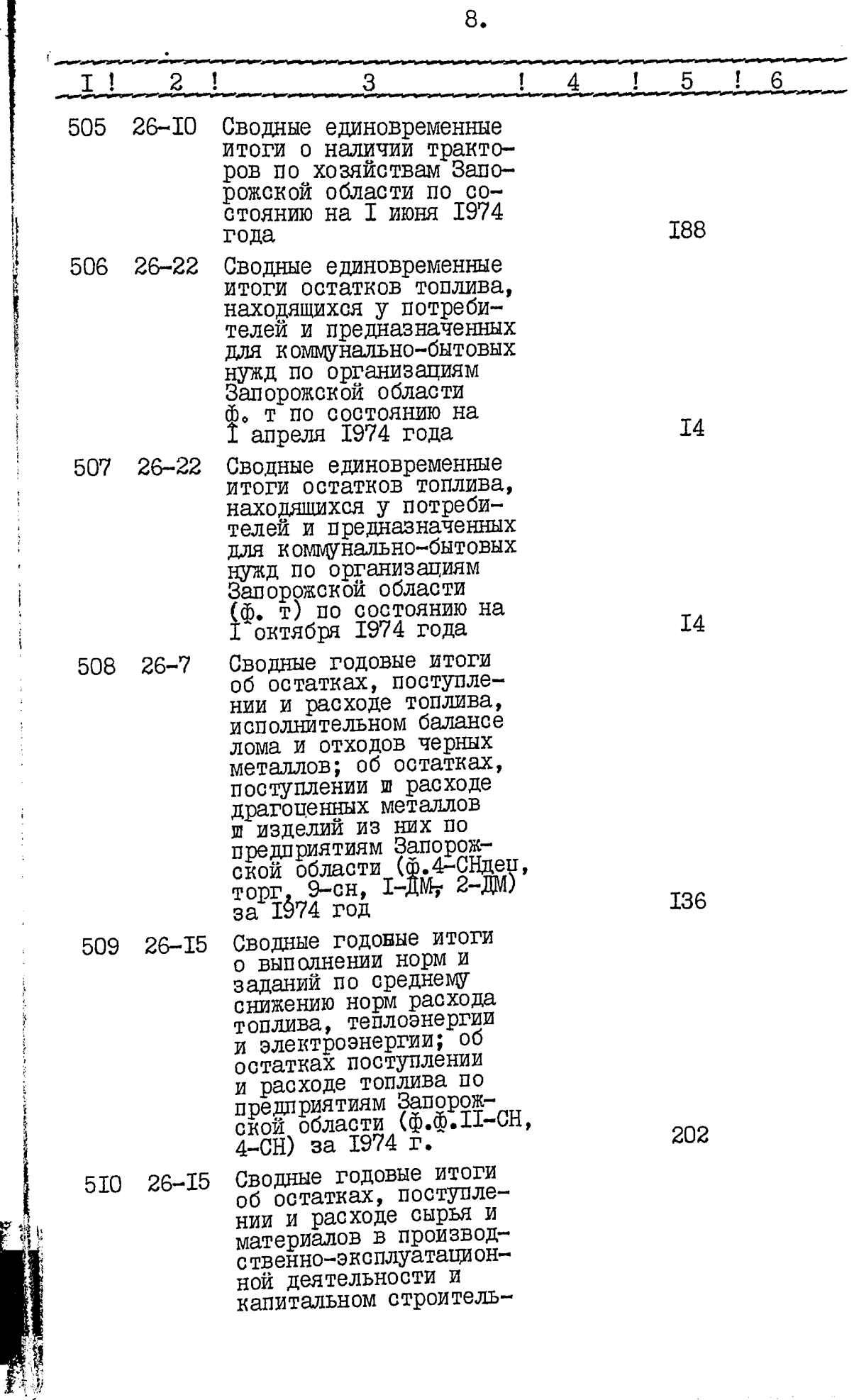

₩

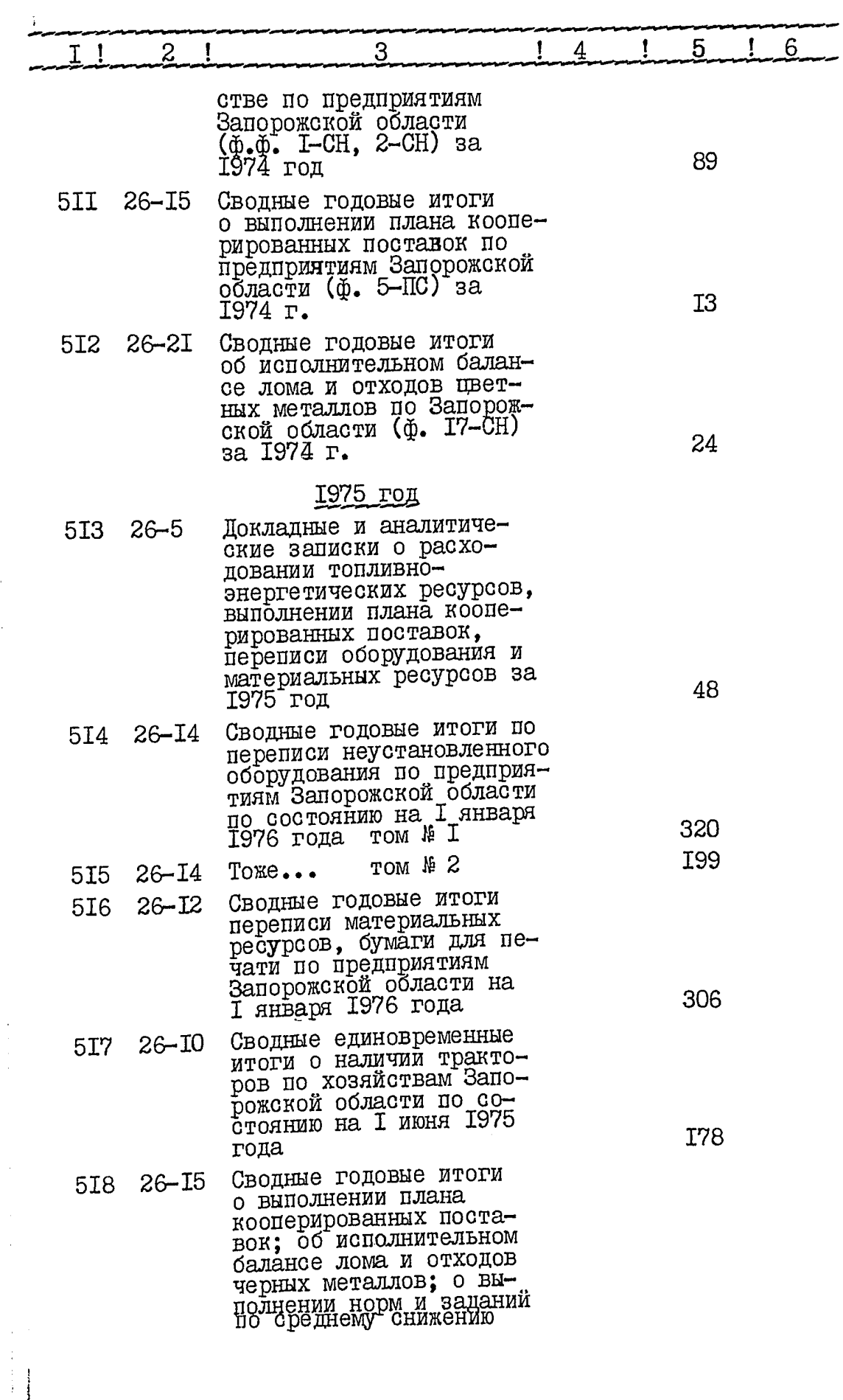

 $9.$ 

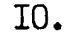

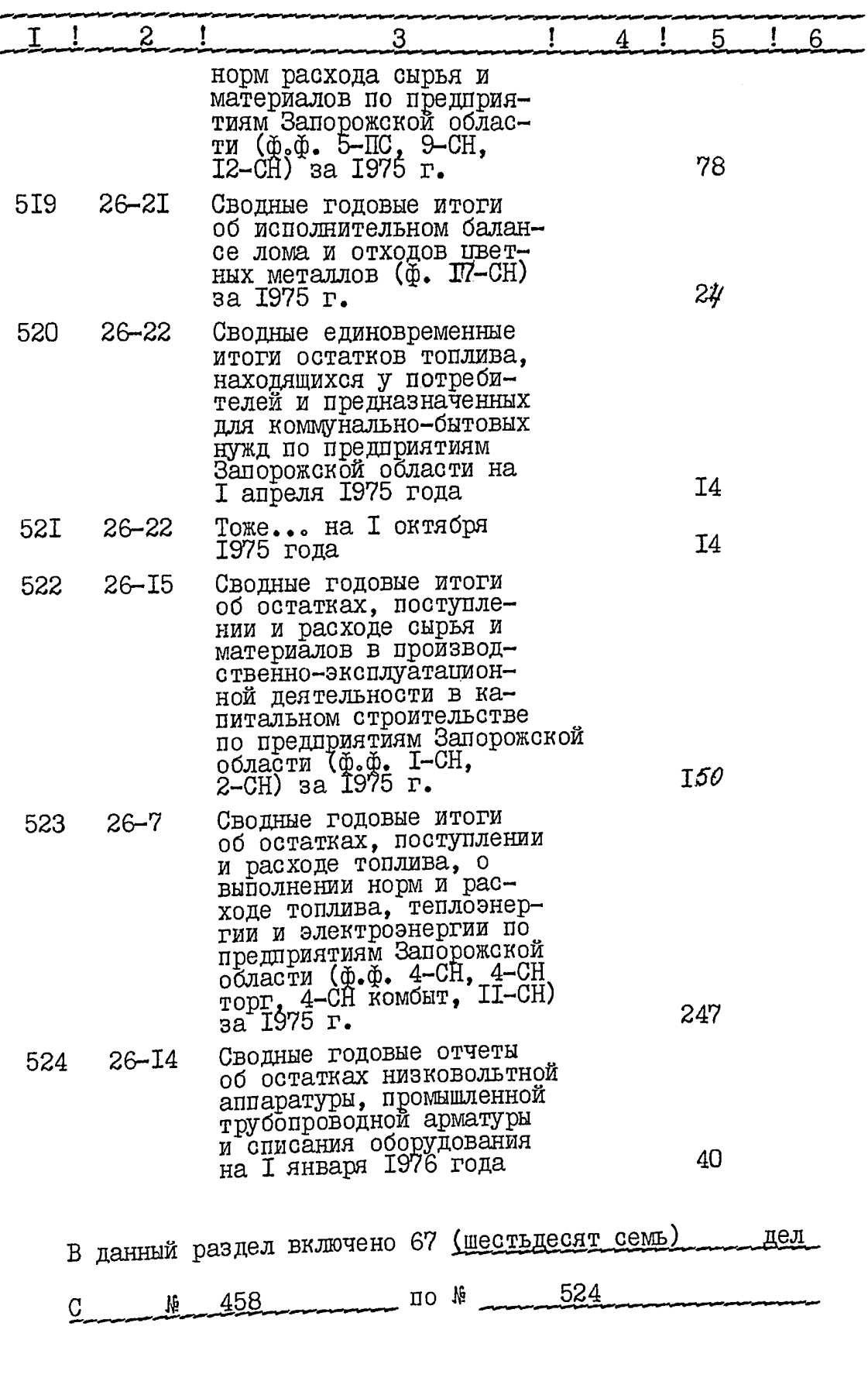

į

 $\zeta$ 

ĺ

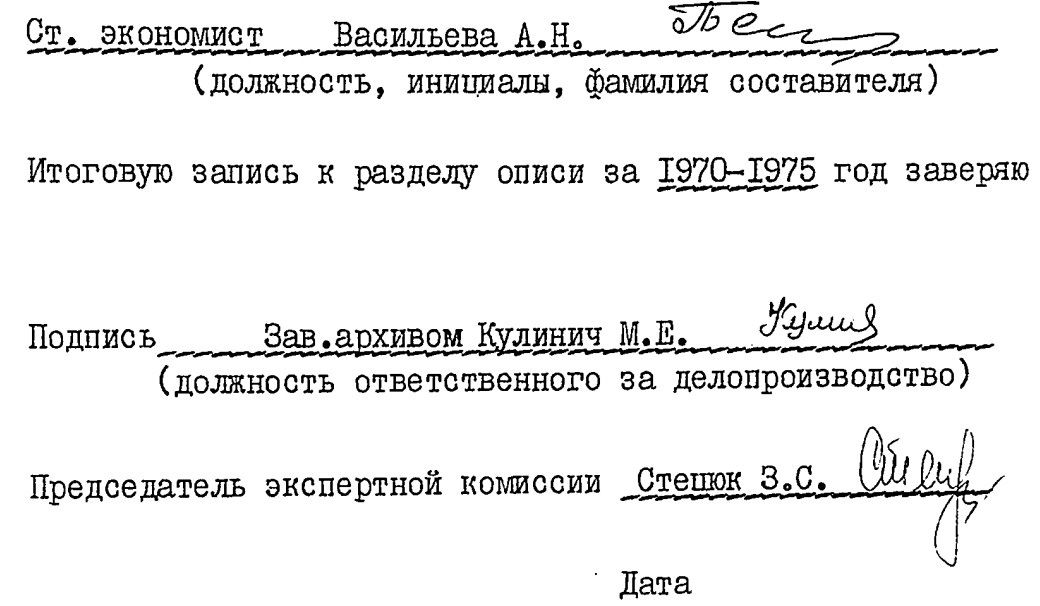

"Согласовано"

i<br>1 1

Ì

Начальник статистического งนาน

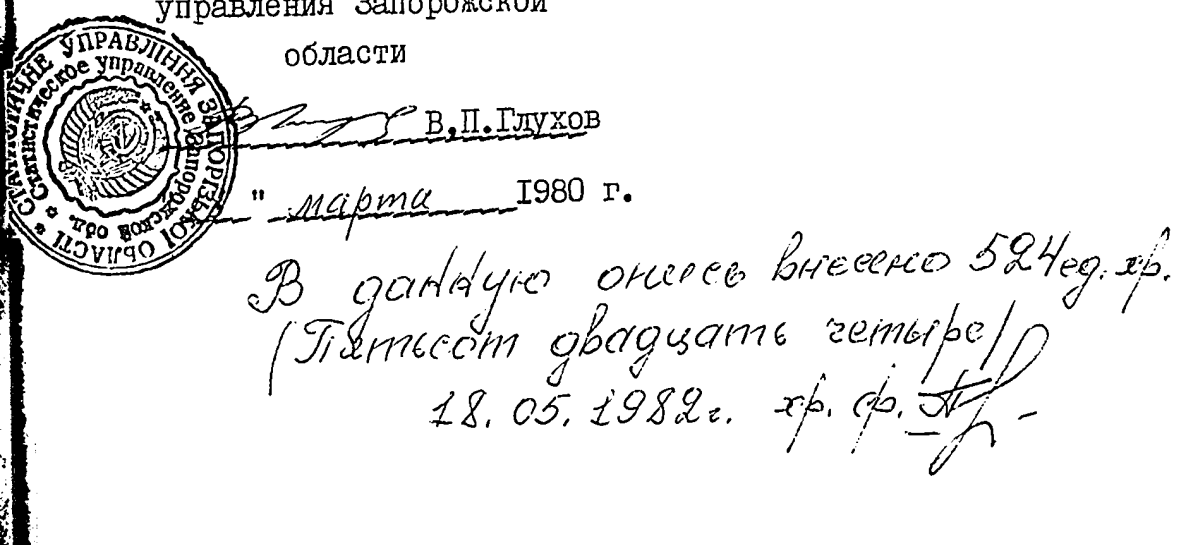

II.

 $\frac{2\lambda}{M_{\rm Pl}}$ 

"УТВЕРЖДАЮ" ЭПК Архивного отдела<br>Запорожского облисполкома 81 S.  $\mathbb{Z}^p$ ้ท **I98** unouse **JCCP** 

ţ

СТАТИСТИЧЕСКОЕ УПРАВЛЕНИЕ ЗАПОРОЖСКОЙ ОБЛАСТИ

ЦСУ

#### ОПИСЬ № 14

ДЕЛА ПОСТОЯННОГО ХРАНЕНИЯ за 1975-1980 годы

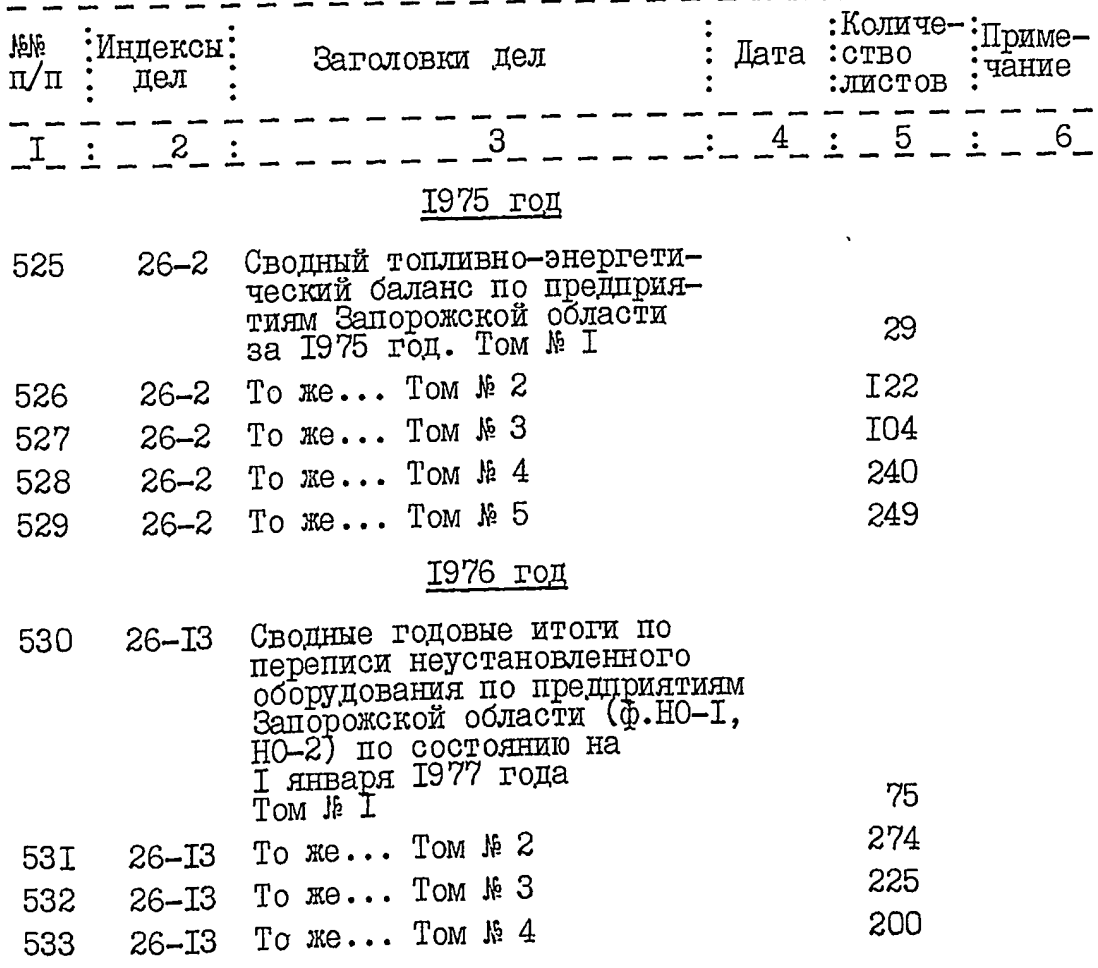

2 3  $4:$ I  $5:$ 534 26-I3 Сводные годовые итоги складских остатков низковольтной аппаратуры, калориферов и водоподонагревателей по предприятиям Запорожской области (ф.НО-3) по состоянию за̂ 1976 год 243 535 26-12 Сводные годовые итоги по переписи материальных ресурсов, бумаги для печати по предприятиям Запорожекой области по состоянию<br>на I января 1977 года II6 536 26-IO Сводные годовые итоги о наличии тракторов по хозяйствам Запорожской области (ф.І-мех) по состоянию на I июня 1976 года I53 537 26-І5 Сводные годовые итоги о выполнении норм и заданий по среднему снижению норм расхода топлива, теплоэнергии и электроэнергии по<br>предприятиям Запорожской<br>области (ф. II-сн) за 1976 I36 год 538 26-15 Сводные годовые итоги о выполнении норм и заданий по среднему снижению норм расхода сырья и материалов<br>по предприятиям Запорожс-<br>кой области (ф.12-сн-маш) 32 за 1976год 26-15 Сводные годовые итоги об 539 остатках, получении и расходе сыръя и материалов на производственно-эксплуатационные нужды, об остатках, поступлении и расходе материалов в капитальном строи- $\bar{T}$ ельстве; об остатках, поступлении и расходе топлива по предприятиям Запорожской<br>области (фф. 1-сн, 2-сн, 4-сн) 263 за 1976 год

2.

سكيديج

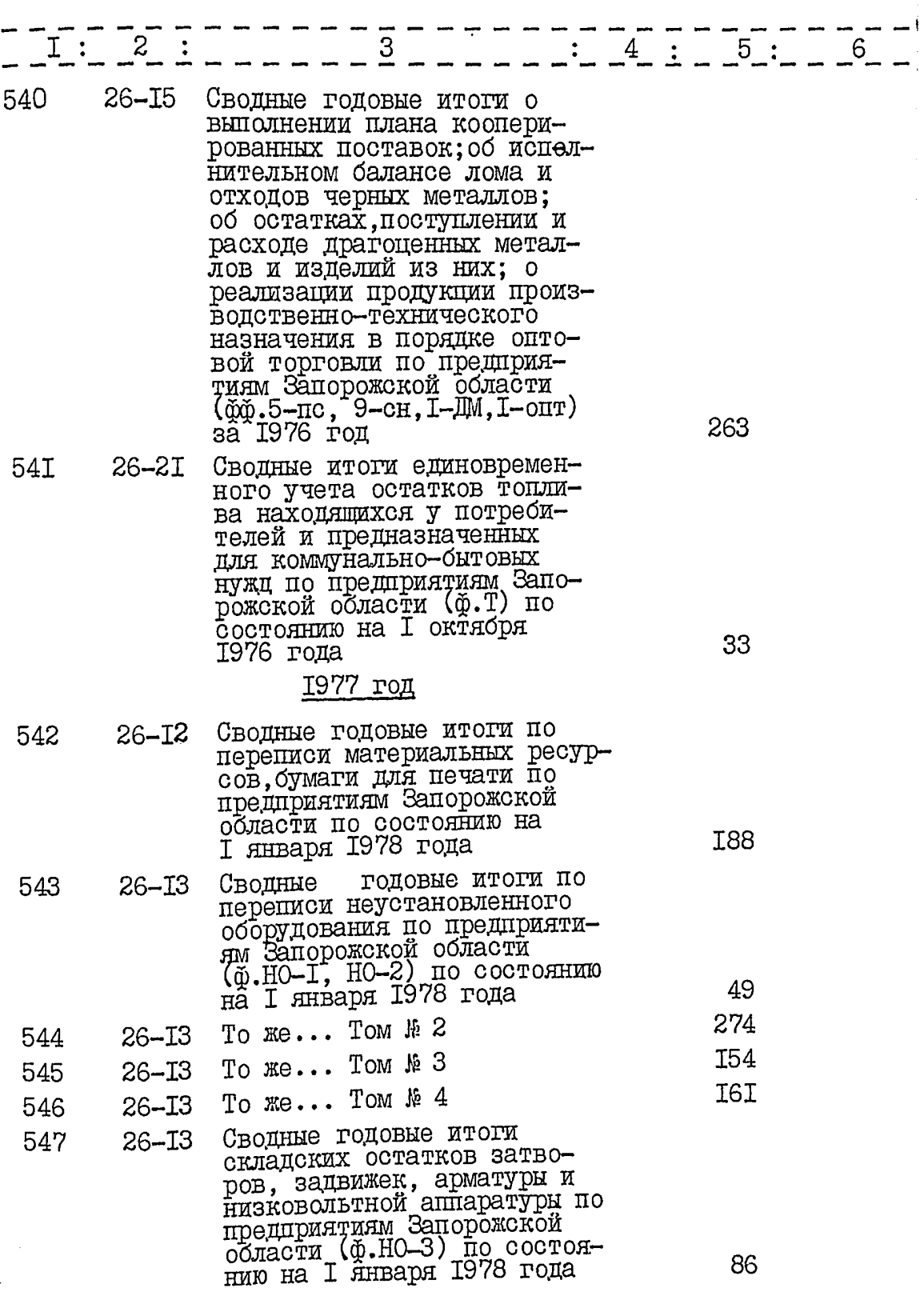

 $3.$
$\frac{1}{2}$ 

 $4.$ 

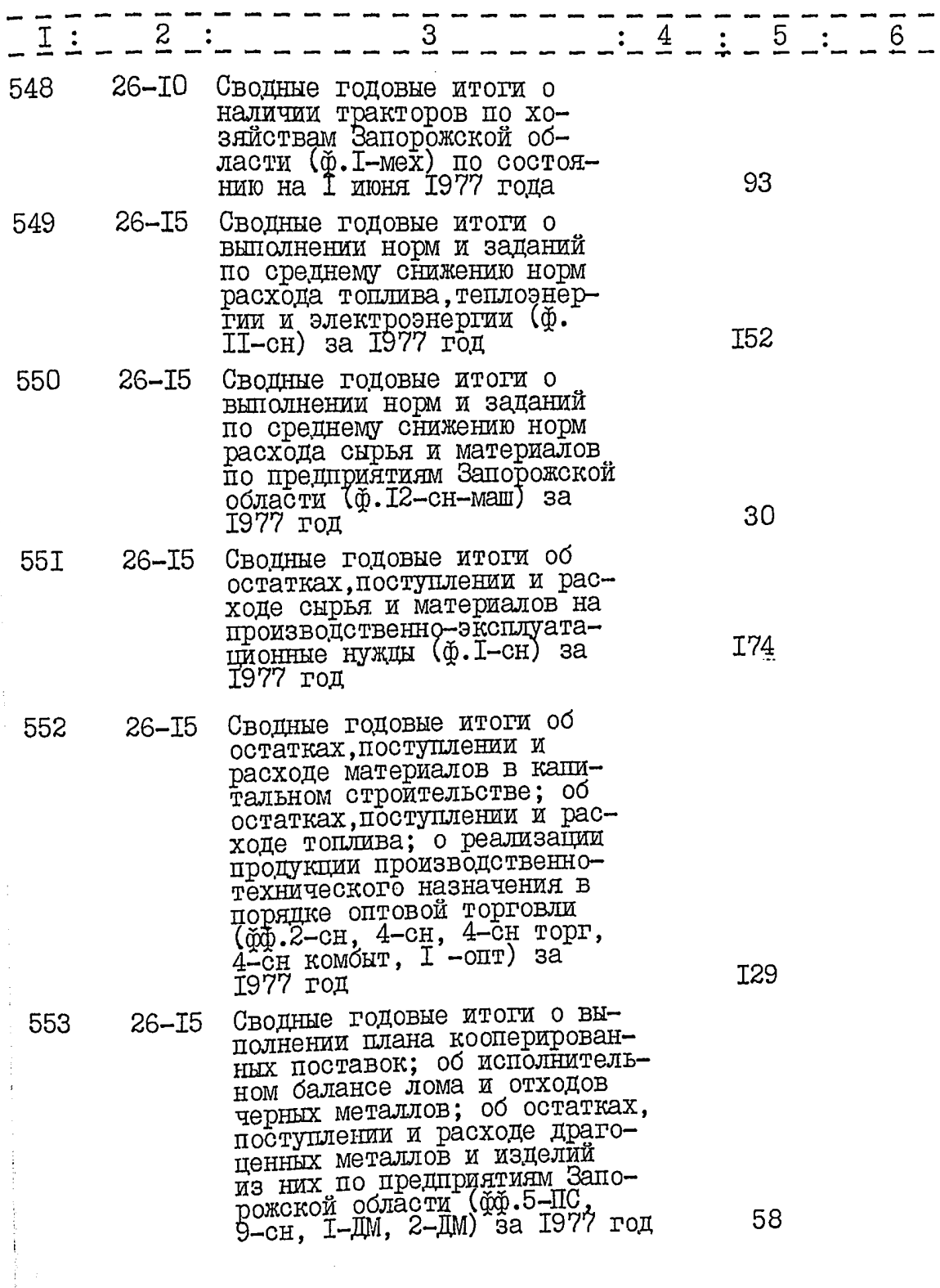

 $\mathbf{k}$ 

 $I := \frac{2}{3}$ 3  $-4$  : 5 :  $-6$  $26 - 20$ 554 Сводные годовые итоги об исполнительном балансе лома и отходов цветных металлов (ф.17-сн) за 1977 год 25 555  $26 - 21$ Сводные итоги единовременного учета остатков топлива, находящихся у потребителей и предназначенных для ком-<br>мунально-битовых нужд (ф.Т)<br>по состоянию на I октября<br>Т977 года 3I 1978 год 556  $26 - 14$ Сводные годовые итоги по переписи материальных ресурсов, бумаги для печати по предприятиям Запорожской области по состоянию на<br>І января 1979 года I62 557  $26 - 15$ Сводные годовые итоги по переписи неустановленного оборудования по предприятиям Запорожской области по  $5I$ года 320 To  $xe...$  Tom  $\#$  2 558  $26 - 15$ To me... Tom M 3 242 559  $26 - 15$ Сводные годовые итоги о нали-560  $26 - I2$ чии тракторов по хозяйствам Запорожской области (Ф. 1-мех) по состоянию на I июля 1978 97 года Сводные годовые итоги о выпол-56I  $26 - 16$ нении норм и заданий по среднему снижению норм расхода топлива, теплоэнергии и электро-<br>энергии (ф. 11-сн) за 1978 год TOO Сводные годовые итоги об 562 26–I6 остатках, поступлении и расходе сырья и материалов в производственно-эксплуатационной деятельности (ф. І-сн)<br>за 1978 год. Том № 1 I58 То же... Том № 2 I6I 563  $26 - 16$ 

5.

 $4:5:6$  $2:$  $\ddot{\bullet}$  $26 - 16$ Сводные годовые итоги об 564 остатках, поступлении и расходе материалов в капитальном строительстве, об остат-<br>ках, поступлении и расходе топлива, о реализации продукции производственно-тех-НИЧЕСКОГО НАЗНАЧЕНИЯ В ПОрядке оптовой торговли I39 (ф.2-сн, 4-сн) за 1978 год Сводные годовые итоги об  $26 - 16$ 565 исполнительном балансе лома и отходов черных металлов; о выполнении плана кооперированных поставок по предпринтиям Запорожской Aо области (ф.9-сн, 5-пс) за 1978 год  $26 - I6$ Сводные годовые итоги о 566 выполнении норм и заданий по среднему снижению норм и расхода сырья и материалов; об остатках, поступлении и расходе драгоценных алмазов й изделий из них по предприя-<br>тиям Запорожской области<br>(ф. 12-сн-маш, 1-ДМ, 2-ДМ) за 24 1978 год Сводные годовые итоги единовре- $26 - 24$ 567 менного учета остатков топлива,<br>находящихся у потребителей и предназначенных для коммунально-битовых нужд по предприя-<br>тиям Запорожской области (ф.Т)<br>по состоянию на I января 1979 22 года Сводные годовые итоги о 26-38 568 выполнении социалистических обязательств по экономии материальных ресурсов по<br>предприятиям Запорожской<br>области (ф. 18-сн) за 1978 64 год

6.

 $22<sup>3</sup>$ 

 $\overline{7}$ .

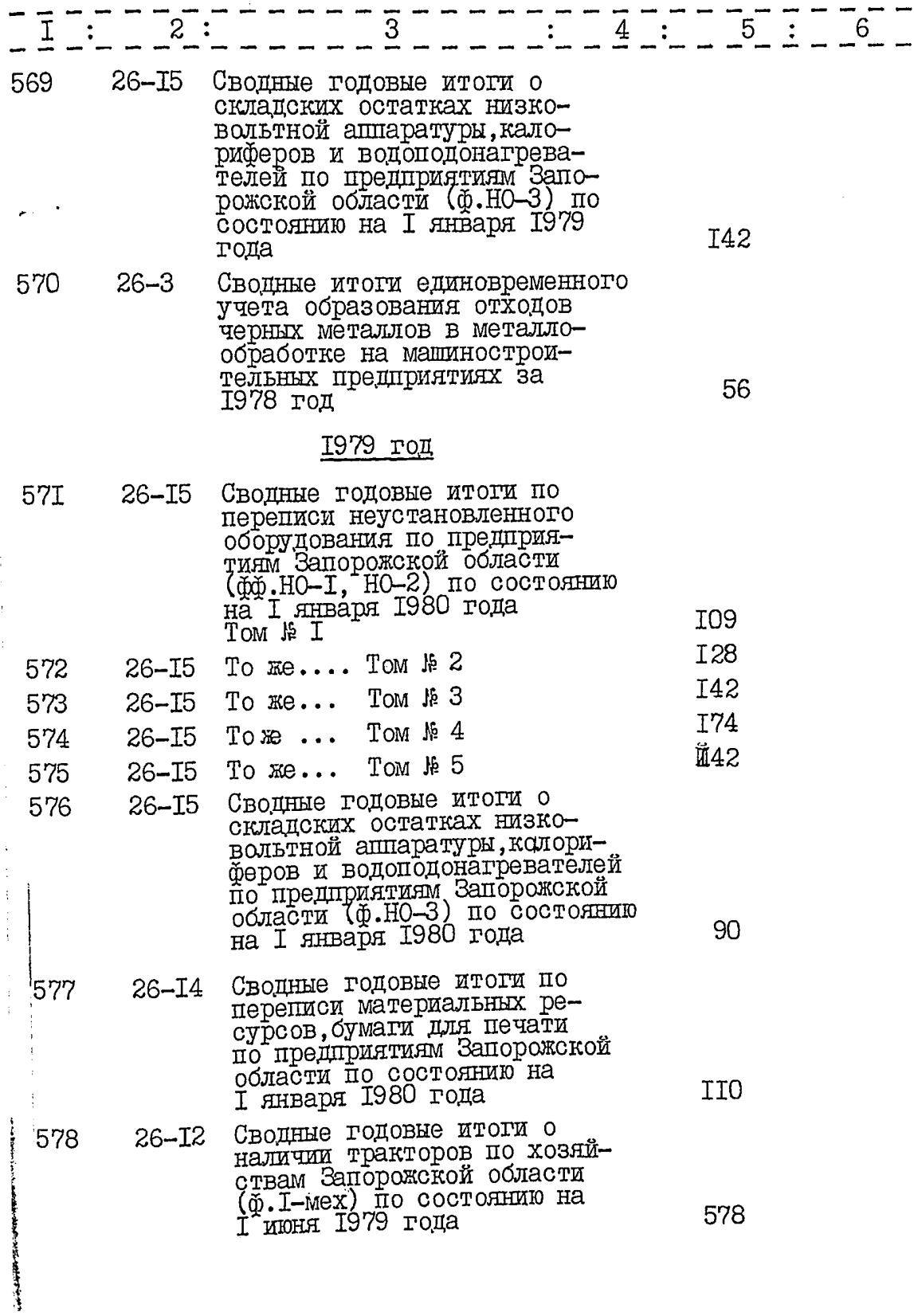

前項 だいりょく

 $\mathcal{O}_{\mathcal{S}}$ 

8.

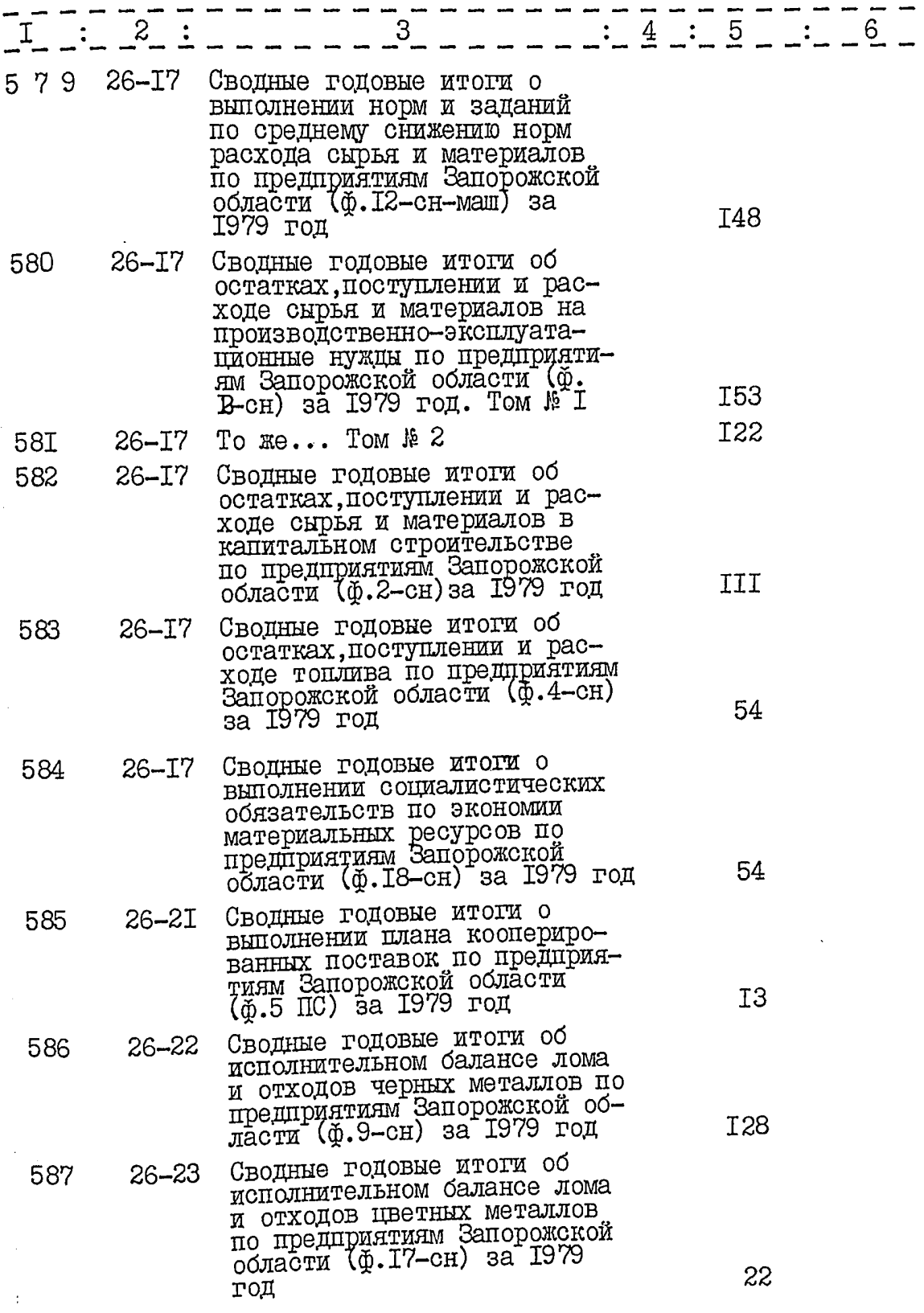

9.

 $2y$ 

 $\sqrt{ }$ 

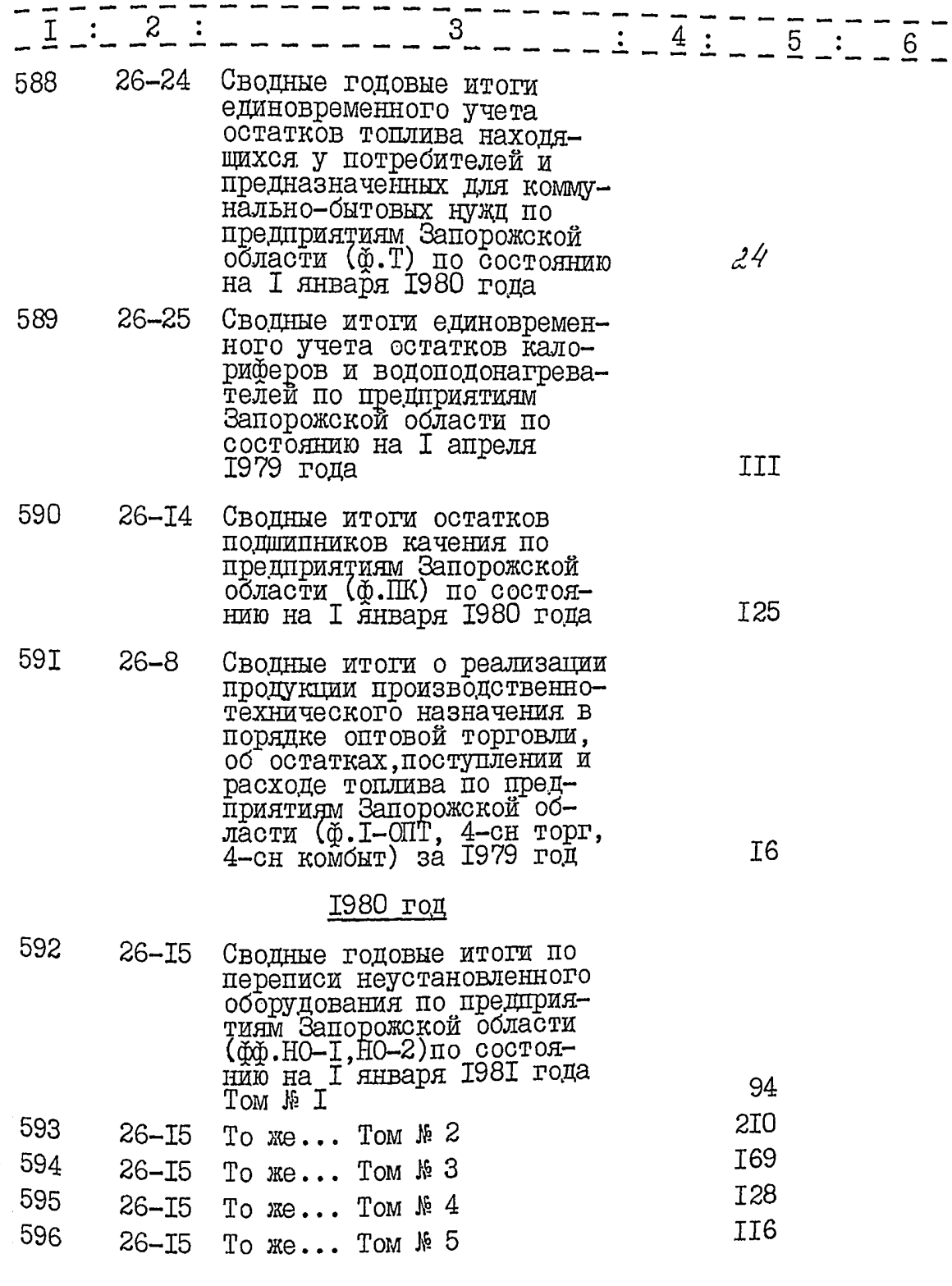

**RANT** 

IO.

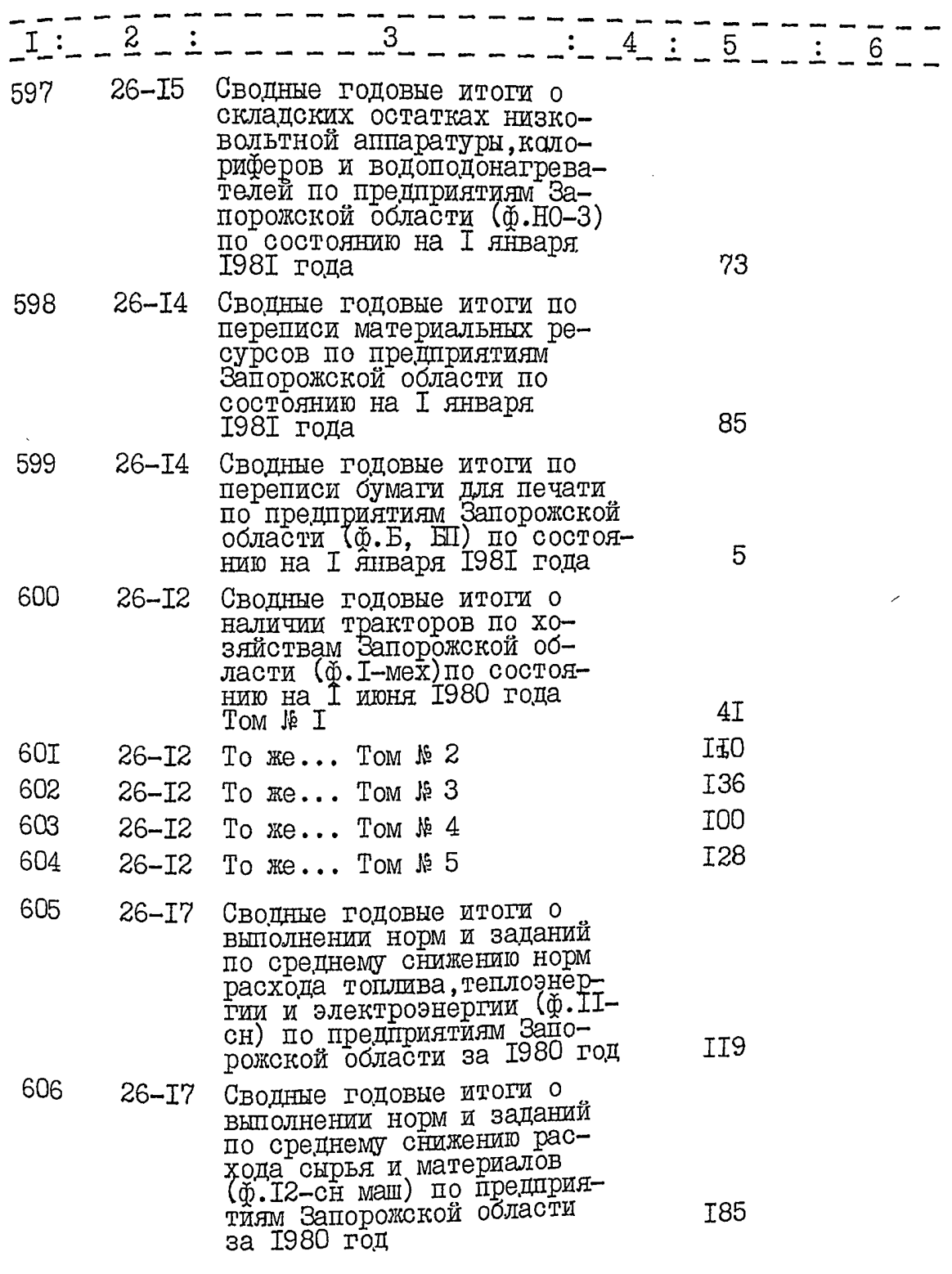

 $2<sup>1</sup>$ 

 $\overline{\mathbf{r}}$ 

 $\overline{16}$ 

 $II.$ 

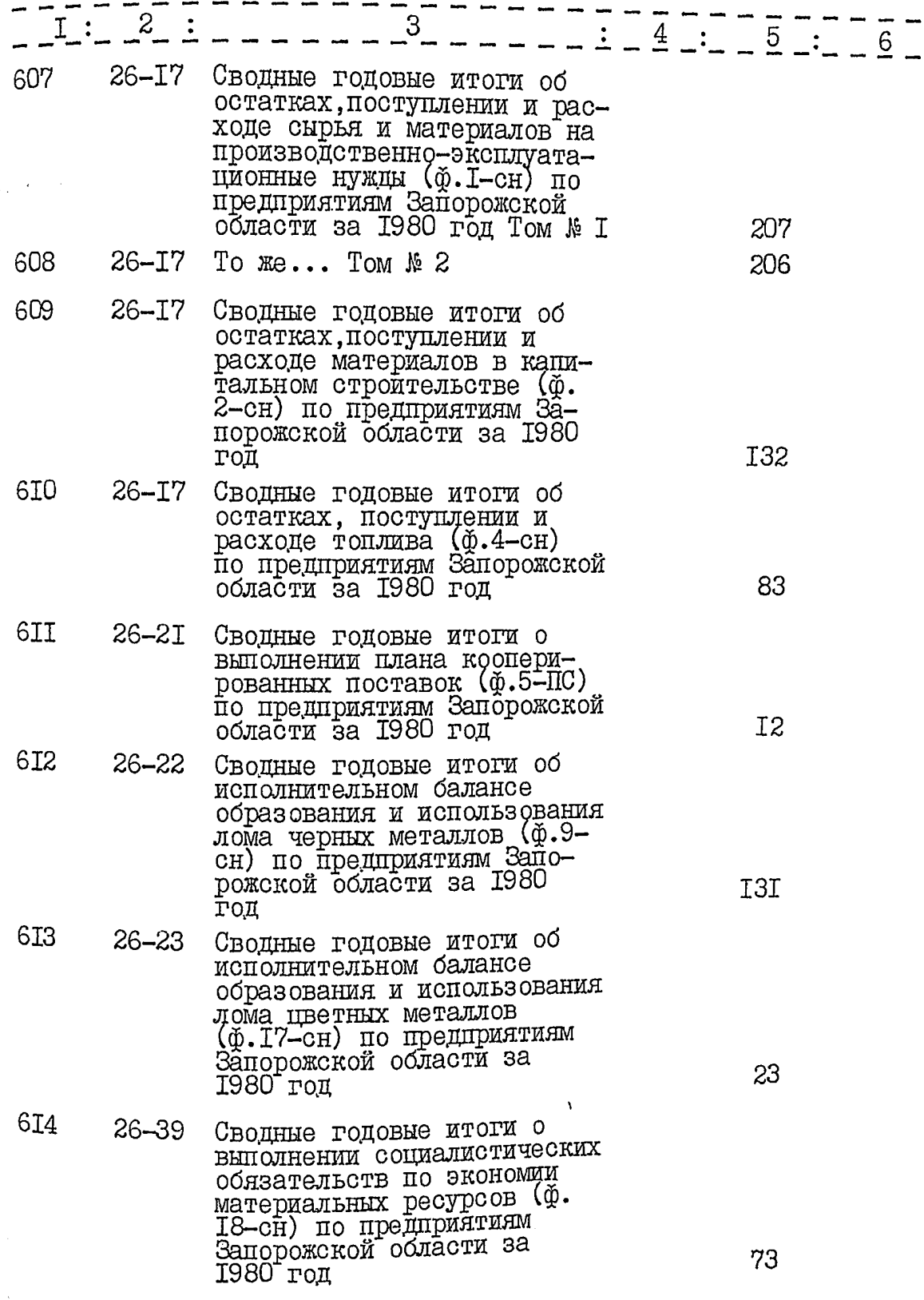

 $77$ 

 $12.$ 

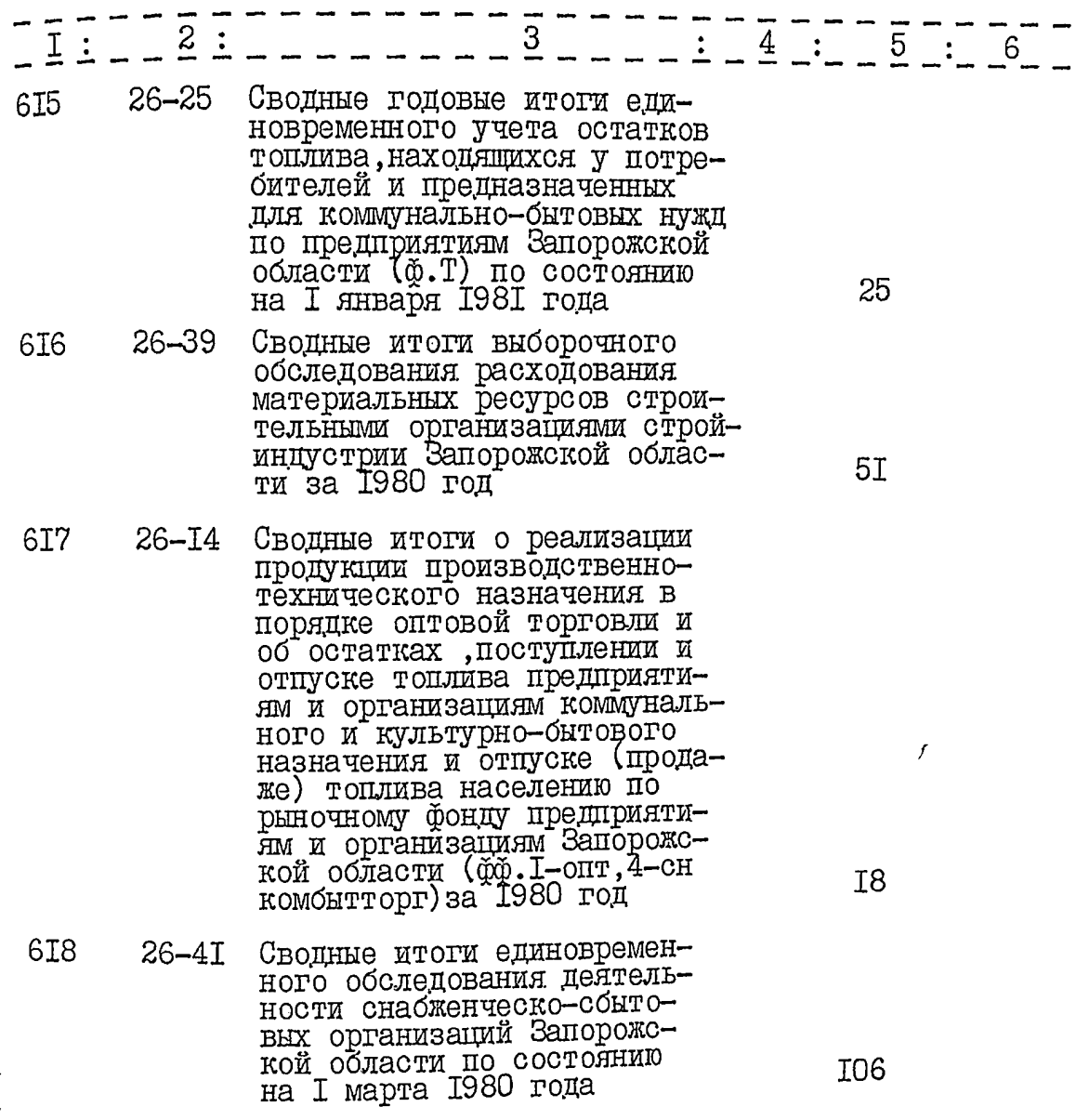

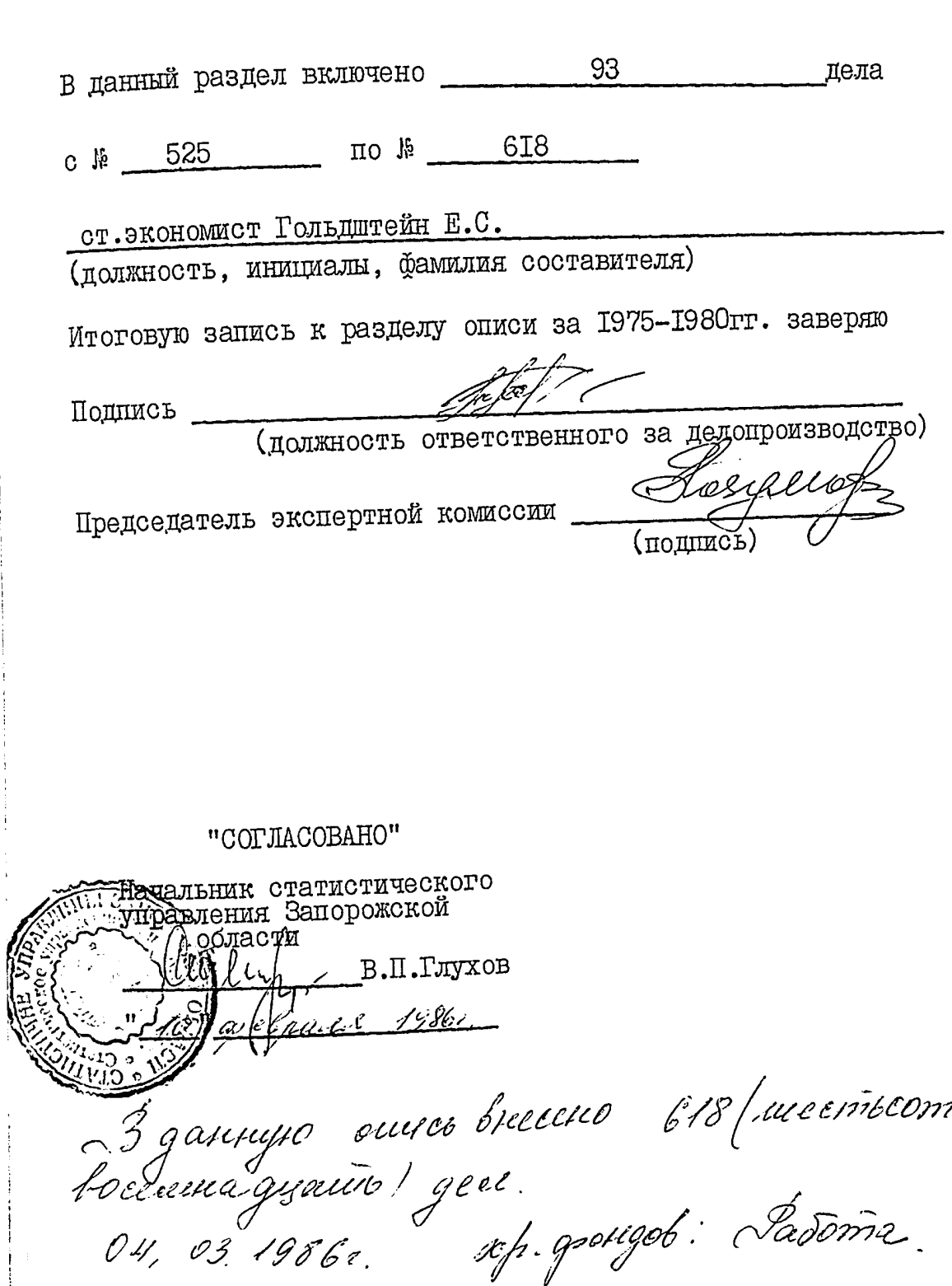

長期

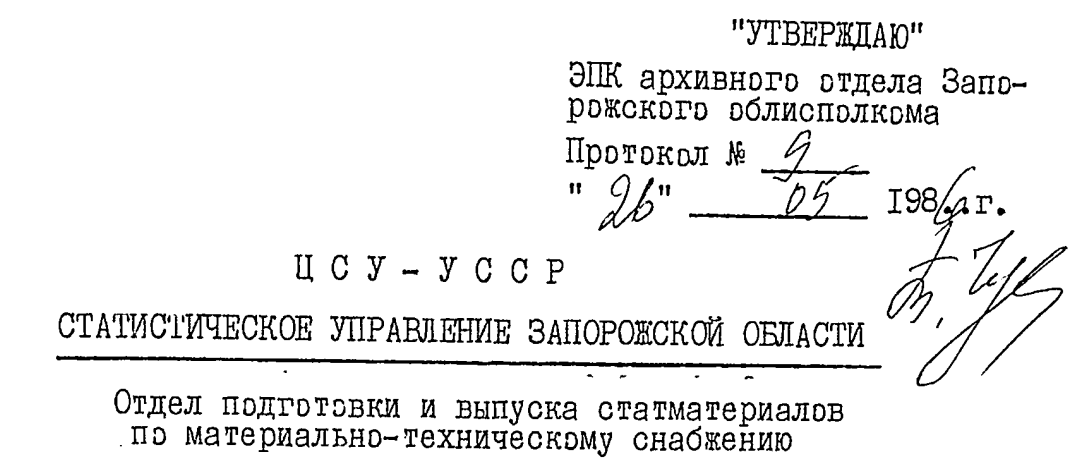

### O II  $M C$   $\rightarrow$   $M$

### Дела постоянного хранения за 1980-1983 г.г.

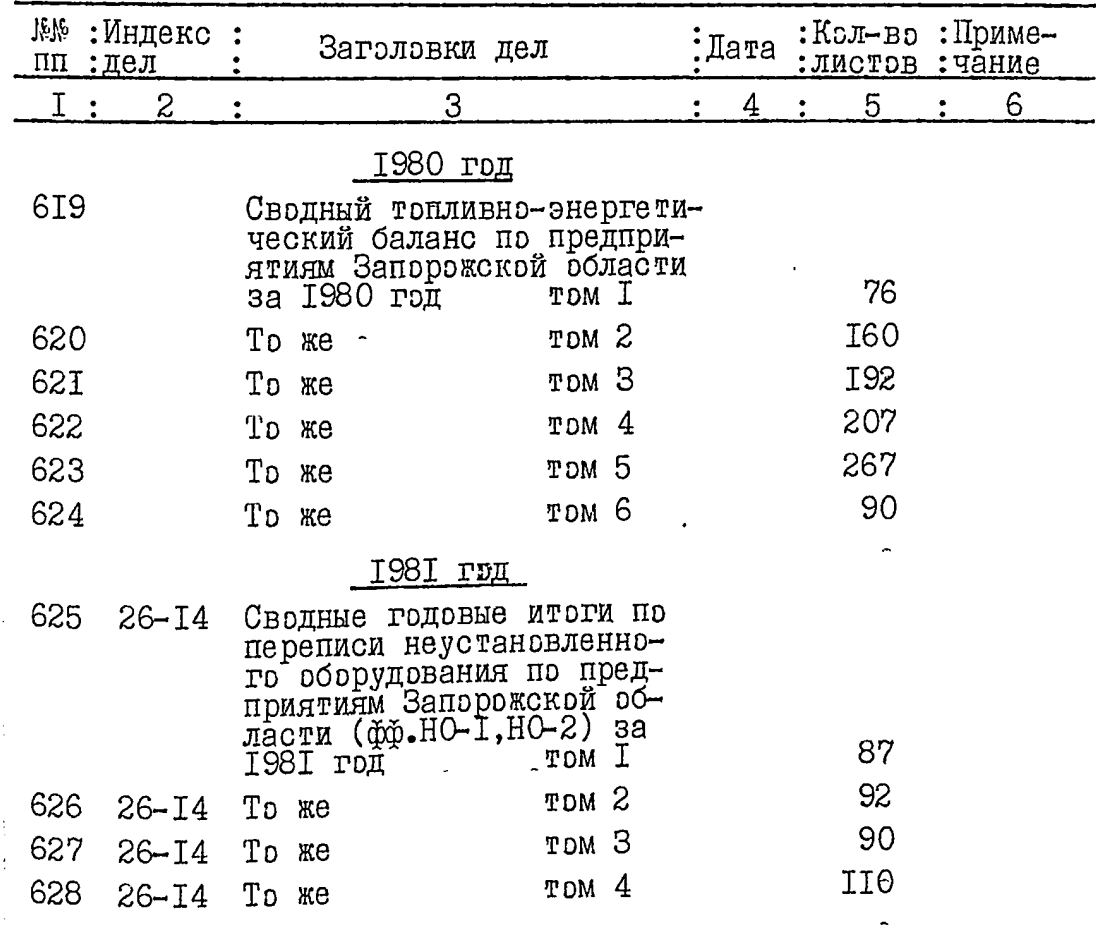

 $20$ 

 $\overline{2}$ .

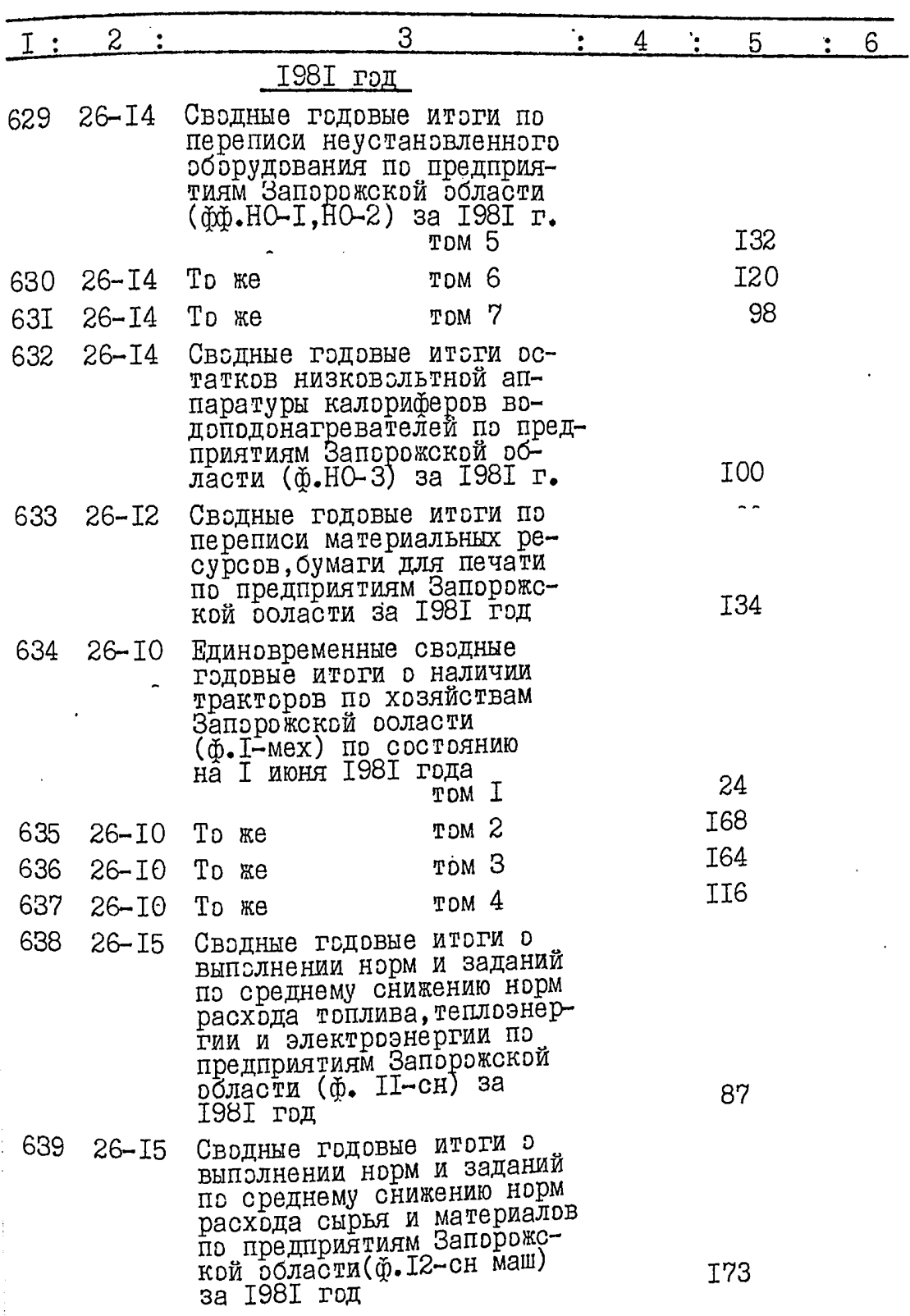

 $81$ 

 $3.$ 

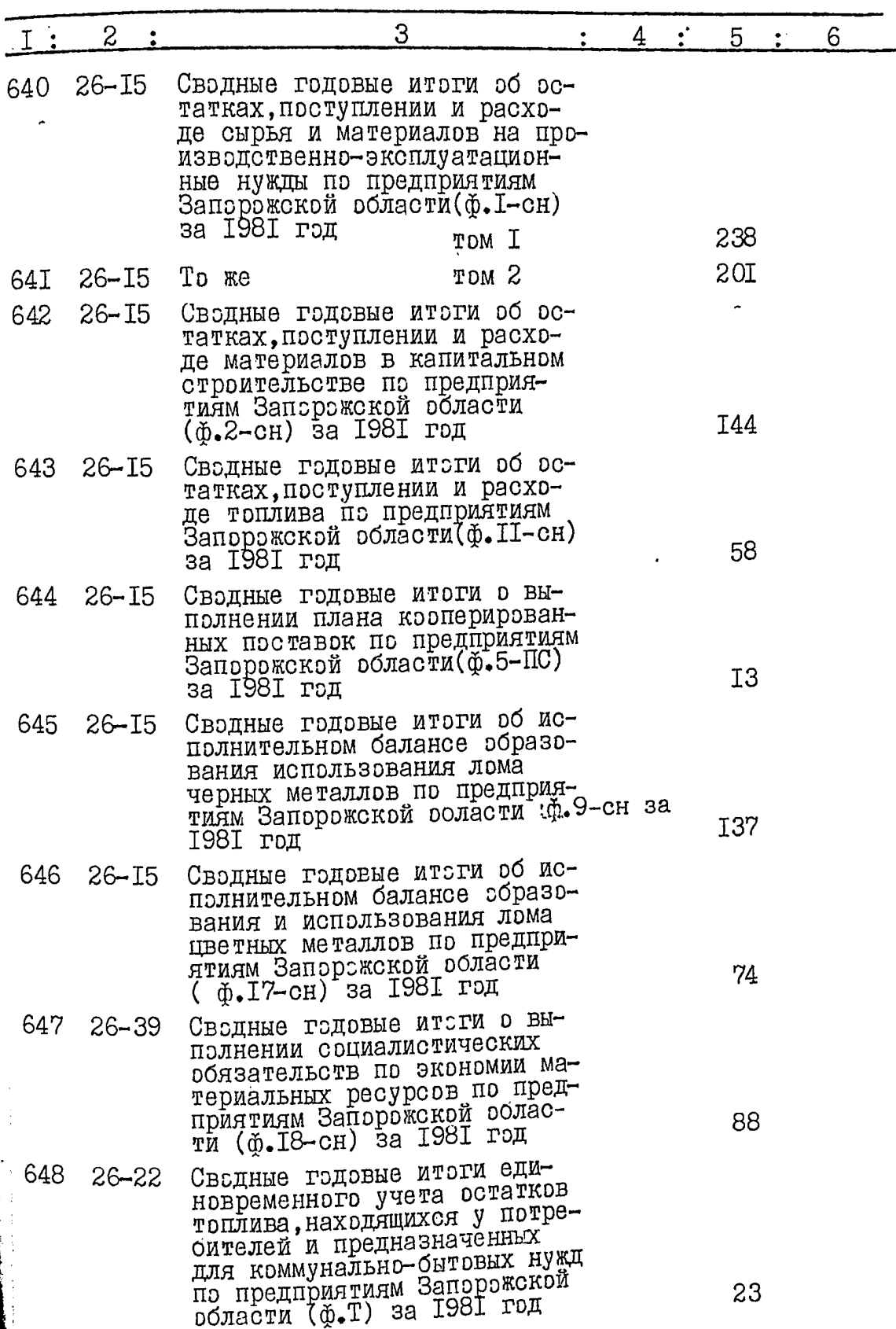

 $82$ 

 $4\degree$ 

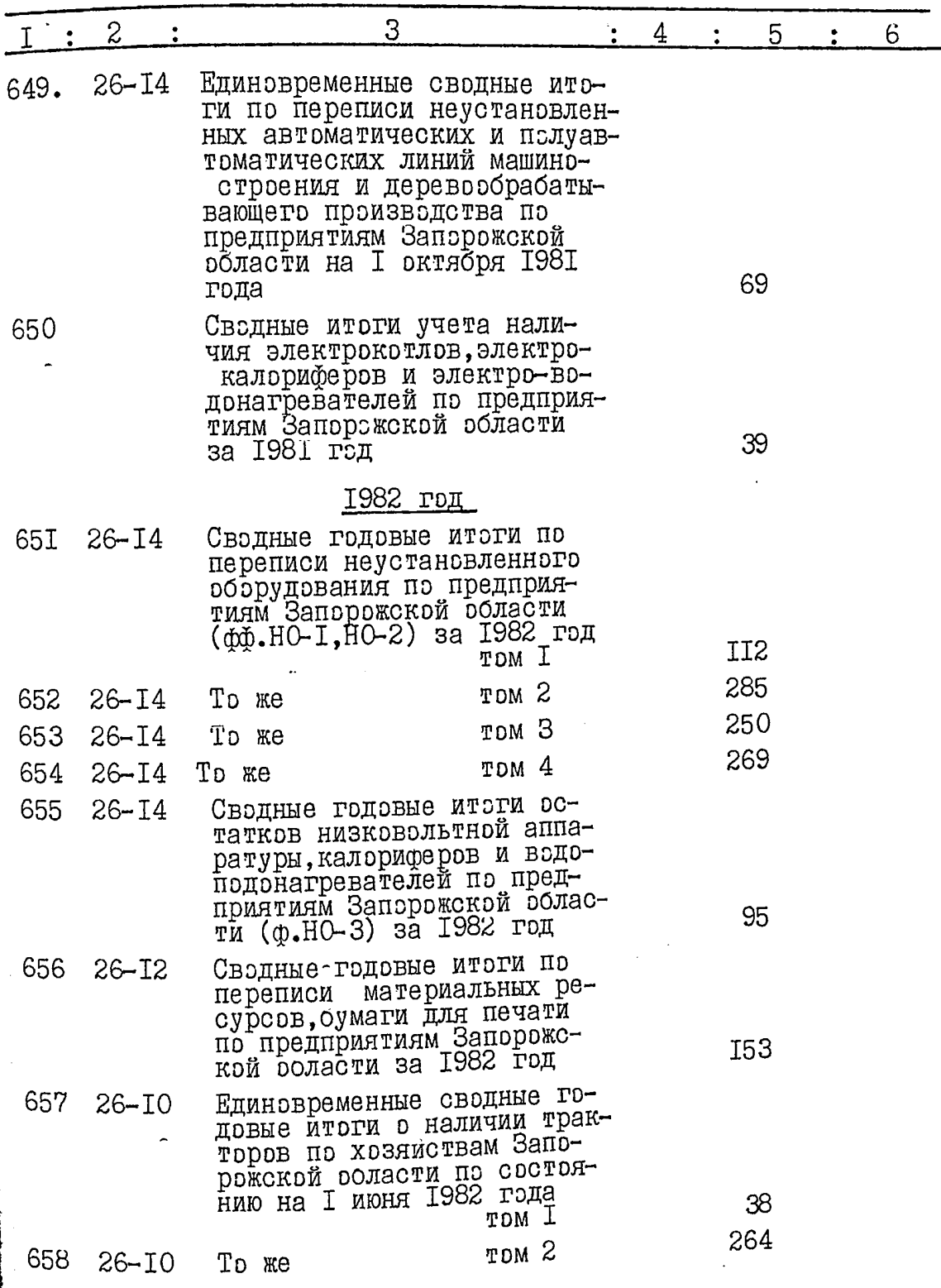

 $\frac{\partial^2}{\partial x^2}$ 

 $5.$ 

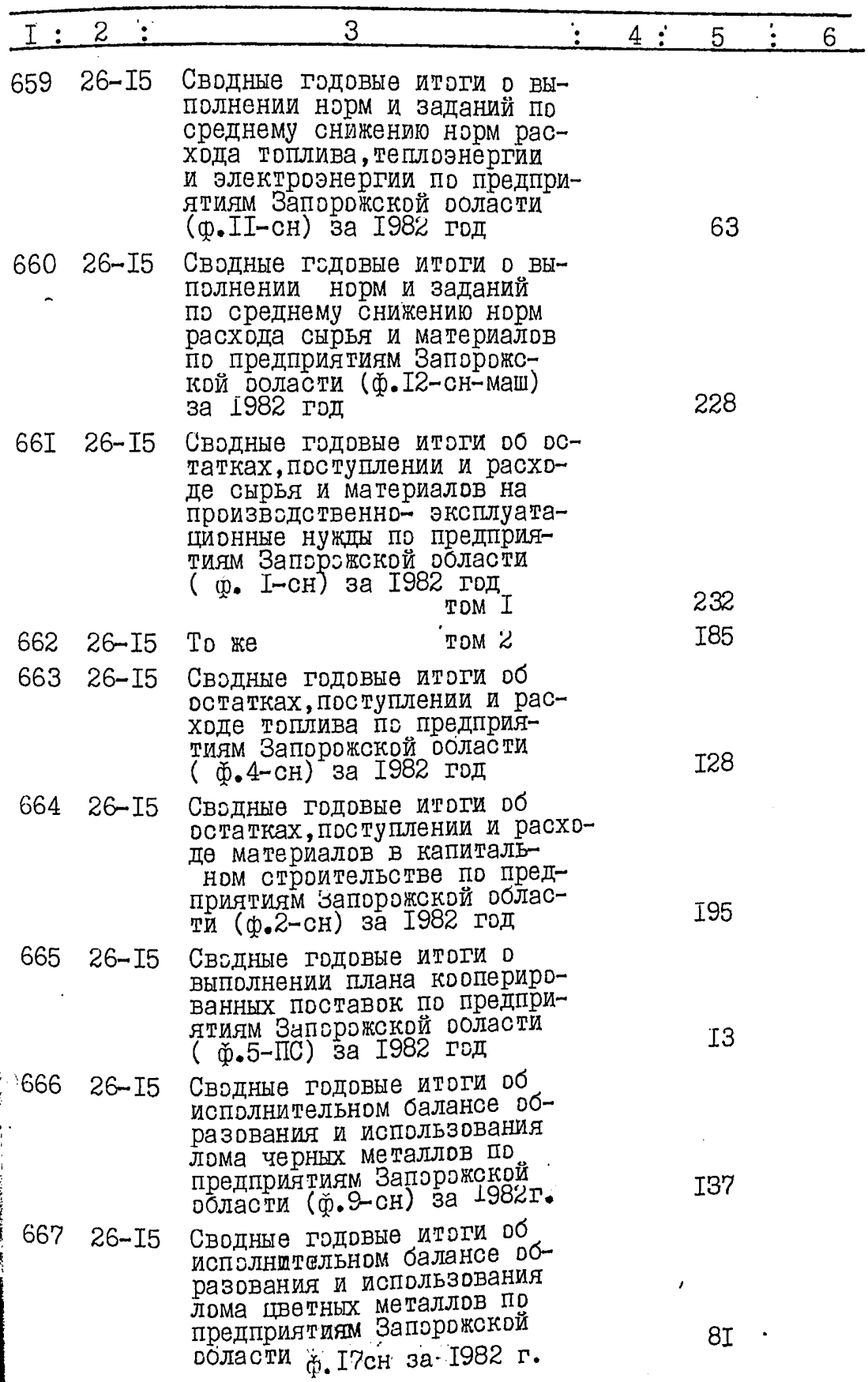

医激光管

(n.

**大地道:"我在这个人的事情。"** 

 $\mathcal{E}$ 

 $6.$ 

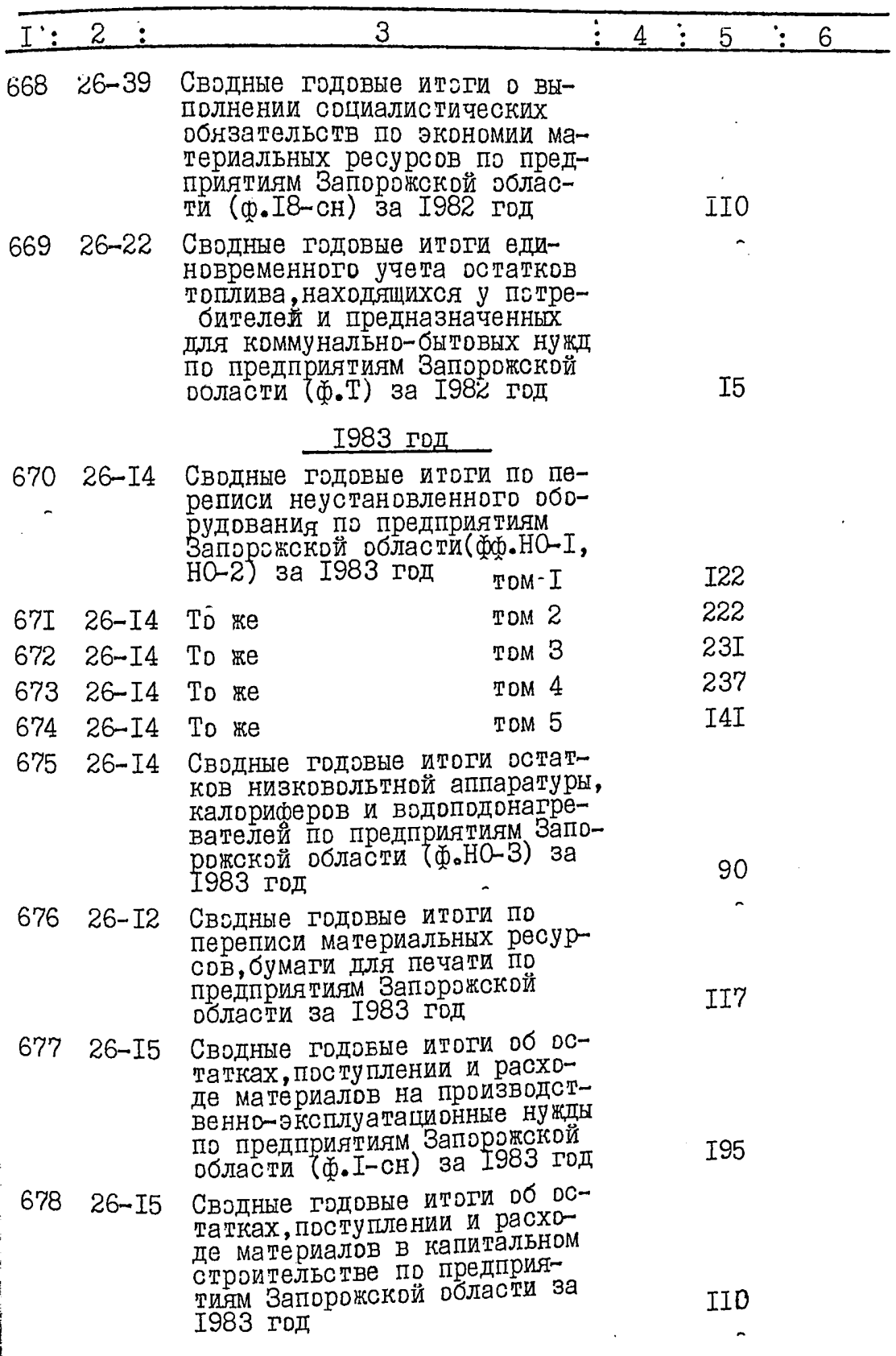

纝

 $25$ 

 $\overline{7}_{\bullet}$ 

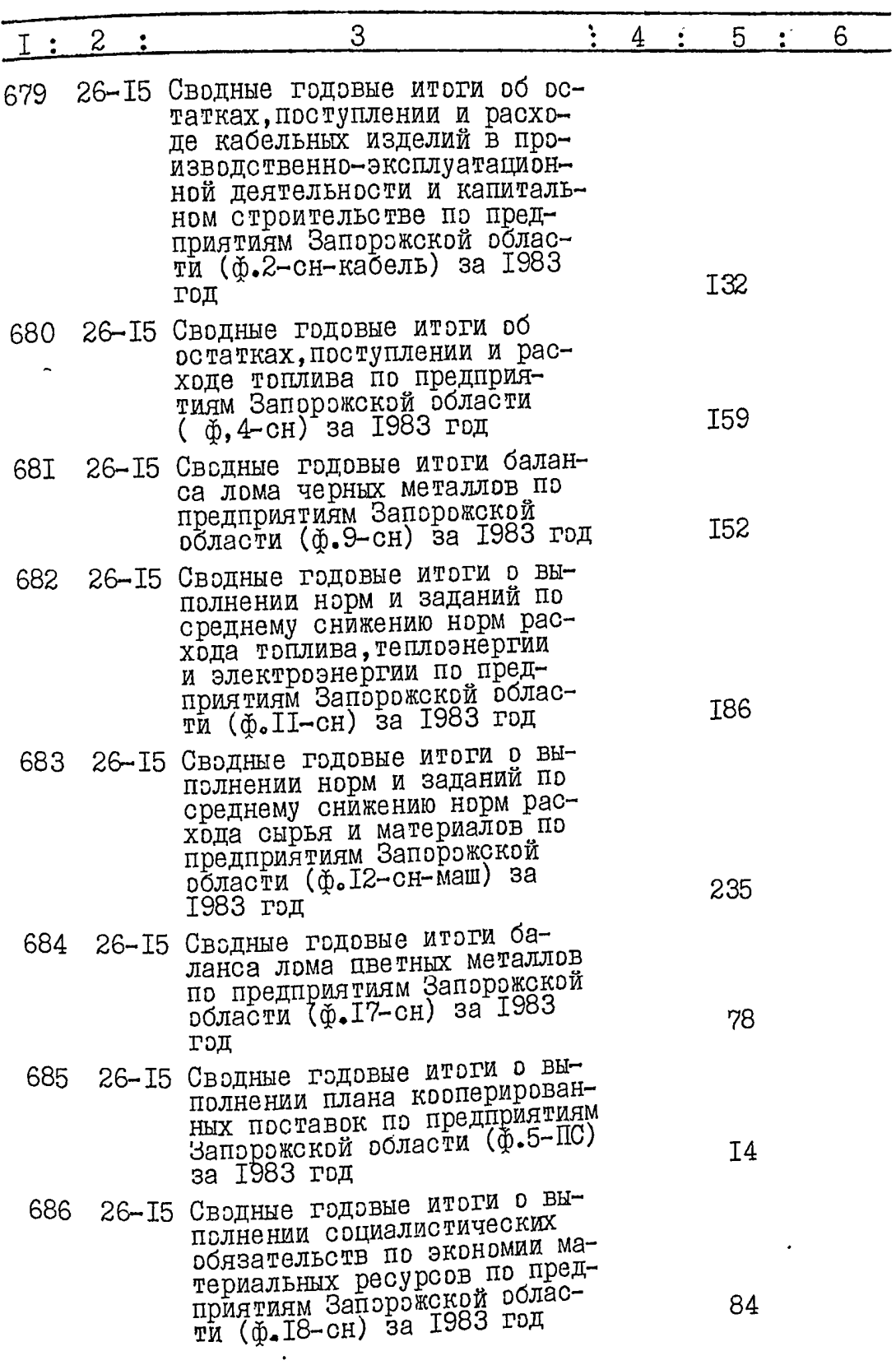

Ĩ

 $.86$ 

 $8.$ 

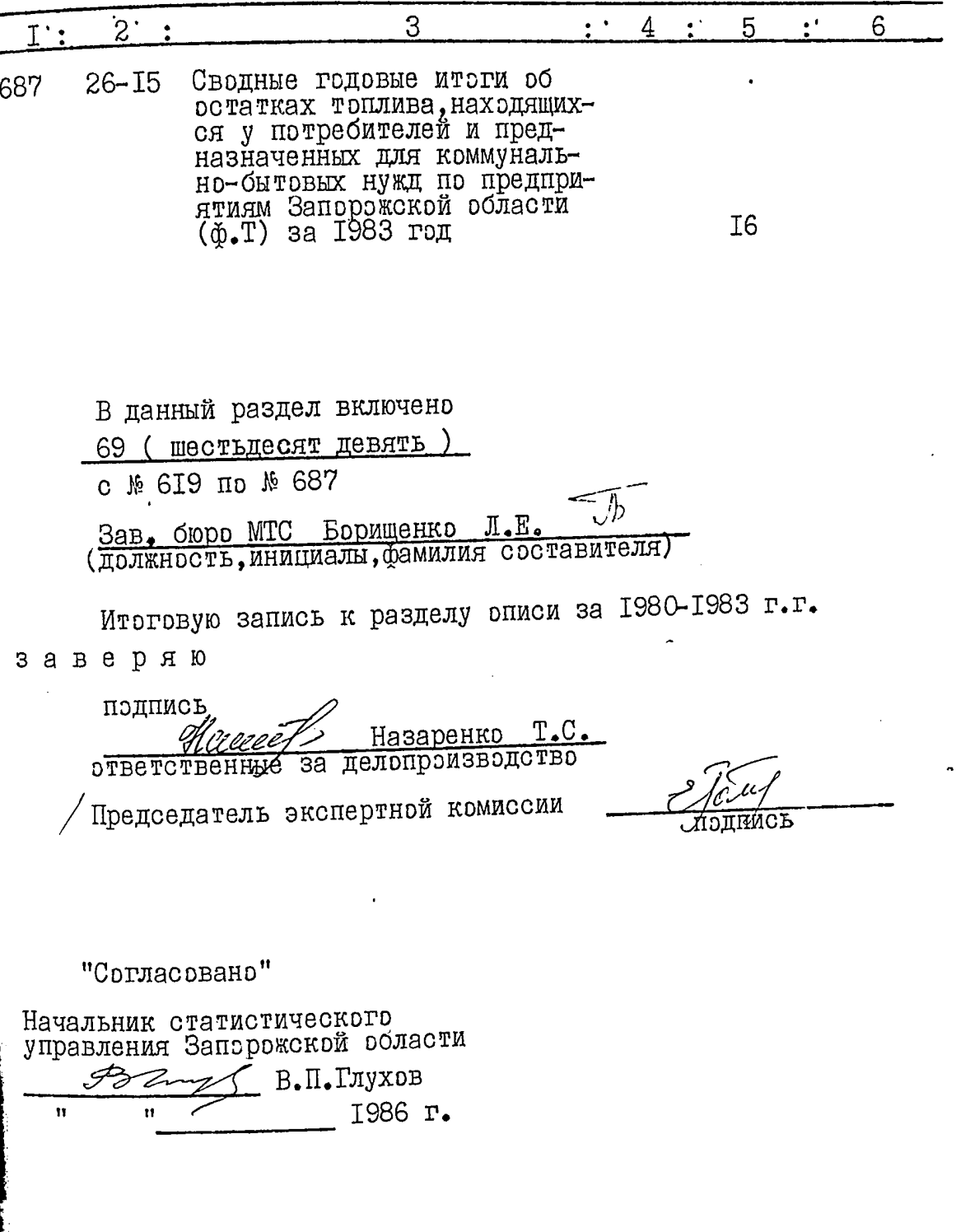

 $\sum_{i=1}^n$ 

i<br>L

#### **УТВЕРЖДАЮ**

2'i

ЭПК архивного отдела Запо-<br>рожского облисполкома Протокол № 12  $198/1.0.$ " 06 " uno ng

 $I$ I C Y - Y C C P

СТАТИСТИЧЕСКОЕ УПРАВЛЕНИЕ ЗАПОРОЖСКОЙ ОБЛАСТИ

Отдел подготовки и выпуска статматериалов по материально-техническому снабжению

#### $O$  II  $M$  C  $L$  M<sup>0</sup>

#### Дела постоянного хранения за 1984-1985 г.г.

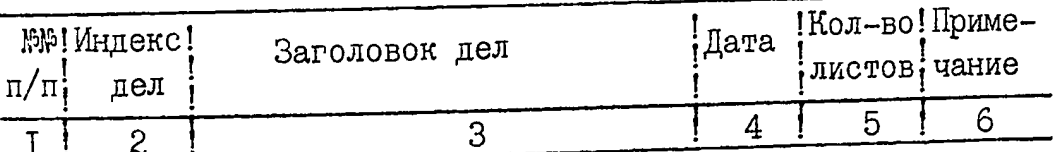

#### 1984 год

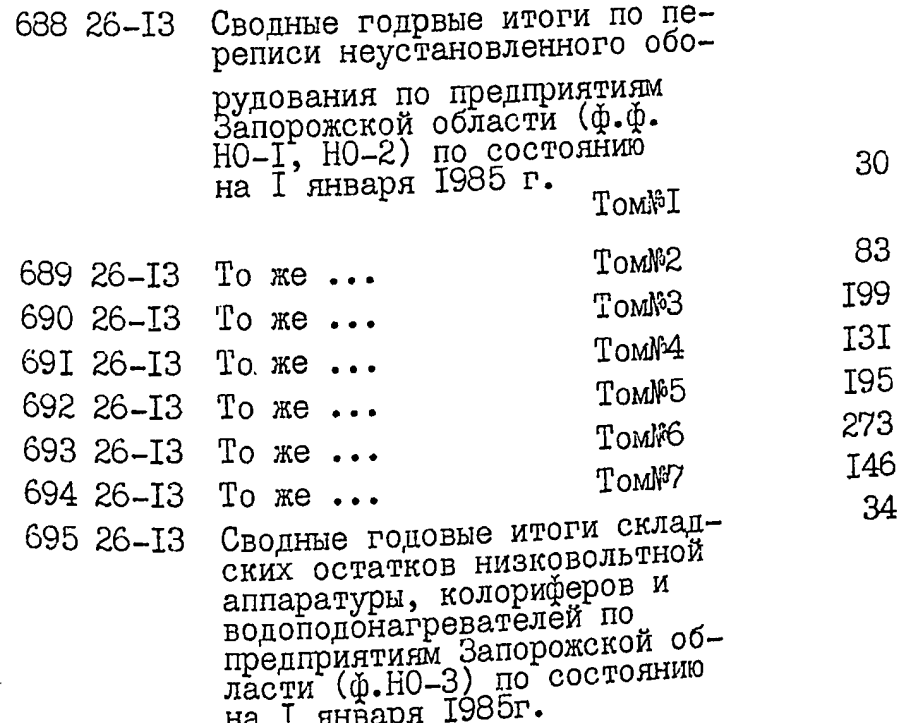

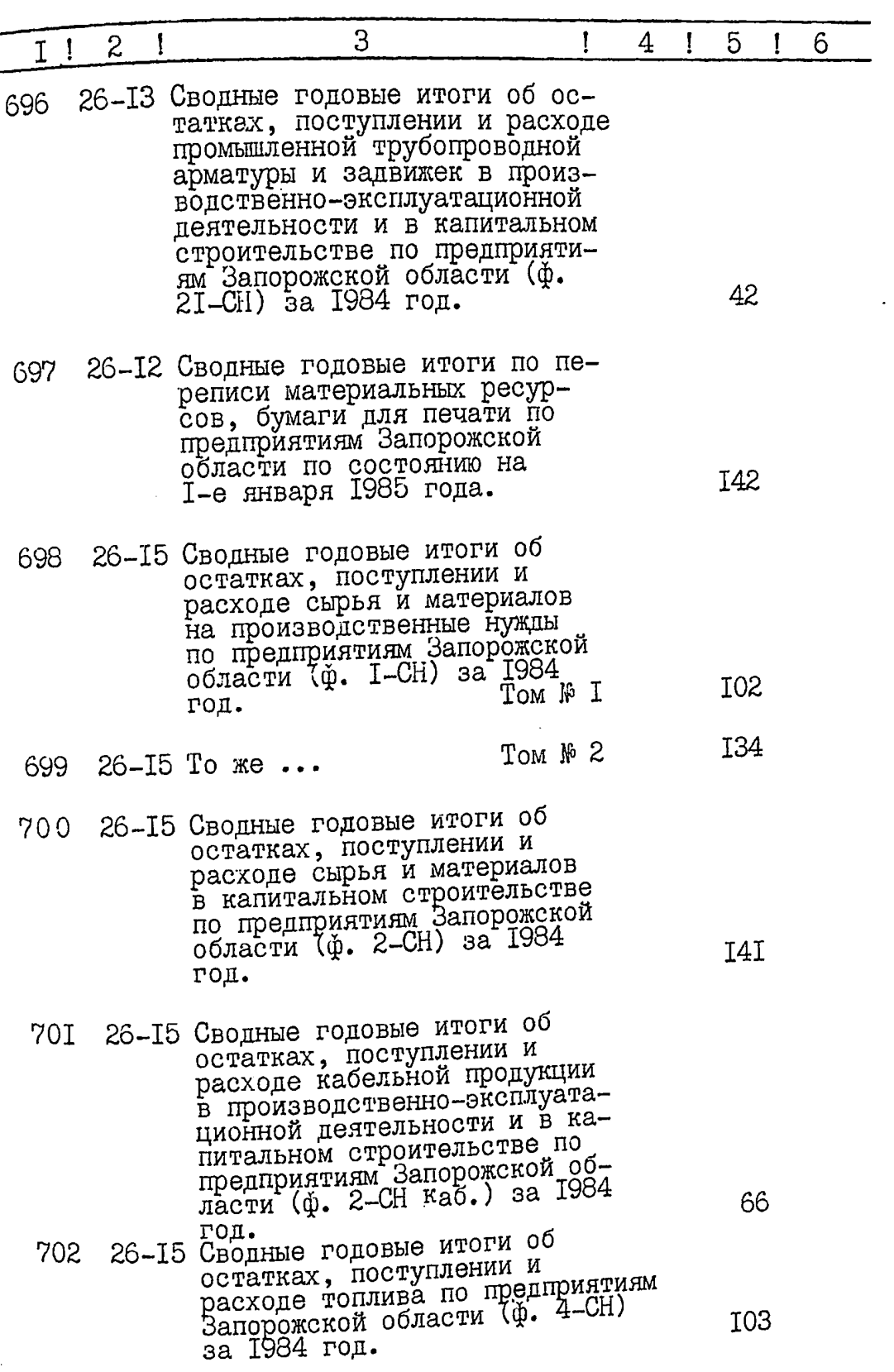

 $\overline{\mathcal{L}}$ 

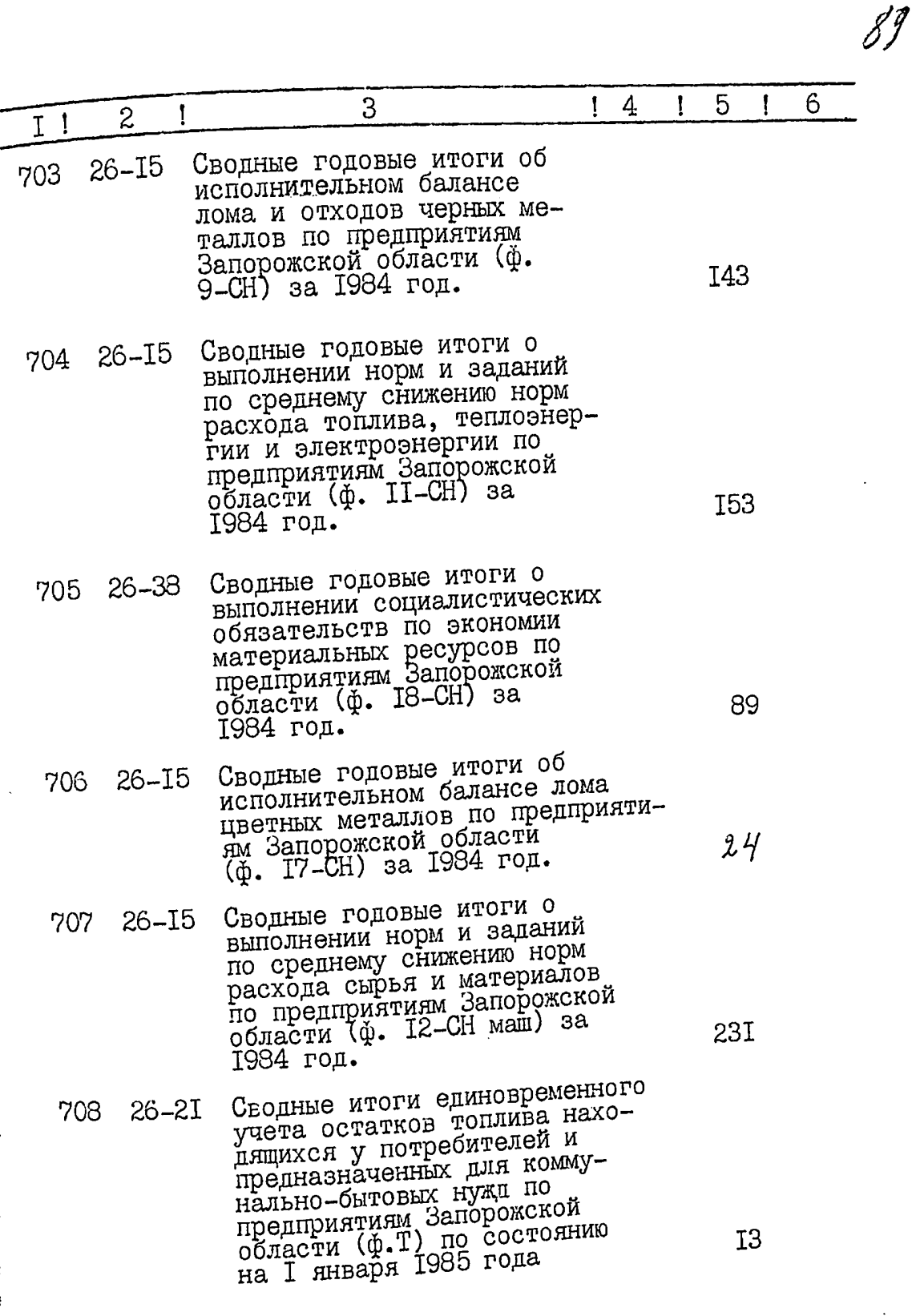

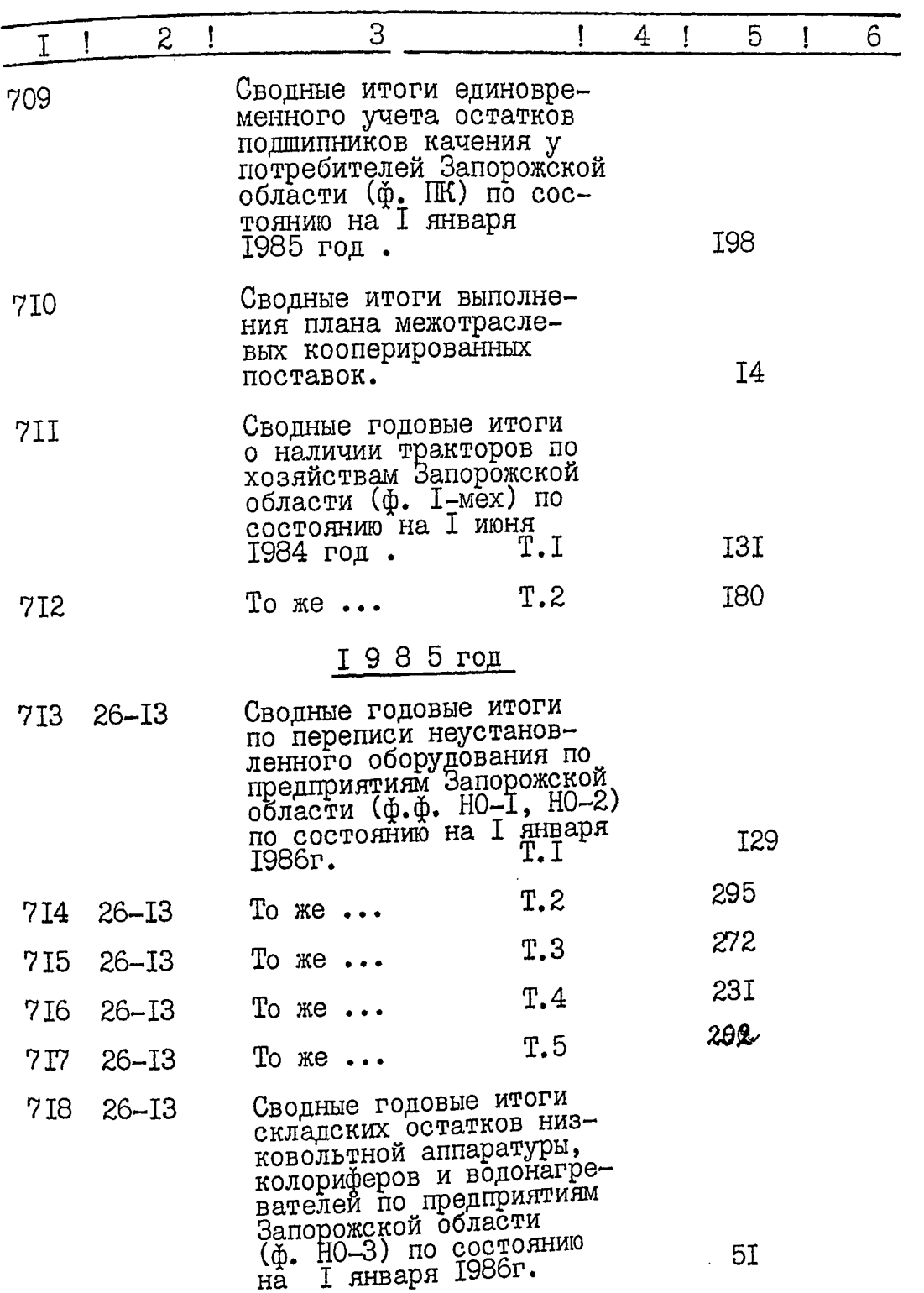

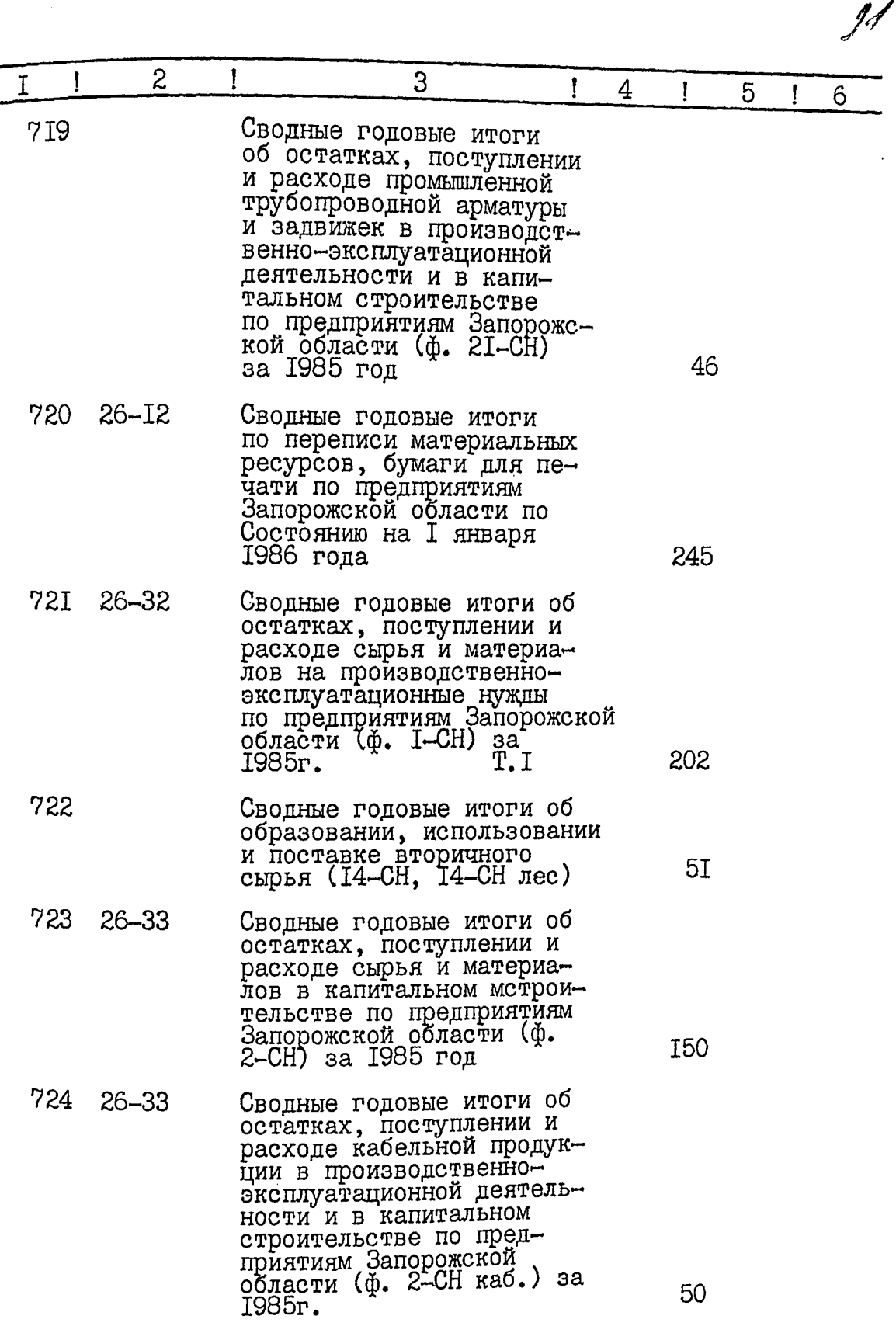

٠.

. . .

 $\mathcal{L}$ 

an dia

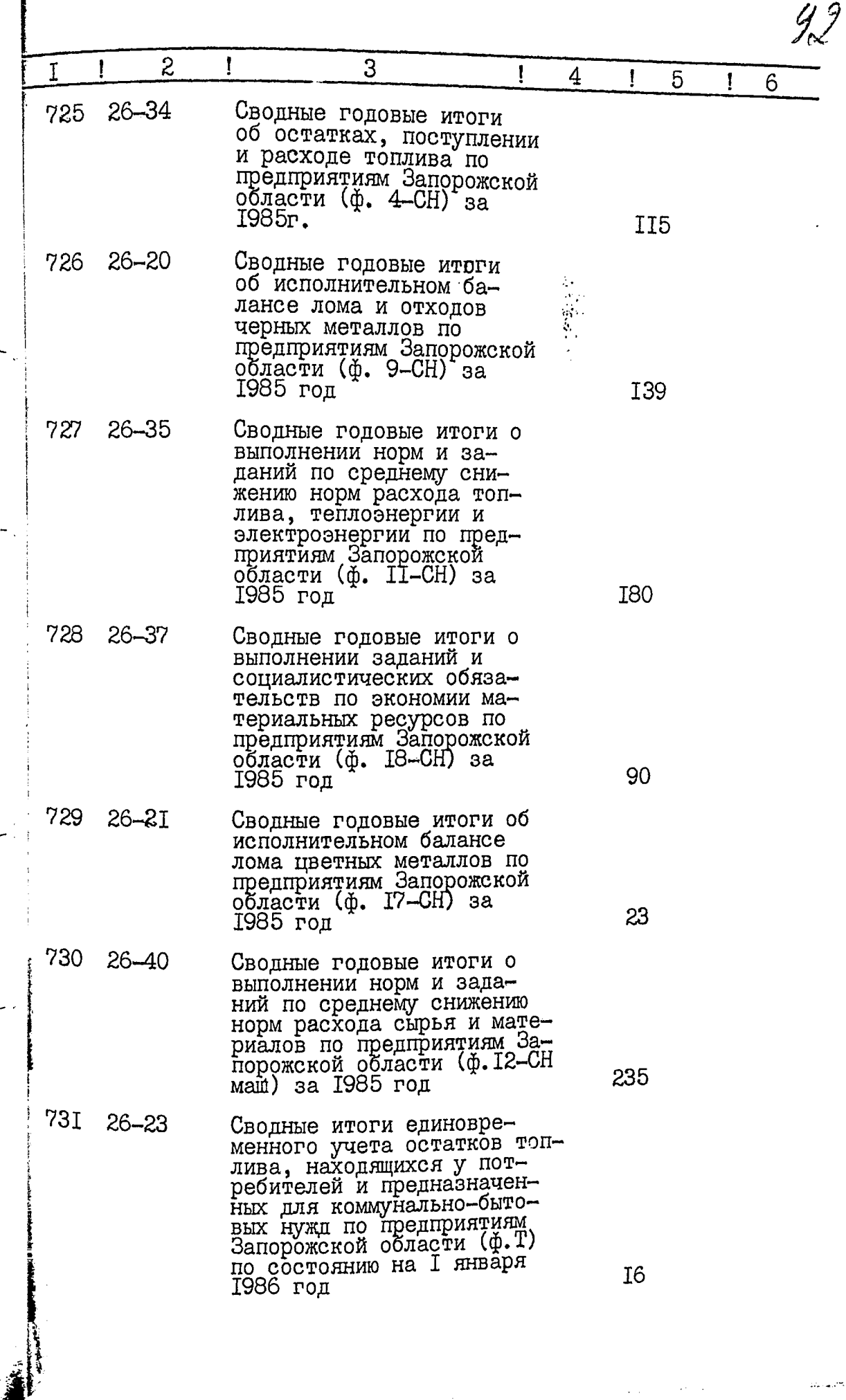

. . .

L.

 $\ddot{\phantom{a}}$ 

 $\overline{\mathcal{Z}}$ 3 4 5 6 732 26-4I Сводные итоги единовременного учета снабжениеской сбытовых<br>организаций (ф. I-OC) по состоянию на I марта 1985 год I09 733 26-I9 Сводные итоги выполнения плана межотраслевых кооперированных поставок (5-ПС) за 1985 год  $I3$ Сводные итоги единовременного 734 26 46 учета паровых и водогрейных котлов об отпуске ими теппоэнергий и бусхопе топлива (ф. І-Котел) за 1985г. 68 Сводный топливно-энергети-<br>ческий баланс по предприя-<br>тиям Запорожской области<br>за I985год 735 26 48 62 To  $xe \cdot$ 736 26–48  $T.2$ 218 737 26 48 То же **T.3** 23I 738 26 48 То же Τ.4 I<sub>56</sub> 739 26-48 То же  $T.5$ 236 740 26 48 То же T.6  $25I$ 74I C 742 26 48 То же  $T.8$ 230 В данный раздел включено (пятьдесят четыре) № 688 по № 742 Зав. бюро МТС Борищенко Л.Е. 2/04 Итоговую запись к разделу описи за 1984-1985 г.г. заверяю подпись Назаренко Т.С. ответственный за делопроизводство Председатель экспертной комиссии מס הסידים<br>מדי החד  $0715.0687,$  $\overline{\nu}$ "Согласовано" Начальник статистического управления Запорожской области В.П.Глухов 1987г. 15 ccroos

A purce successo. 741 geno e N1 n. N.  $\mathbf{I}$  $\n *xe lo*.*ob*.$  $14.09.93e.$  $\tilde{C}$ <sup> $C$ </sup>  $9.96C$  $\sim$  0.0  $^{\circ}$ **SALE CONTINUES**  $-2x$  0.0  $x$  0.0  $(1 - 2)^t$  $\label{eq:3.1} \begin{array}{lll} \mathbb{E}[\mathcal{A}^{(1)}] & \mathbb{E}[\mathcal{A}^{(1)}] & \mathbb{E}[\mathcal{A}^{(1)}] \mathbb{E}[\mathcal{A}^{(1)}] \mathbb{E}[\mathcal{A}^{(1)}] \mathbb{E}[\mathcal{A}^{(1)}] \mathbb{E}[\mathcal{A}^{(1)}] & \mathbb{E}[\mathcal{A}^{(1)}] \mathbb{E}[\mathcal{A}^{(1)}] \mathbb{E}[\mathcal{A}^{(1)}] \mathbb{E}[\mathcal{A}^{(1)}] \mathbb{E}[\mathcal{A}^{$  $151.9$  and  $1.1$  $\mathcal{L}$  $\begin{pmatrix} 0 & 0 \\ 0 & 0 \end{pmatrix}$  $\mathcal{L}^{\perp}$  $2<sup>o</sup>$  $97-60$  $\mathcal{C}_{\perp}$  $\ldots$  1  $\epsilon^*$  $\mathfrak{c}$  . للألوا للإ  $(1)$  $\sqrt{2}$  $\delta$ r'i  $\pm$   $\pm$  $\overline{C}$  $\sim$  $C_{\perp}$  $\sqrt{2}$  $(221 - 1)$  $(0.151.70)$  $\mathbb{Z}_{13}$ ۵'n  $C = 3$  $\ddot{\delta}$  is  $\epsilon$  is  $J_1$  $CC=Q$ י יו"ר יה  $\alpha_{\rm B}$  $\mathcal{A}^{\text{max}}$  $\chi \approx 200$  $\overline{(\ }$  $\rightarrow$  $\omega_{\rm B}$  $C$  .  $T$  ,  $\tau$ 4ŋ  $\begin{array}{c} 1.16 \\ 0.012 \end{array}$  $\frac{\mathsf{d}^2}{2\mathsf{d}^2}\Big(\frac{\mathsf{d}^2}{\mathsf{d}^2}\Big)^2\Big(\frac{\mathsf{d}^2}{\mathsf{d}^2}\Big)^2\Big(\frac{\mathsf{d}^2}{\mathsf{d}^2}\Big)^2\Big(\frac{\mathsf{d}^2}{\mathsf{d}^2}\Big)^2\Big(\frac{\mathsf{d}^2}{\mathsf{d}^2}\Big)^2\Big(\frac{\mathsf{d}^2}{\mathsf{d}^2}\Big)^2\Big(\frac{\mathsf{d}^2}{\mathsf{d}^2}\Big)^2\Big(\frac{\mathsf{d}^2}{\mathsf{d}^2}\Big)^2$ ۾<br>پا  $6 - 0.25 - 0$  $\sum_{i=1}^{\infty} \frac{1}{i}$  $-99 - 64$ the parker つつの  $^{\mathrm{e}}$ C  $\rightarrow$   $\leftrightarrow$   $\gamma$   $\rightarrow$   $\in$   $\mathcal{J}^{\mathrm{u}}$ ה היו כי ניינו כנול פרוטביה  $\left\langle \left( \mathcal{O} \right) \right\rangle \left( \left( \mathcal{O} \right) \right) \left( \mathcal{O} \right) \left( \mathcal{O} \right) \left( \mathcal{O} \right) \left( \mathcal{O} \right) \left( \mathcal{O} \right) \left( \mathcal{O} \right)$  $\circ$  $\left($   $\right)$  $\label{eq:2} \mathcal{C}^{(1)}\left(\mathcal{C}^{(1)}\right)_{\mathcal{C}^{(1)}\left(\mathcal{C}^{(1)}\right)}$  $\frac{1}{2} \widetilde{E}_{\mu} \left( \frac{\partial \mu}{\partial \mu} \right) = \frac{1}{2} \widetilde{E}_{\mu} \left( \frac{\partial \mu}{\partial \mu} \right)$ 

## TOCKOMCTAT YCCP

 $\frac{1}{4}$ 

 $\eta_{l}$ 

SANOPOXCKOE OEJIACTHOE<br>VITPABJIEHME CTATMCTMKM

330002, г. Запорожье<br>пр. Ленина, 75

УТВЕРЖДАЮ НАЧАЛЬНИК<br>ОБЛАСТНОГО УПРАВЛЕНИЯ<br>СТАТИСТИКИ  $\sqrt{2}$ 

# ОТДЕЛ СТАТИСТИКИ МАТЕРИАЛЬНЫХ РЕСУРСОВ

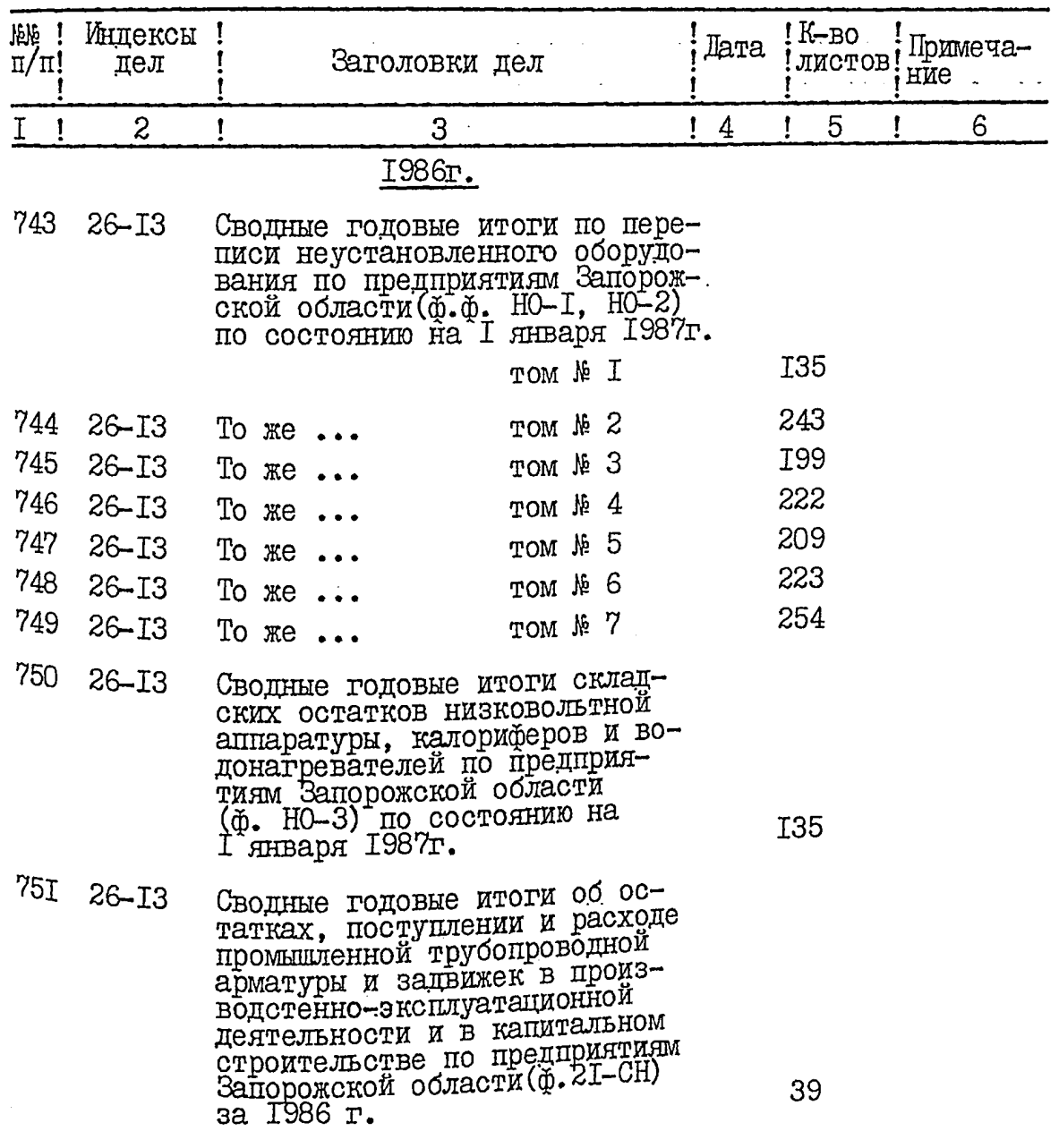

 $\frac{y}{5}$ 

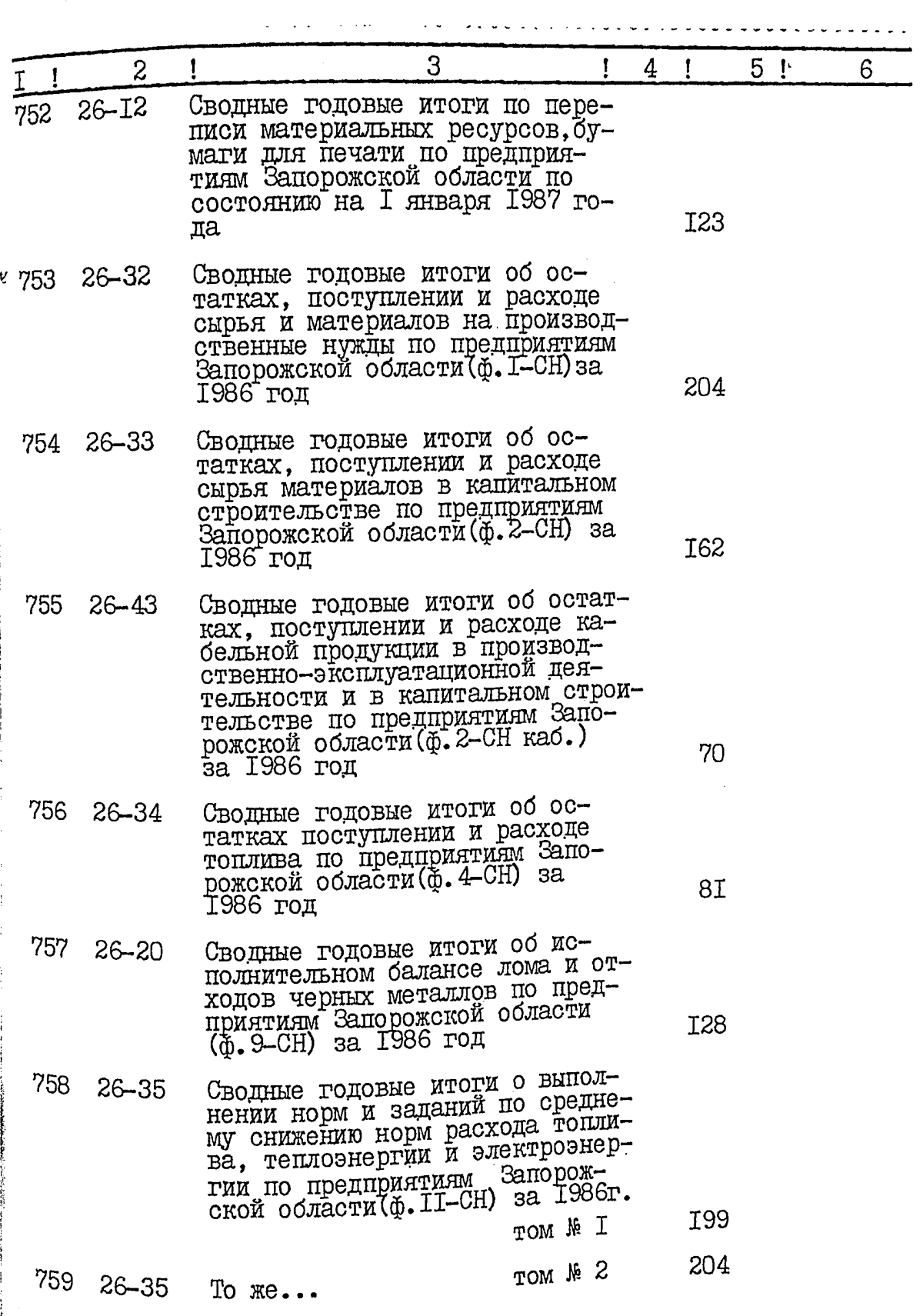

 $\hat{g}_b$ 

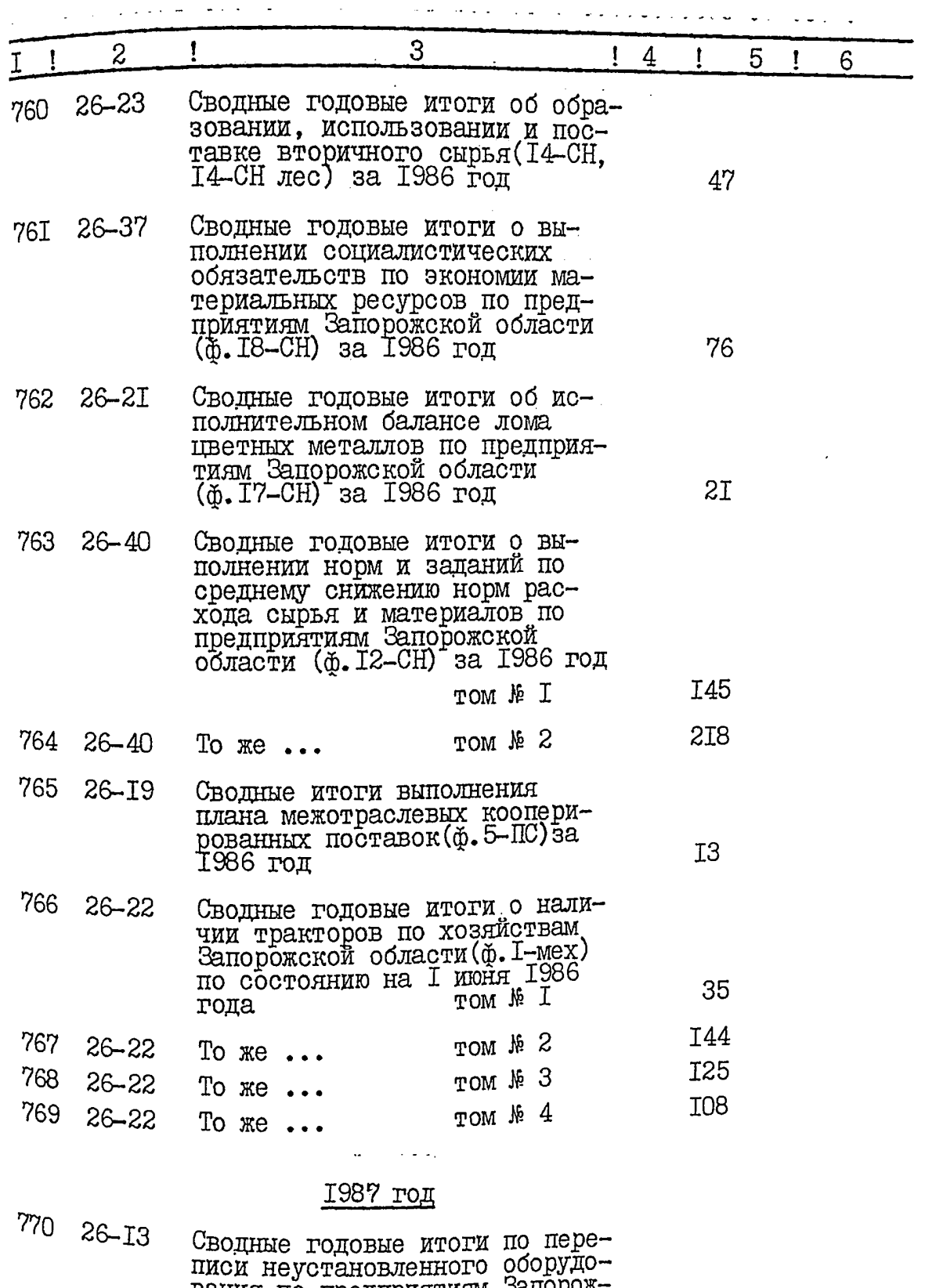

нания по предприятиям Запорож-<br>ской области (ф. ф. HO-I, HO-2)<br>по состоянию на I января I988г.

 $\ensuremath{\mathbb{T}}47$ 

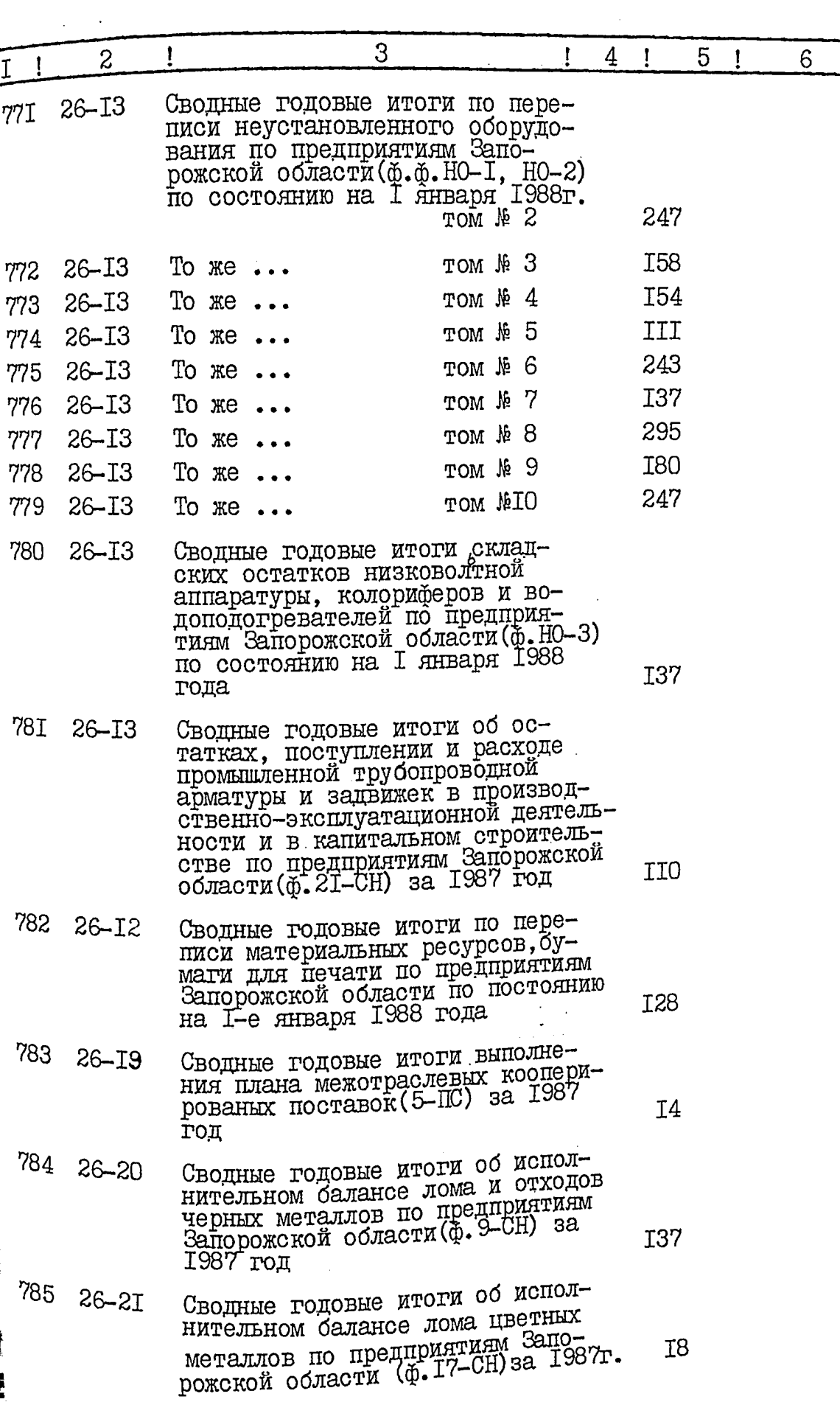

 $\alpha = 1$  .  $\sim$  0.000  $\sim$  0.000  $\sim$ i sa

**PERSONAL PROPERTY** 

ŕ ł -

Į

 $97$ 

 $\ddot{\phantom{1}}$  $\cdot$ 

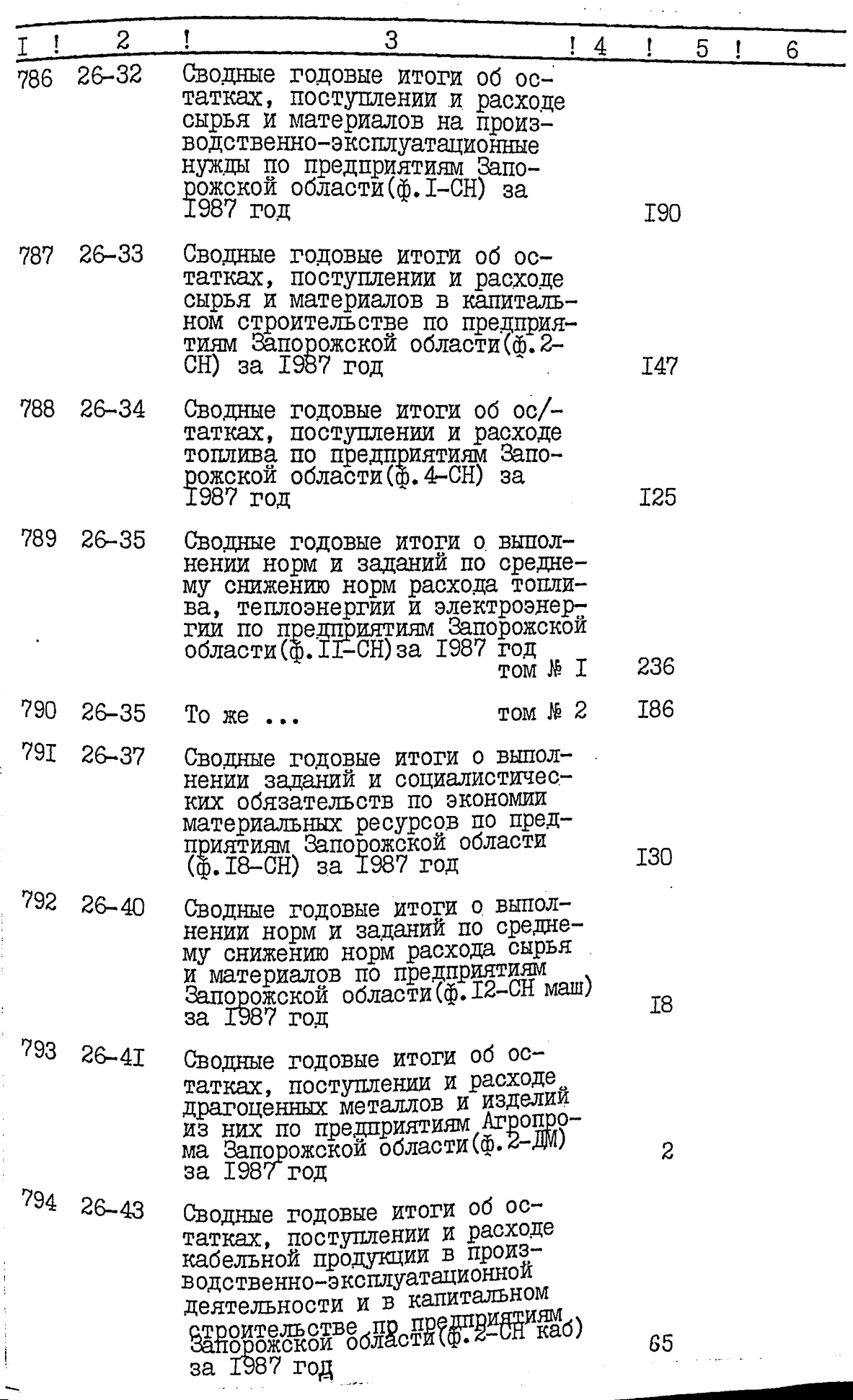

 $\ddot{\phantom{1}}$ 

ವಿದ್ದಾರುತ್ತಿದ

 $\ddot{\phantom{a}}$  $\ddot{\phantom{0}}$  $\ddot{\phantom{0}}$ 

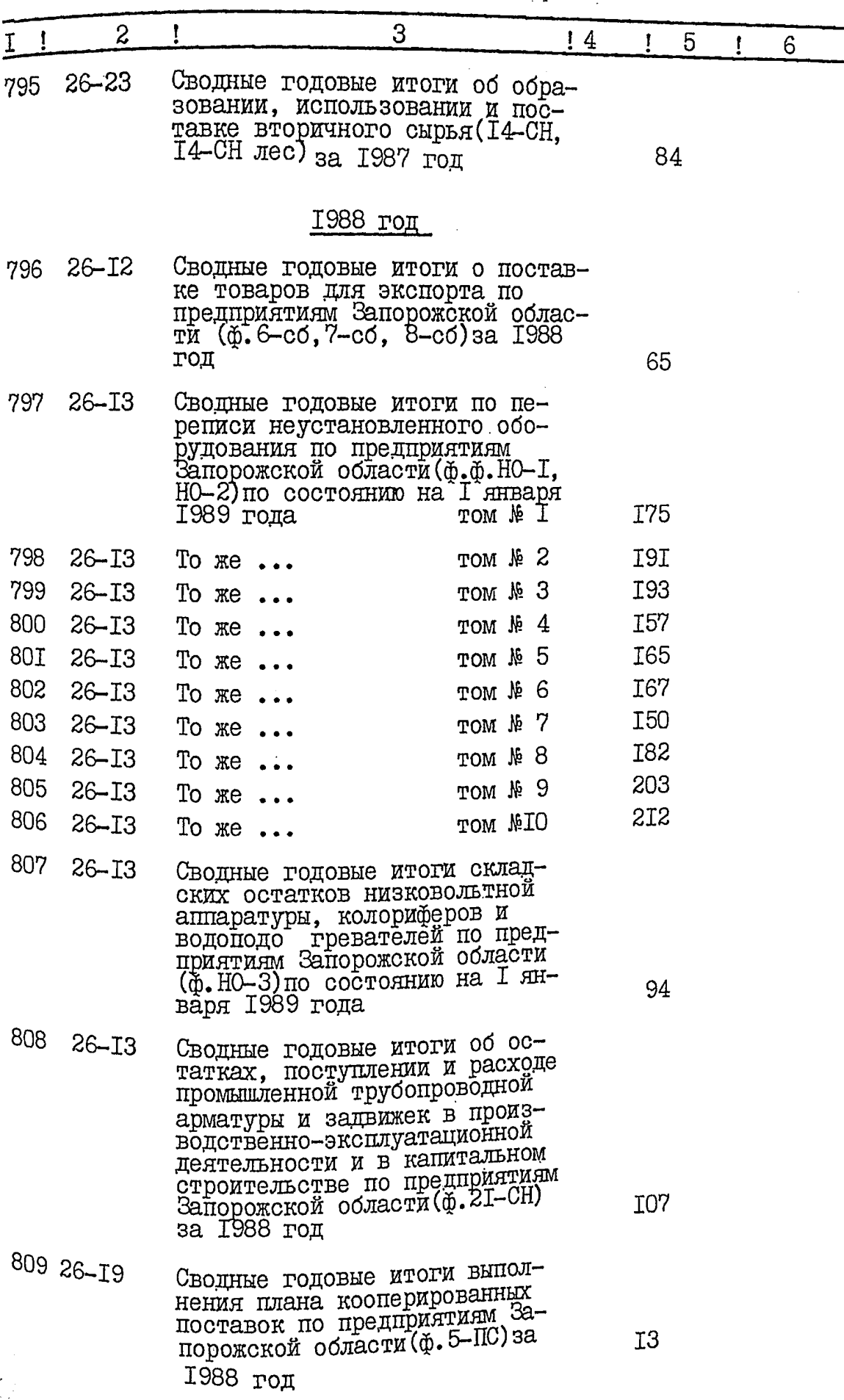

للواسعات المتناقب

99

 $\ddot{\phantom{0}}$ 

..

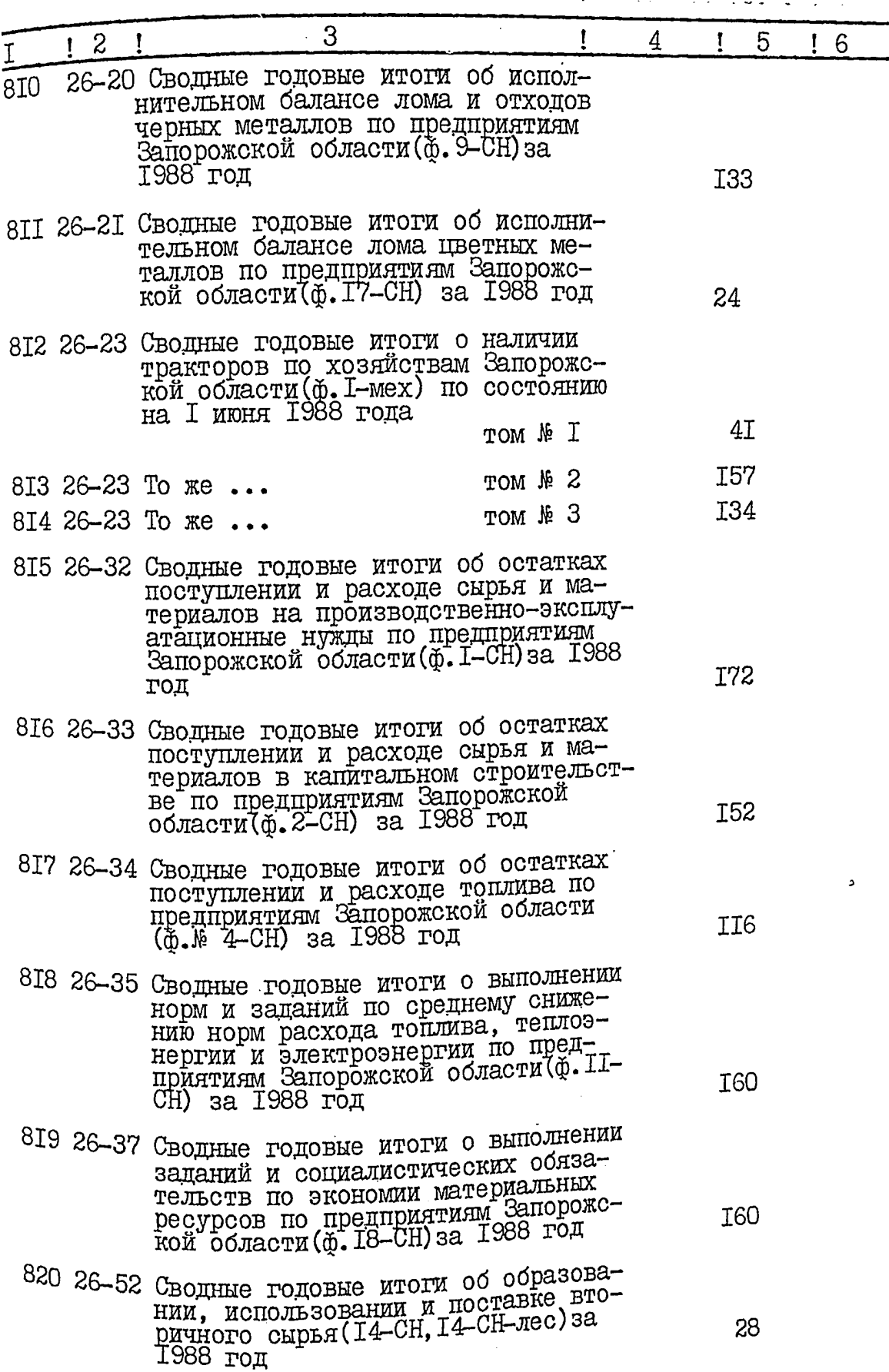

۰., ه ستی

 $I = 2 - I = - - = 7 - 7 - 7$  $- - 3 - -$ Сводные годовые итоги о выполне- $26 - 40$ 82I нии норм и заданий по среднему снижению норм расхода сырья и материалов по предприятиям машиностроения Запорожской области (ф. І2-сн маш) за 1988 год 28 Hercgano Сводные годовые итоги об остатках  $26 - 43$ 822 поступлении и расходе драгоценных металлов и изделий из них по предприятиям Агропромышленного<br>комплекса Запорожской области (ф.2-2 re game ДМ) за 1988 год Сводные годовые итоги о резуль- $26 - 45$ 823 татах использования сырья и материалов по предприятиям Агропрома Запорожской области (Ф. І2-СН)  $'$  6 за 1988 год Сводные годовые итоги об остатках  $26 - 53$ 824 поступлении и расходе кабельной продукции в производственно-эксплуатационной деятельности и в капитальном строительстве по предприятиям Запорожской области 74 (ф. 2-сн каб) за 1988 год В данную опись включено 8I (восемьдесят одно) дело с № 743 по № 824 в том числе литерные номера:

пропущенные номера:

Начальник отдела

Заведующий архивом

25:07.89

**JTBEPKIHHO** Протокол ЭПК облархива

0r2/08996 15

 $\hat{\sigma}$ teller —

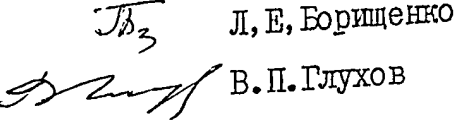

O IIO EP EHO Протокол Ж облуправления статистики

OT 26.07891 3

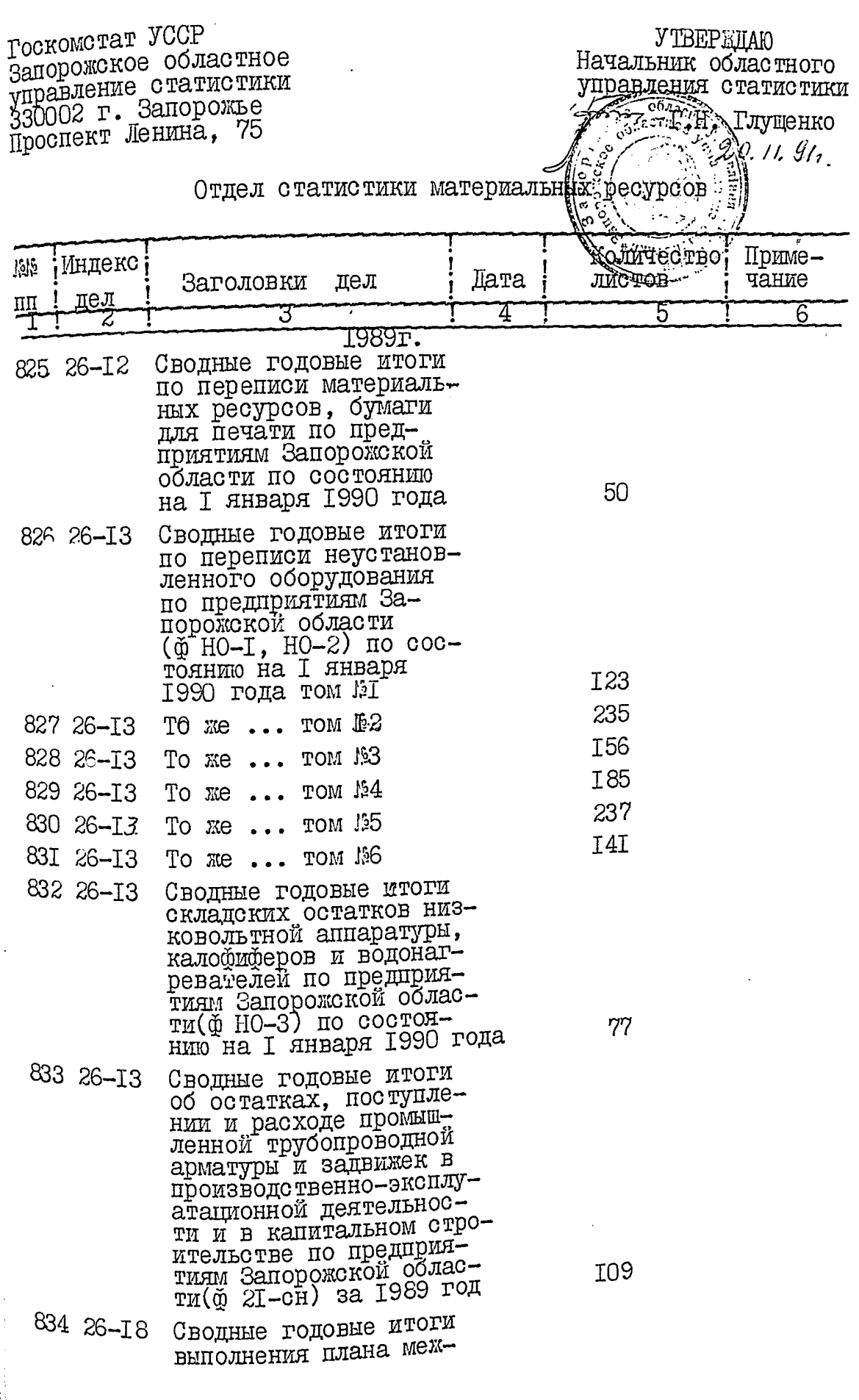

102

į

ę  $\begin{array}{c} \begin{array}{c} 1 \\ 1 \end{array} \end{array}$ 

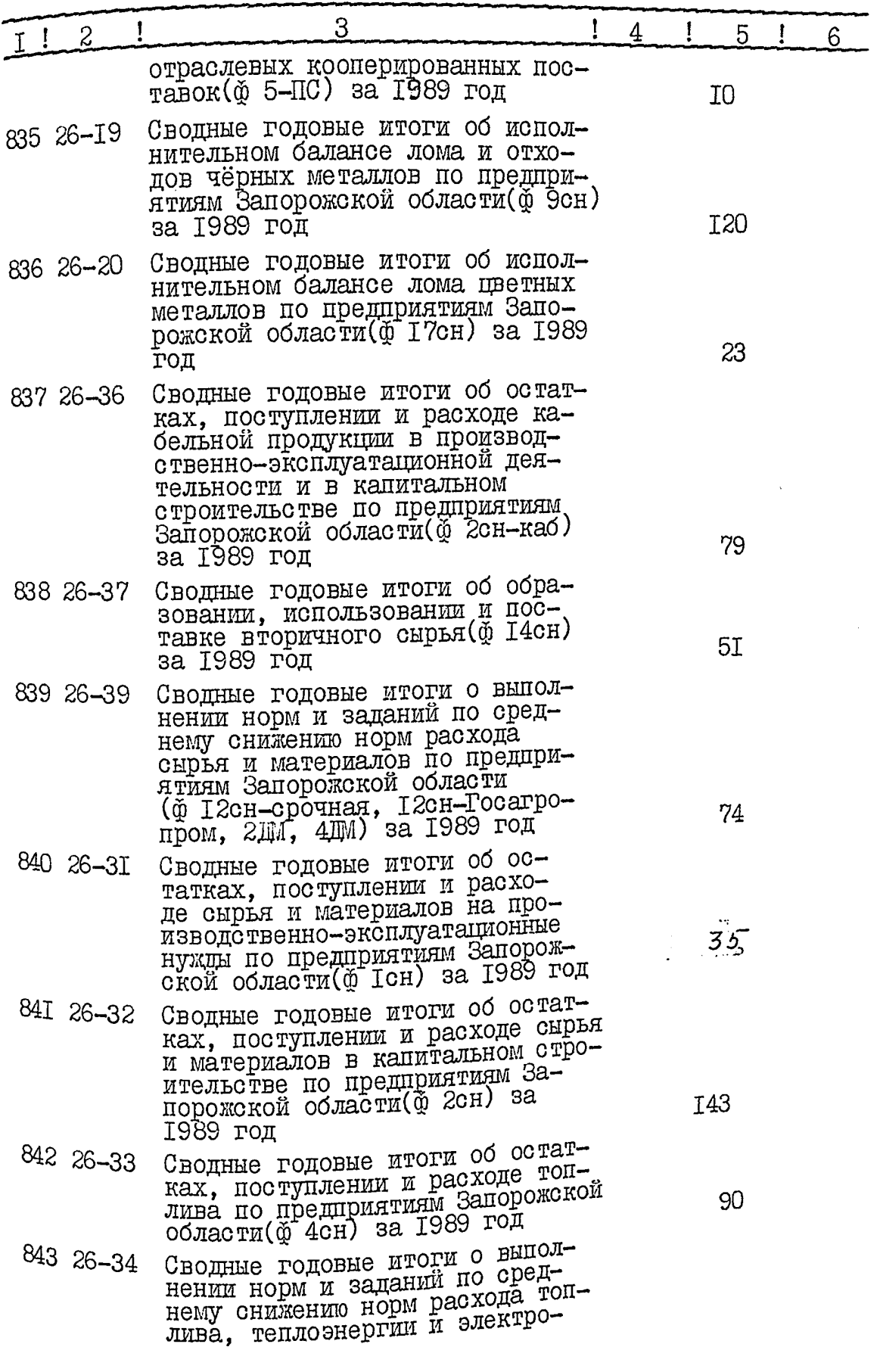

بالي بالي<br>مواليد
104

÷,

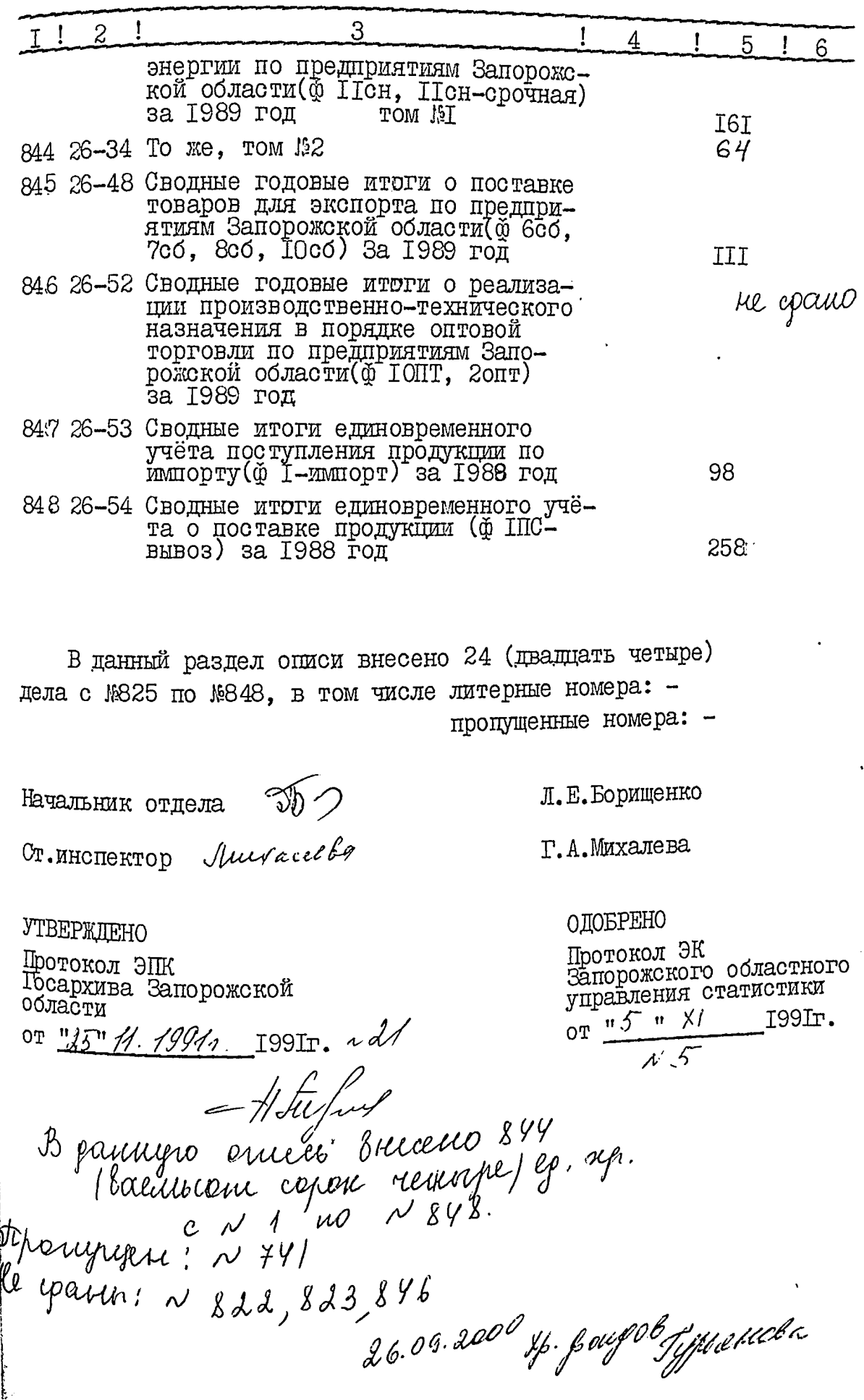

Минстат Украины<br>Запорожское областное<br>управление статистики

**YTBEPXIAIO** 

Начальник областного<br>управления статистики **TIME TAYMEHKO** (Un 1991г.  $r_{c}$ 't n

ņ

 $\label{eq:2.1} \frac{1}{\sqrt{2\pi}}\int_{0}^{\infty}\frac{1}{\sqrt{2\pi}}\left(\frac{1}{\sqrt{2\pi}}\right)^{2\sqrt{2}}\frac{1}{\sqrt{2\pi}}\int_{0}^{\infty}\frac{1}{\sqrt{2\pi}}\frac{1}{\sqrt{2\pi}}\frac{1}{\sqrt{2\pi}}\frac{1}{\sqrt{2\pi}}\frac{1}{\sqrt{2\pi}}\frac{1}{\sqrt{2\pi}}\frac{1}{\sqrt{2\pi}}\frac{1}{\sqrt{2\pi}}\frac{1}{\sqrt{2\pi}}\frac{1}{\sqrt{2\pi}}\frac{1}{\sqrt{2\pi}}\$ 

ФОНД № P-2515

дел постоянного хранения<br>за 1990г.

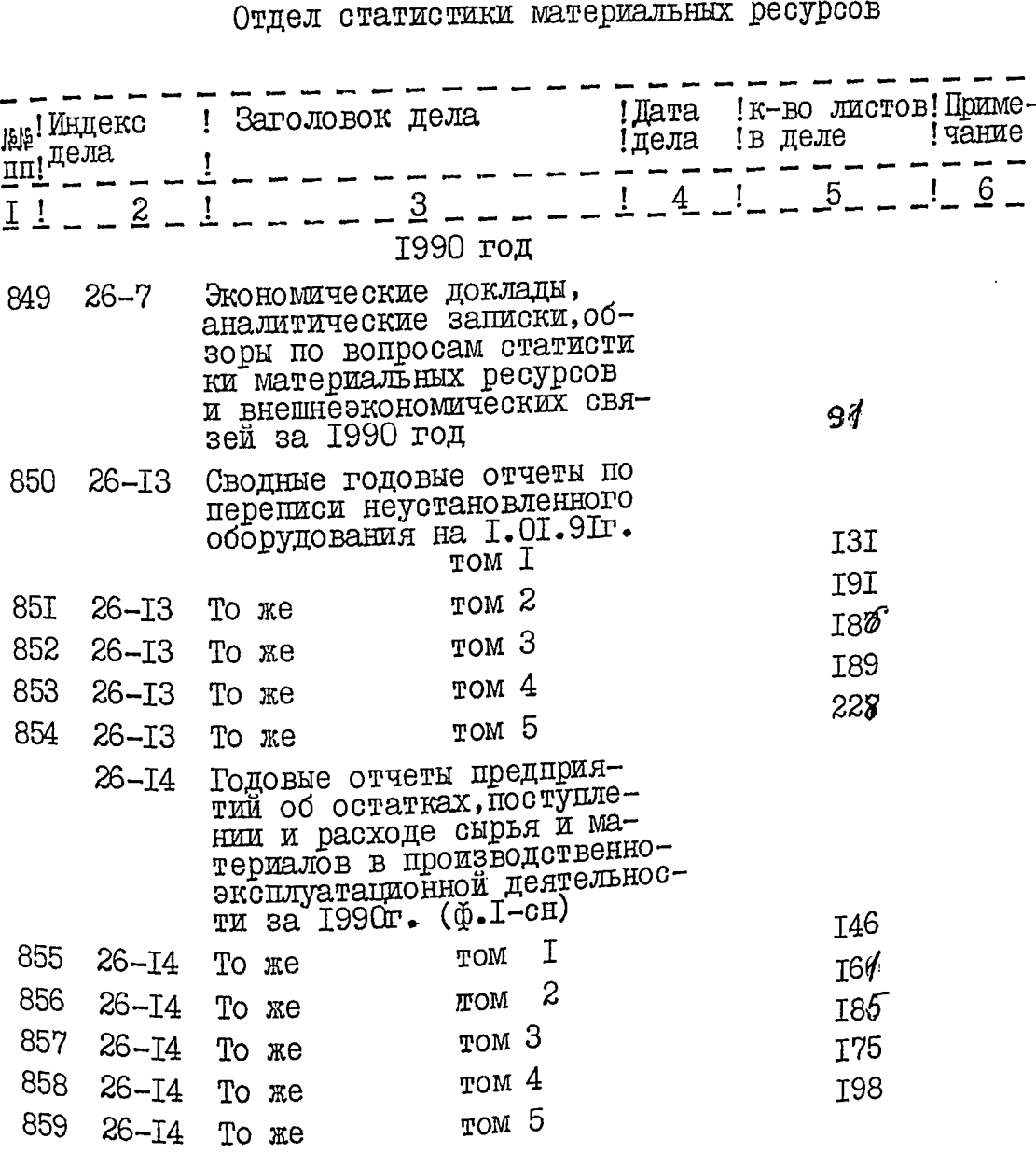

106

 $\overline{\mathbf{1}}$ 

 $\ddot{\phantom{a}}$ 

 $\overline{\mathbf{c}}$ 

-93  $\frac{1}{2}$ 

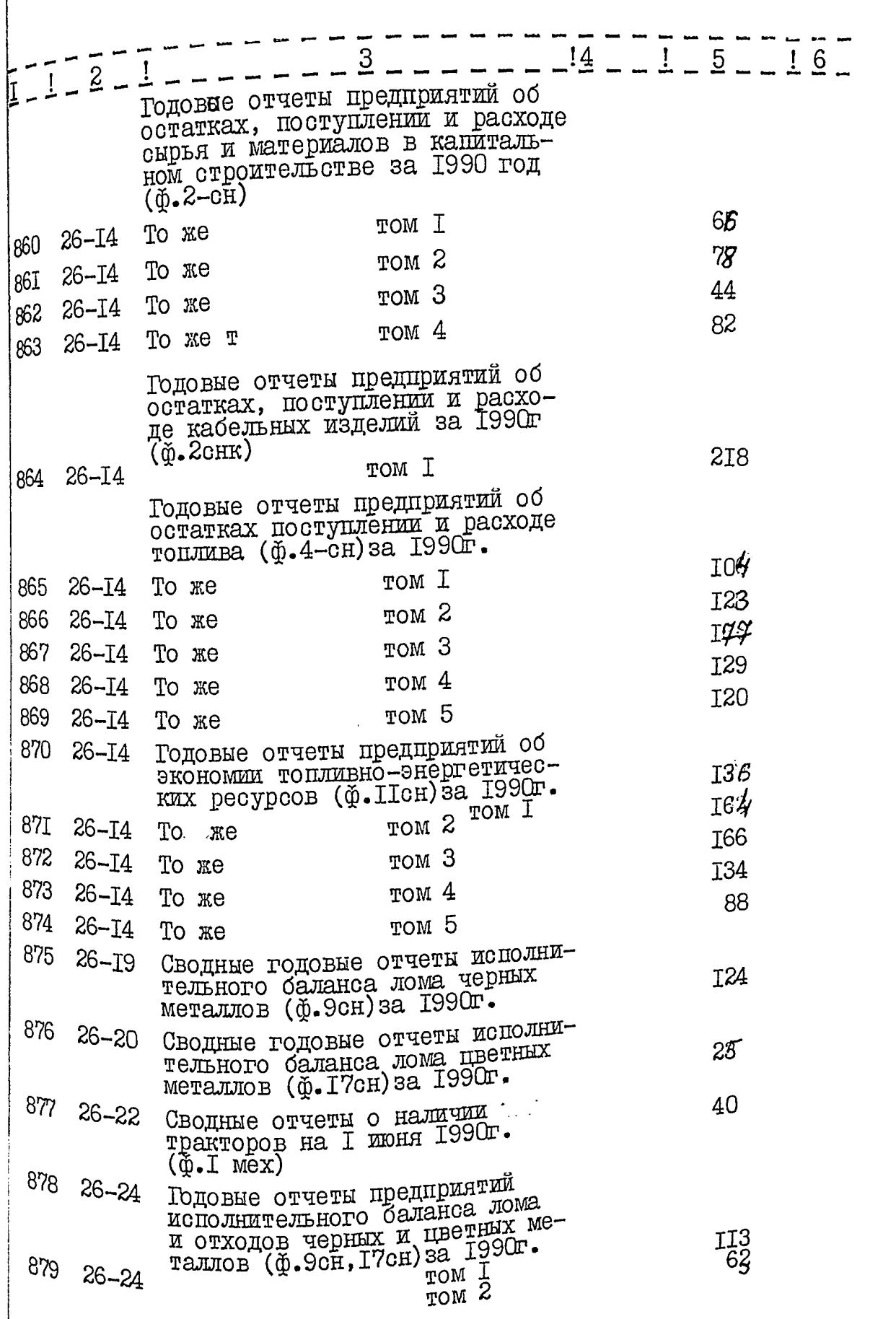

 $\frac{1}{2}$ 

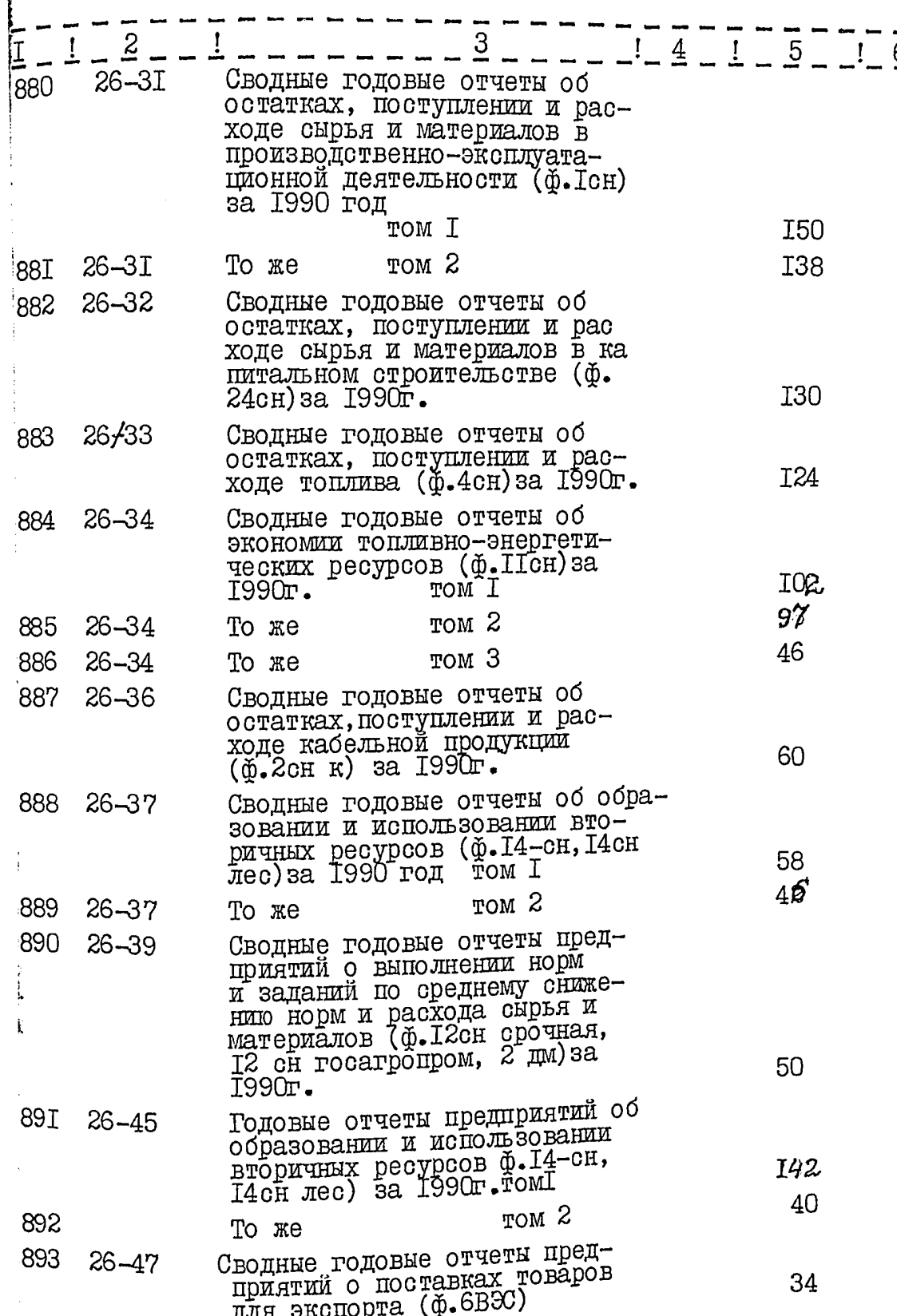

 $\mathbf i$ 

108

 $\tilde{1}$ 

 $\overline{4}$ 

 $\sim$  , , ,

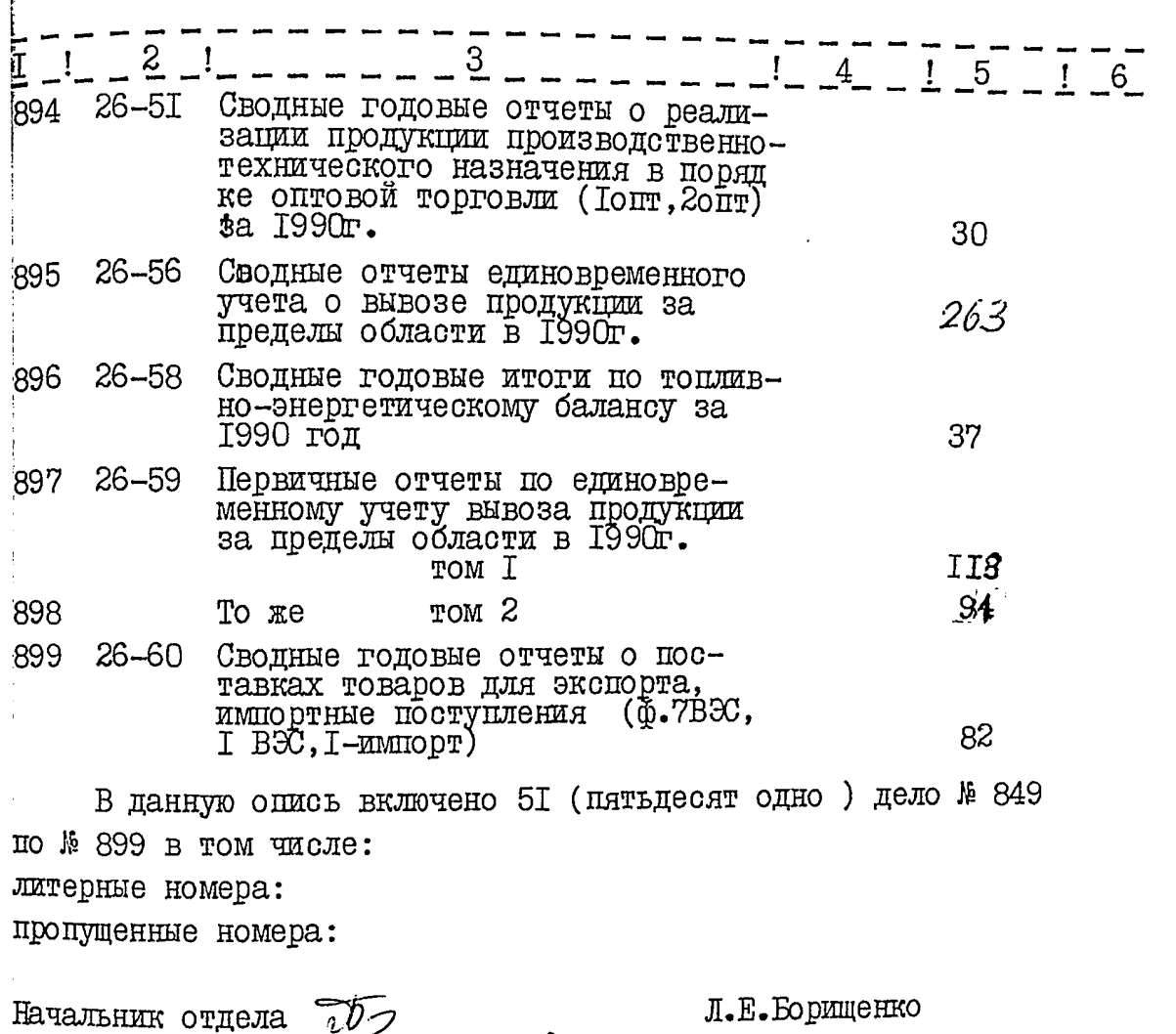

**YTBEPKIEHO:** Протокол ЭПК<br>ФОСархива

ł

IT. HHOHERTOD Marquelle

Г.А.Михалева

**ОДОБРЕНО** 

протокол ЭК<br>облуправления статистики 01051191165

OT 35.1191 \$ 21

129

-

į

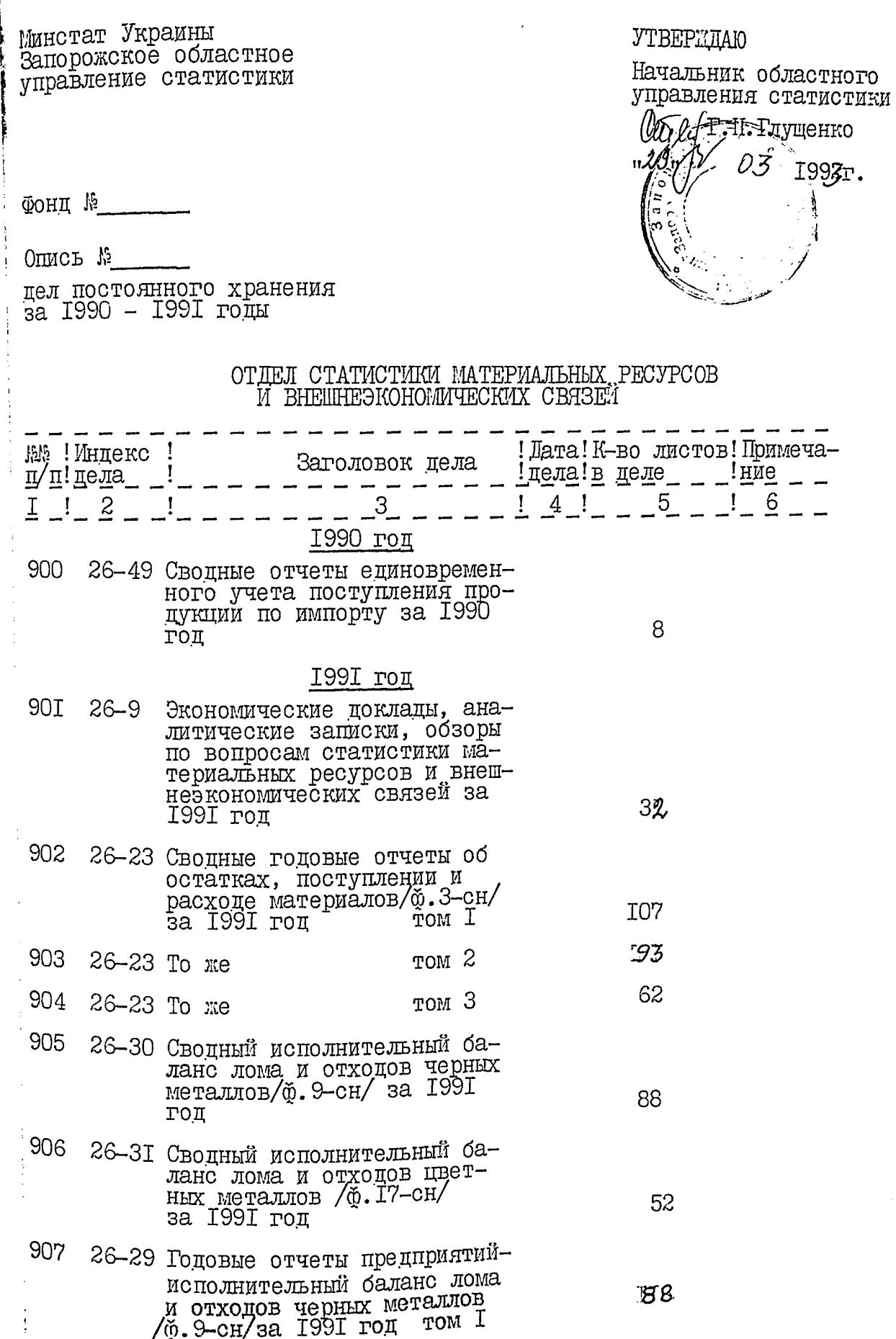

J,

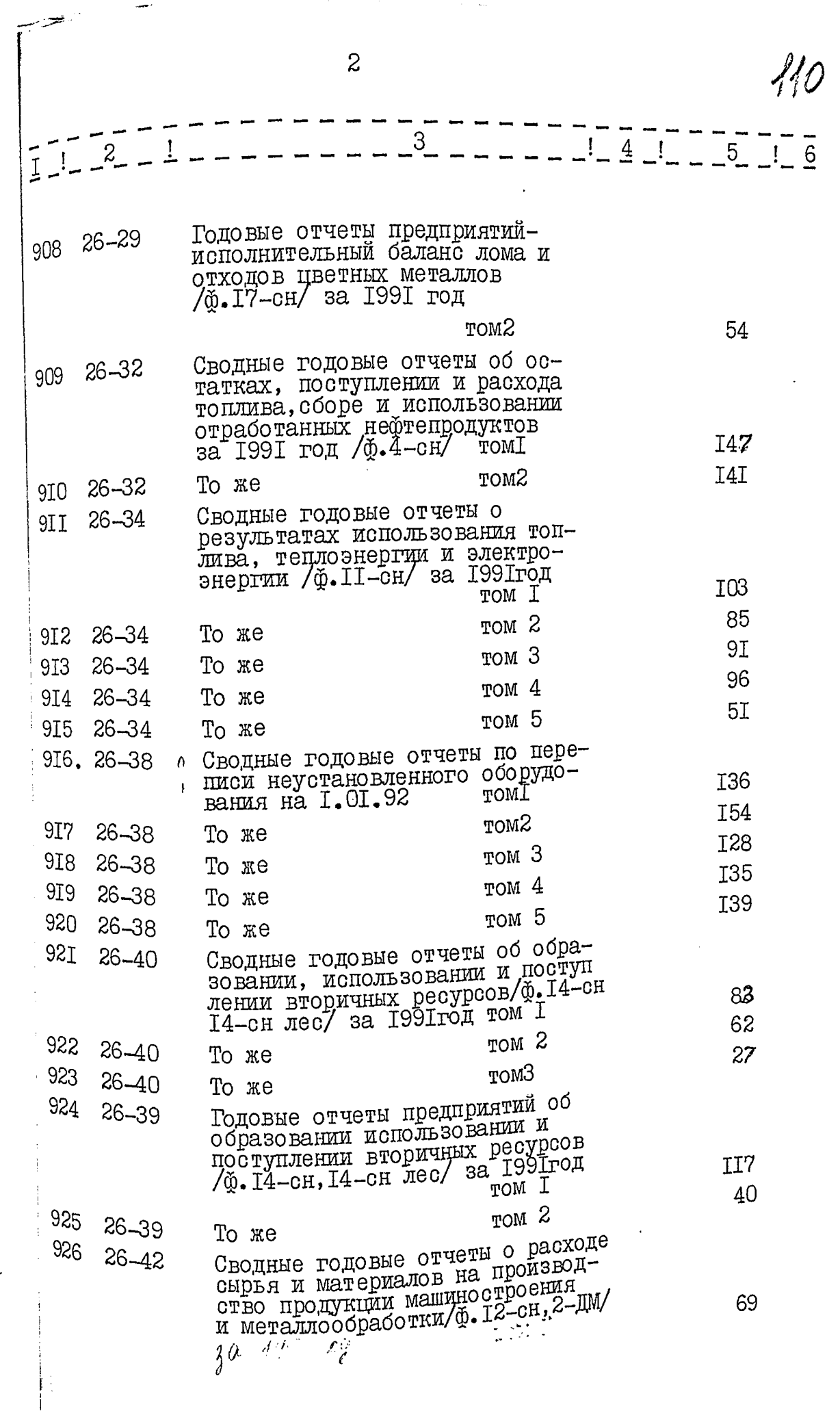

 $\begin{aligned} \frac{1}{\sqrt{2}}\frac{d\mu}{d\mu} \frac{d\mu}{d\mu} \end{aligned}$ 

 $\mathcal{L}^{\text{max}}_{\text{max}}$ 

 $\frac{1}{4}$ 

 $\frac{1}{2}$ 

 $\overline{3}$ 

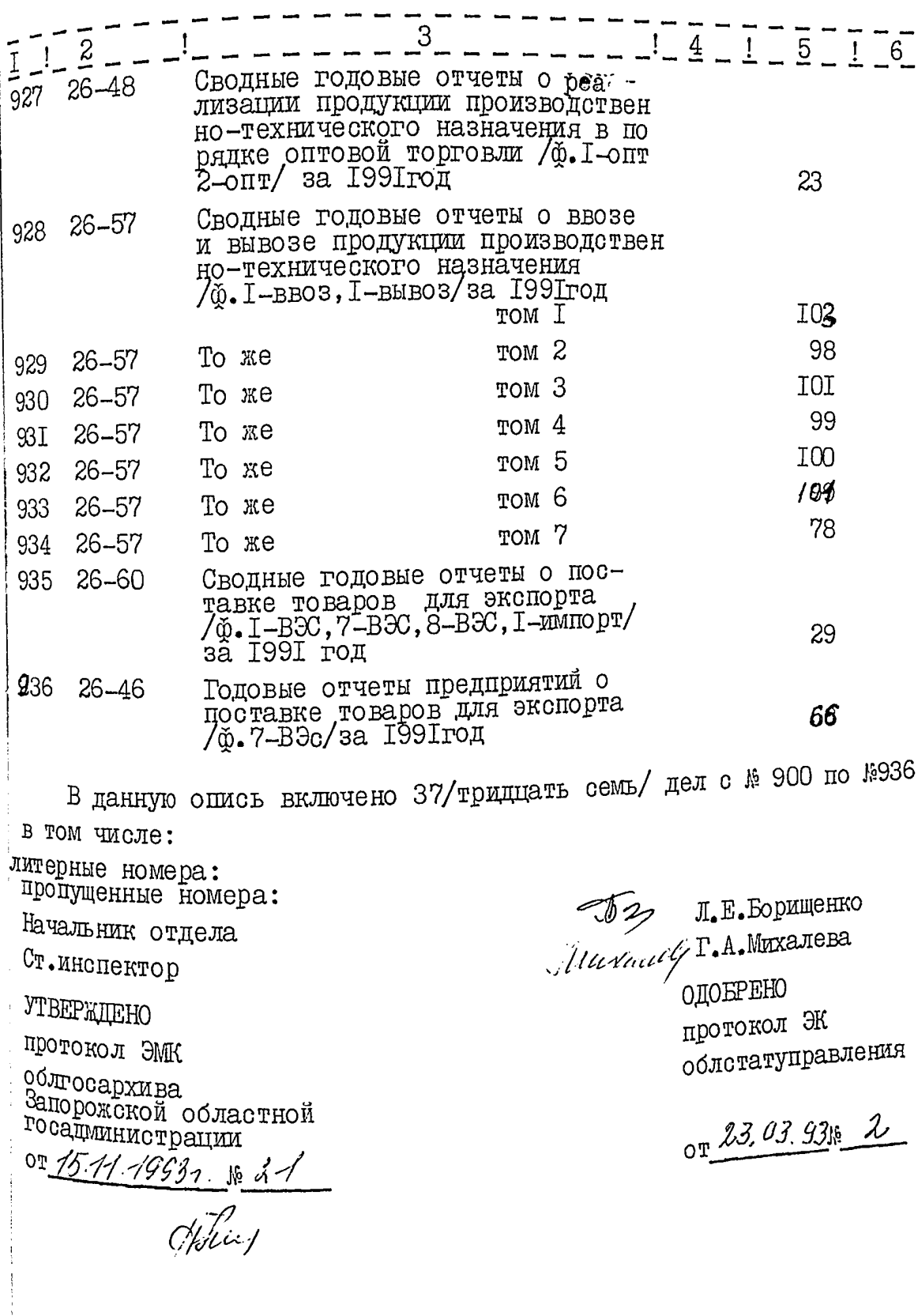

 $1/2$ 

Мінстат України Затверджую Запорізьке обласне управління статистики Начальник областного **УПравлі НЕА СТАТИСТИКИ** F.M.Глущенко Фонд №  $8.11.9\%$  $0^{\text{MD}}$   $\psi$ Справ постійного зберігання <sub>32</sub> 1992 p. Відділ статистики матеріальних ресурсів I ЗОВНІШНЬО-ЕКОНОМІ ЧНИХ ЗВ"ЯЗКІВ Дата кість ,Кіль-! Прими Індею! Заголовки справ ; мітка  $<sub>III</sub>$ ! справ!</sub> !арку-! III B  $5<sup>5</sup>$ 6  $\frac{3}{2}$  $\overline{4}$  $\frac{2}{5}$ 1992 год Економічні доповіді, аналітичні 73  $93726 - 9$ записки, огляди з питань статистики матеріальних ресурсів та зовні щиго-економі чних зв"язкі в за 1992 рік Зведені річні звіти про залишки, надходження та витрати палива, зоір і використання відпрацьован них нафтопродуктів/ф.4 НТП/за βI 938 26-25 том № І 73 939 26-25 TOM  $\frac{16}{2}$ I06 940 26-25 том № 3 62 94I 26-25 TOM No 4 Зведені річні звіти про залишки i BUTDATH MATEDIALIB 74.3 HTIV за 1992 рік IÌØ 942 26-29 том № І I05 том № 2 943 26-29 Зведені річні звіти про результа-<br>ти використання палива, теплоенергії<br>і електроенергії /ф.II MTI/за 1992 рік 67 944 26-31 TOM No I 57 945 26-3I TOM Ne 2

 $\overline{3}$ .  $1 - 2 - 1 - - - - - 14 - 1 - 5 - - 1 - 6$ Зведені річні звіти про використання і поставку вторинюї бировини і вілходів виробницт-<br>ва /ф. I4 MTII/ за 1992 рік T ¾ MoT I28  $26 - 37$ 946 TOM  $\frac{16}{2}$ 90  $26 - 37$ 947 Зведені річні звіти виконавчо-26–4I 80 948 го балансу лому і відходів чорних металів / Ф.9 НПП/ за 1992  $DTK$ Зведені річні звіти виконавчого<br>балансу лому і відходів кольоро- $26 - 43$ 949 вих металів /ф. 17 МТП/за 1992 32  $piR$ Зведені річні звіти про витра-<br>ти сировини і матеріалів на виробництво найважливіших видів продукції машино будування і металообробки, дорогоцінних металів у вигляді лому та від-<br>ходів, природних та синтетичних<br>алмазів /ф. 12 мтн. 2-дм, 1-дм, I-послуги7постач./I-опт,2-опт<br>I-кмп/за 1992 рік 8I том № І 950  $26 - 45$ 95I 26–47 62 TOM M 2  $26 - 53$ Зведені річні звіти про тракто-952  $26 - 49$ 56 ри та окремі види машин і устат-/ф.2–тр∕ Зведені річні звіти про ввіз-вивіз продукції виросничо-технічного призначення 7ф. І-вивіз-ввіз/ за 1992 pik 100 953 TOM # I  $26 - 39$  $100$ TOM  $\frac{16}{2}$ 954 26–39 IOO TOM  $$3$ 955  $26 - 39$ IOO 956 том № 4  $26 - 39$ 100 957 том № 5 28  $26 - 39$ том № 6 958  $I00$  $26 - 39$ 959 TOM  $\frac{10}{2}$ 95  $26 - 39$ 960 TOM  $M_{\odot}$  8  $26 - 39$ 

 $\overline{c}$ 

112

3

بتنفيذ  $\bar{\rho}$ 

 $1/44$ 

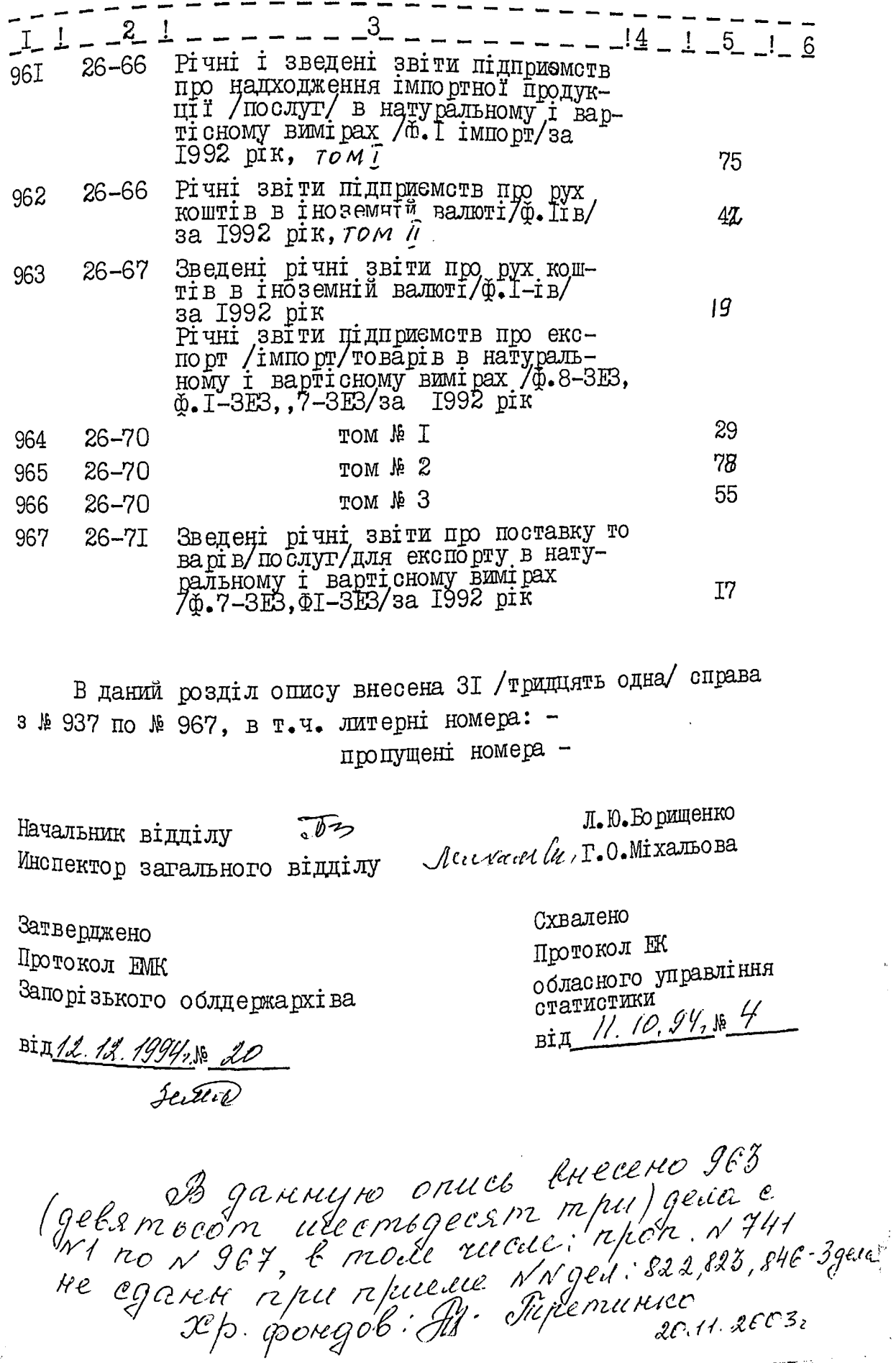

Мінстат України<br>Запорізьке обласне<br>Управління статистики

ЗАТВЕРДЖУЮ

للمتبس والمرادي

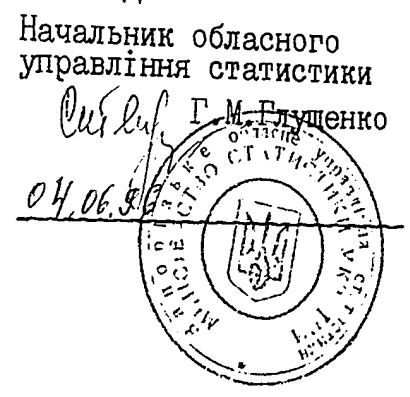

ФОНД № 2515 Опис №  $44$ справ постійного зберігання<br>за 1993р.

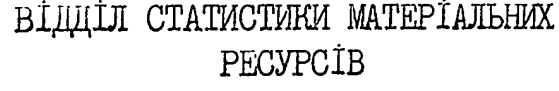

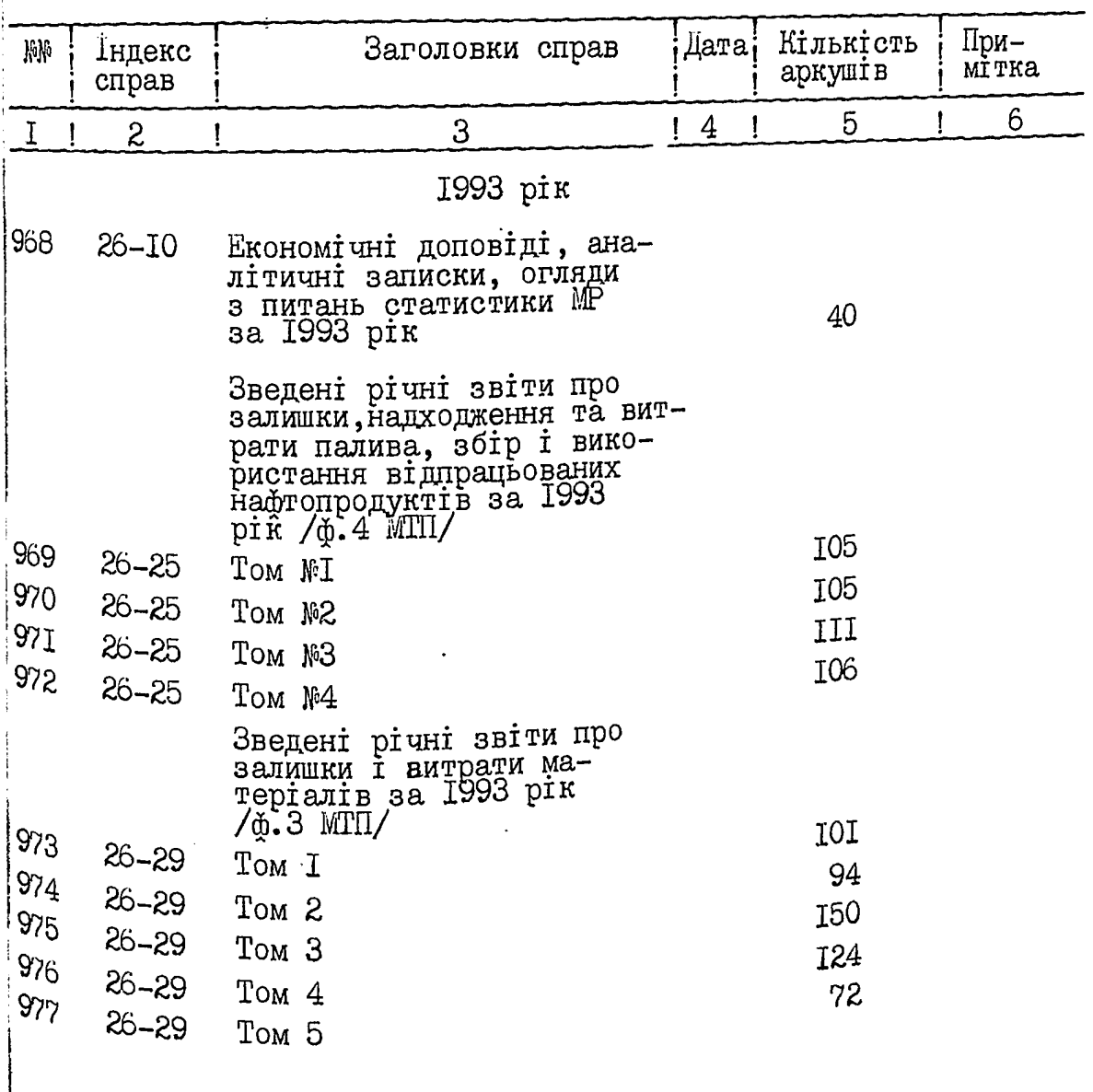

 $415$ 

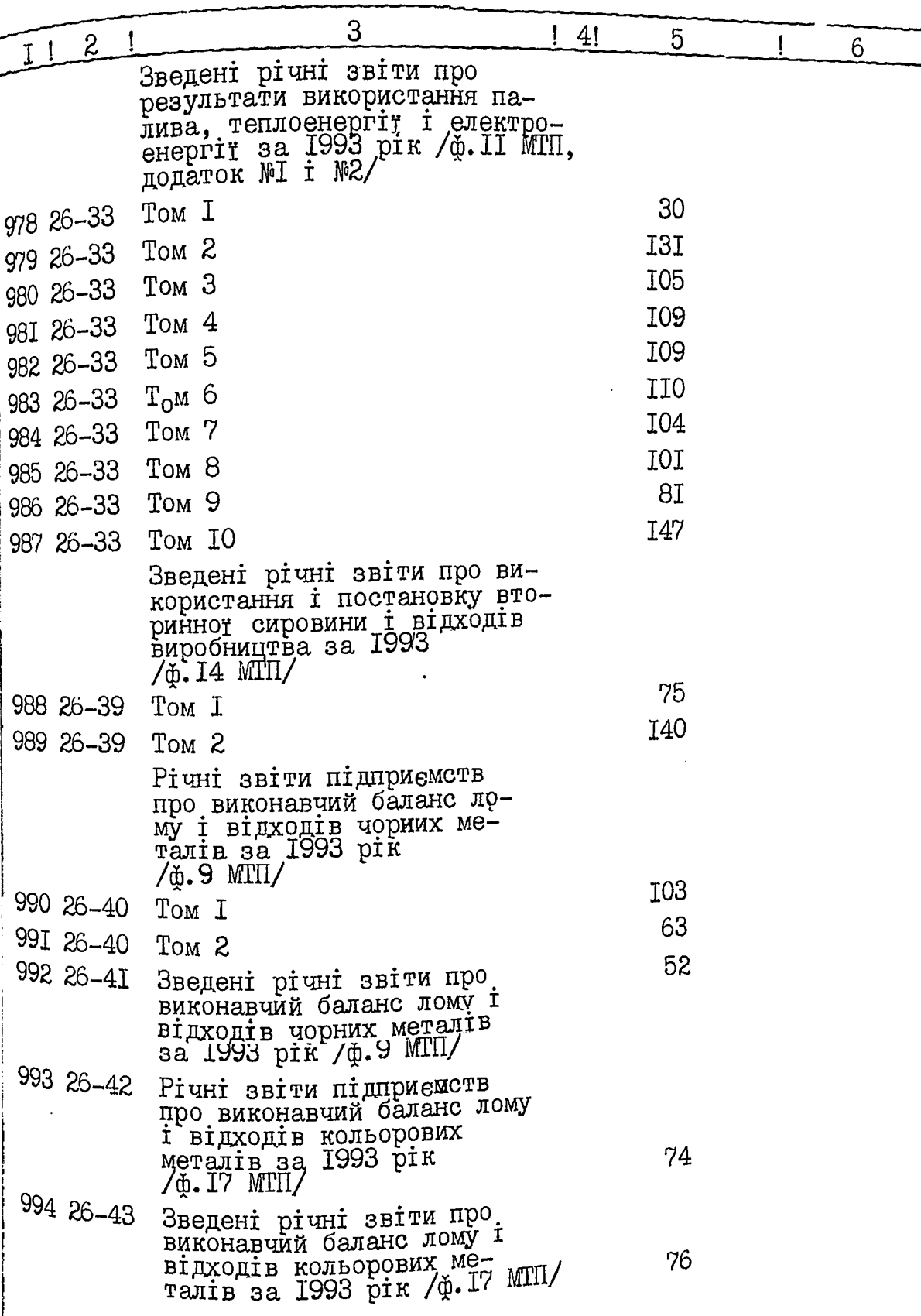

 $\mathcal{M}_{\mathcal{I}}^{\prime}$ 

 $-3 -$ 

٠,

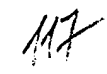

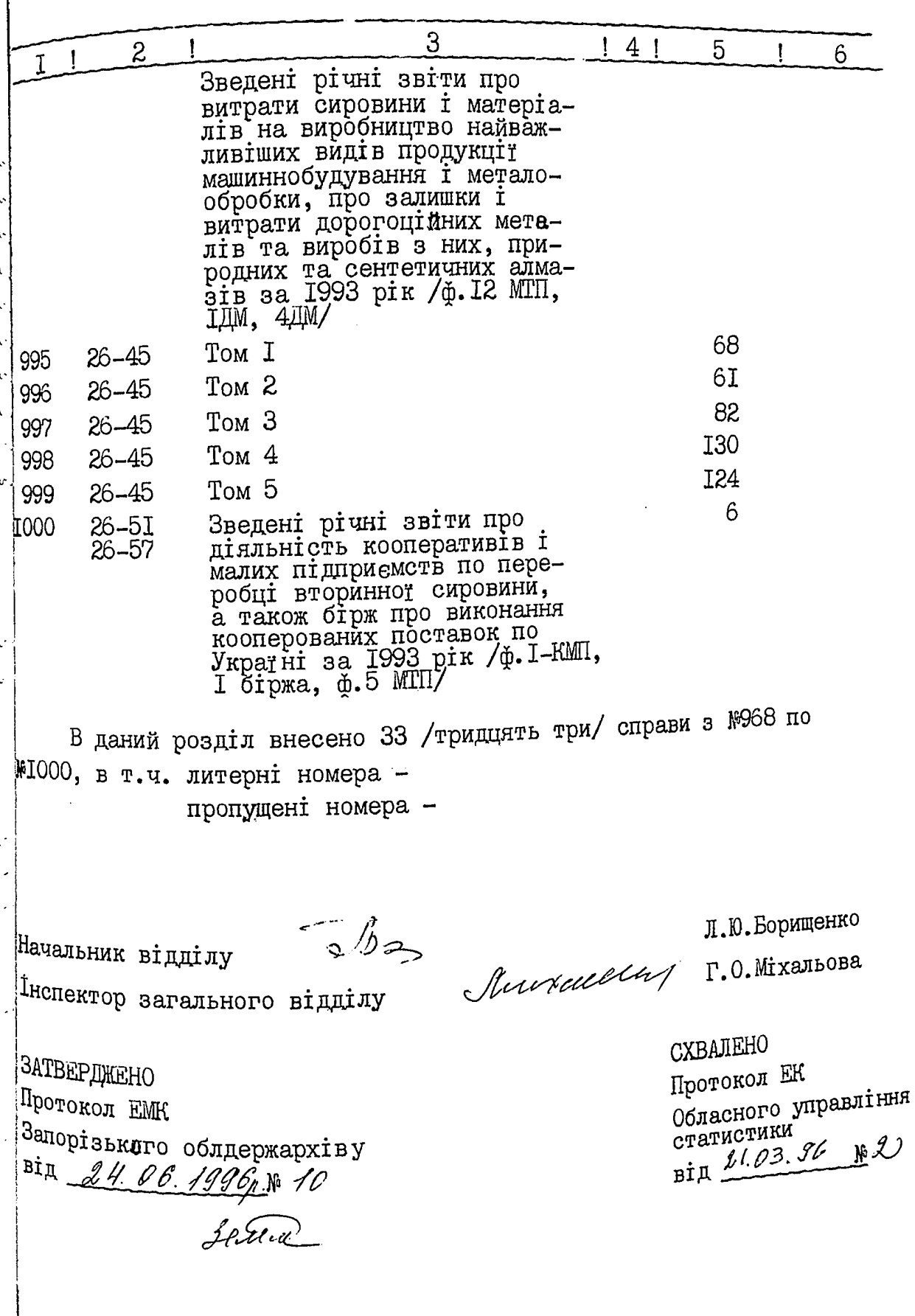

B ganned pagged onder bueceus B Januyno onuce burcuo. 996 / gebeen com He could : 1822; 823; 846. - 329. 24. 19.10. 2005 г. (причинали) Thamasus opougos Tifie minnes  $\sqrt{2}$ u u u  $\sqrt{2}$  $\sim$ ب<br>من <sup>سر</sup> سال  $\sqrt{1 - \mu}$ **UULE** The Alexander Communication of the Communication of the Communication of the Communication of the Communication<br>Later Communication of the Communication of the Communication of the Communication of the Communication of the  $\label{eq:2.1} \begin{split} &\frac{1}{\sqrt{2}}\left[\frac{1}{\sqrt{2}}\int_{0}^{2\pi} \frac{1}{\sqrt{2}}\left(\frac{1}{\sqrt{2}}\int_{0}^{2\pi} \frac{1}{\sqrt{2}}\left(\frac{1}{\sqrt{2}}\int_{0}^{2\pi} \frac{1}{\sqrt{2}}\left(\frac{1}{\sqrt{2}}\right)\right)\frac{1}{\sqrt{2}}\right] \\ &\frac{1}{\sqrt{2}}\left[\frac{1}{\sqrt{2}}\int_{0}^{2\pi} \frac{1}{\sqrt{2}}\left(\frac{1}{\sqrt{2}}\int_{0}^{2\pi} \frac{1$  $\lnot$  [U] للتواريق الوجاء يعدد  $\label{eq:2} \mathcal{L}_{\mathbf{a}} = \mathcal{L}_{\mathbf{a}} \left( \begin{matrix} \mathcal{L}_{\mathbf{a}} & \mathcal{L}_{\mathbf{a}} \\ \mathcal{L}_{\mathbf{a}} & \mathcal{L}_{\mathbf{a}} \end{matrix} \right) \mathcal{L}_{\mathbf{a}} \left( \begin{matrix} \mathcal{L}_{\mathbf{a}} & \mathcal{L}_{\mathbf{a}} \\ \mathcal{L}_{\mathbf{a}} & \mathcal{L}_{\mathbf{a}} \end{matrix} \right)$  $\frac{1}{\sqrt{2}}$  ,  $\frac{1}{\sqrt{2}}$  ,  $\frac{1}{\sqrt{2}}$  ,  $\frac{1}{\sqrt{2}}$  $\zeta_{\alpha}(\widehat{\mathbf{1}}_{\alpha})\widehat{\mathbf{1}}_{\alpha}=\epsilon_{\mathbf{a}}\left(\begin{smallmatrix} \mathbf{1}_{\alpha} & \mathbf{1}_{\alpha} & \mathbf{1}_{\alpha} & \mathbf{1}_{\alpha} & \mathbf{1}_{\alpha} & \mathbf{1}_{\alpha} \\ \mathbf{1}_{\alpha} & \mathbf{1}_{\alpha} & \mathbf{1}_{\alpha} & \mathbf{1}_{\alpha} & \mathbf{1}_{\alpha} & \mathbf{1}_{\alpha} \\ \mathbf{1}_{\alpha} & \mathbf{1}_{\alpha} & \mathbf{1}_{\alpha} & \mathbf{1}_{\alpha} & \mathbf{1}_{\alpha} \$  $\frac{1}{2}$   $\frac{1}{2}$   $\label{eq:1} \frac{1}{\sqrt{2\pi}}\sum_{i=1}^n\frac{1}{i\sqrt{2\pi}}\sum_{i=1}^n\frac{1}{i\sqrt{2\pi}}\sum_{i=1}^n\frac{1}{i\sqrt{2\pi}}\sum_{i=1}^n\frac{1}{i\sqrt{2\pi}}\sum_{i=1}^n\frac{1}{i\sqrt{2\pi}}\sum_{i=1}^n\frac{1}{i\sqrt{2\pi}}\sum_{i=1}^n\frac{1}{i\sqrt{2\pi}}\sum_{i=1}^n\frac{1}{i\sqrt{2\pi}}\sum_{i=1}^n\frac{1}{i\sqrt{2\pi}}\sum_{$  $\label{eq:2} \mathcal{L}^{\text{max}}_{\text{max}} = \mathcal{L}^{\text{max}}_{\text{max}} + \mathcal{L}^{\text{max}}_{\text{max}} + \mathcal{L}^{\text{max}}_{\text{max}}$  $\leq 1, \, \, \frac{1}{\sqrt{2}} \, \frac{1}{\sqrt{2}} \, \frac{1}{\$ 

 $-3515$  on  $11/$ вено Должность BRANCOREAN MEINACOB B gannous gene nogueusto is 04.03 1986. 2/2. spongol: Padoeira.  $\frac{BF}{93}/Debanccmo$  m/ $\frac{m/m}{1995}$ . В данній справі прошито і пронумеровало 104 juno renumpe аркушів -29'' 09 2000 p. (nimme) В данній справі прошито і пронумеровано

B JAH (CMO) CL COULD PLACE